#### NERO LEMOS MARTINS DE CASTRO

# **DELIMITAÇÃO AUTOMATIZADA DAS ÁREAS DE PRESERVAÇÃO PERMANENTE AO LONGO DAS LINHAS DE CUMEADA**

Dissertação apresentada à Universidade Federal de Viçosa, como parte das exigências do Programa de Pós-Graduação em Ciência Florestal, para obtenção do título de *Magister Scientiae.* 

VIÇOSA MINAS GERAIS - BRASIL 2014

# Ficha catalográfica preparada pela Seção de Catalogação e<br>Classificação da Biblioteca Central da UFV

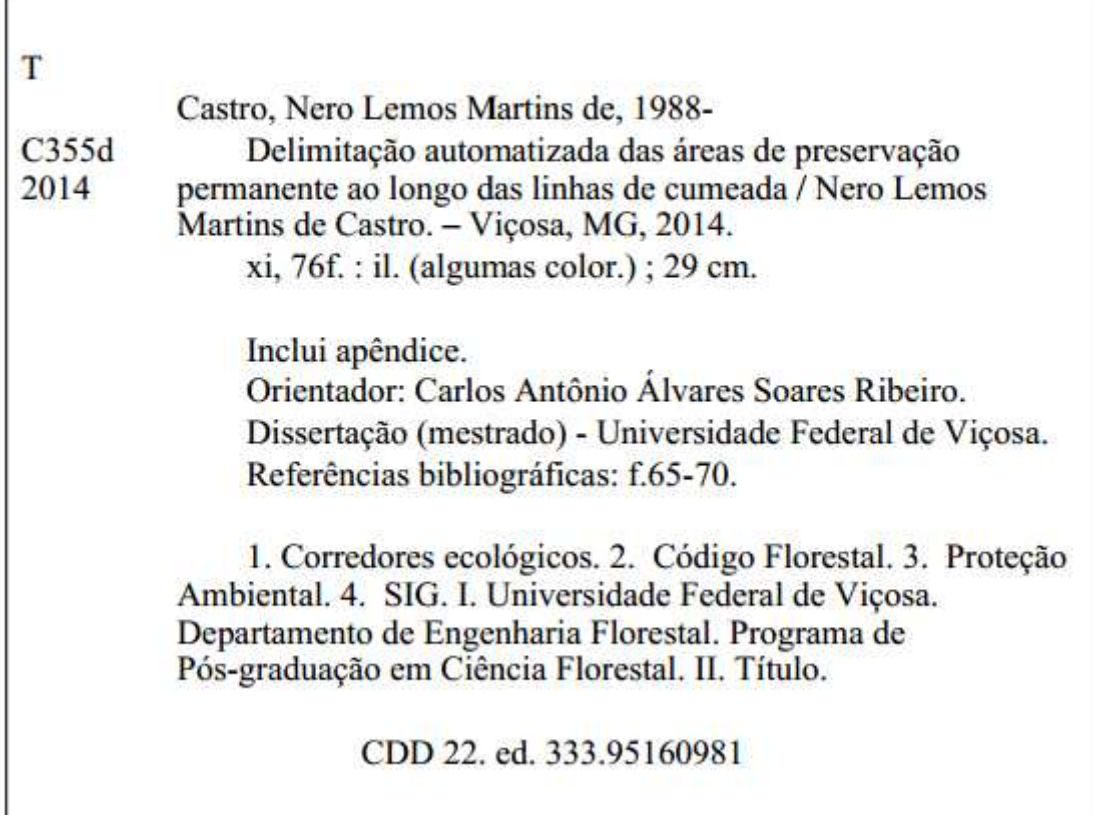

#### NERO LEMOS MARTINS DE CASTRO

# DELIMITAÇÃO AUTOMATIZADA DAS ÁREAS DE PRESERVAÇÃO PERMANENTE AO LONGO DAS LINHAS DE CUMEADA

Dissertação apresentada à Universidade Federal de Viçosa, como parte das exigências do Programa de Pós-Graduação em Ciência Florestal, para obtenção do título de Magister Scientiae.

APROVADA: 12 de fevereiro de 2014.

Sady Júnior Martins da Costa de Menezes

Vicente Paulo Soares (Coorientador)

and kun

Carlos Antonio Alvares Soares Ribeiro (Orientador)

#### **AGRADECIMENTOS**

Aos meus pais, Benedito Martins de Castro e Mariângela Lemos Ribeiro de Castro, por me ensinarem os verdadeiros valores da vida, pelo apoio em minhas decisões, por todo amor, carinho, conselhos, ensinamentos, enfim, jamais conseguiria exprimir meu agradecimento em palavras a quem devo tudo o que sou...

À Vanessa, por todo amor, carinho, companheirismo, apoio, compreensão, mesmo tão distante se fez presente, sempre. Te amo!

Ao professor Carlos Antonio Alvares Soares Ribeiro, por todo ensinamento, incentivo, disposição e amizade.

Ao professor Vicente Paulo Soares, por ter me "acolhido" no Programa de Pós-Graduação do Departamento de Engenharia Florestal/UFV, em nível de Mestrado e por sempre estar disposto a me ajudar.

Ao professor Sady Júnior Martins da Costa de Menezes pelas valiosas sugestões e contribuições neste trabalho.

À toda equipe do Laboratório SIGMA, pela amizade e pelo auxílio.

Aos meus amigos de Mestrado e, em especial, ao Fabrício e Gustavo.

Aos companheiros de República, pela amizade!

À Universidade Federal de Viçosa (UFV), pela oportunidade e à Fundação de Amparo à Pesquisa do estado de Minas Gerais (Fapemig), pela concessão da bolsa de Mestrado.

Agradeço a todos que, de alguma forma, contribuíram para essa conquista.

Muito obrigado, contem sempre comigo!

### **BIOGRAFIA**

NERO LEMOS MARTINS DE CASTRO, filho de Benedito Martins de Castro e Mariângela Lemos Ribeiro de Castro, nasceu em 12 de abril de 1988, em Diamantina, Minas Gerais.

Cursou o ensino fundamental na Escola Estadual Coronel Coimbra em Carbonita, MG, e, em 2005, na Escola Criativa em Ipatinga, MG, concluiu o ensino médio.

Em 2007, ingressou no curso de Engenharia Florestal da Universidade Federal de Viçosa (UFV), em Viçosa, MG, concluindo-o em janeiro de 2012.

Em 2012, iniciou o Programa de Pós-Graduação em Ciência Florestal, da Universidade Federal de Viçosa, em nível de Mestrado, na área de Geoprocessamento e Sensoriamento Remoto, submetendo-se à defesa da dissertação em fevereiro de 2014.

# **SUMÁRIO**

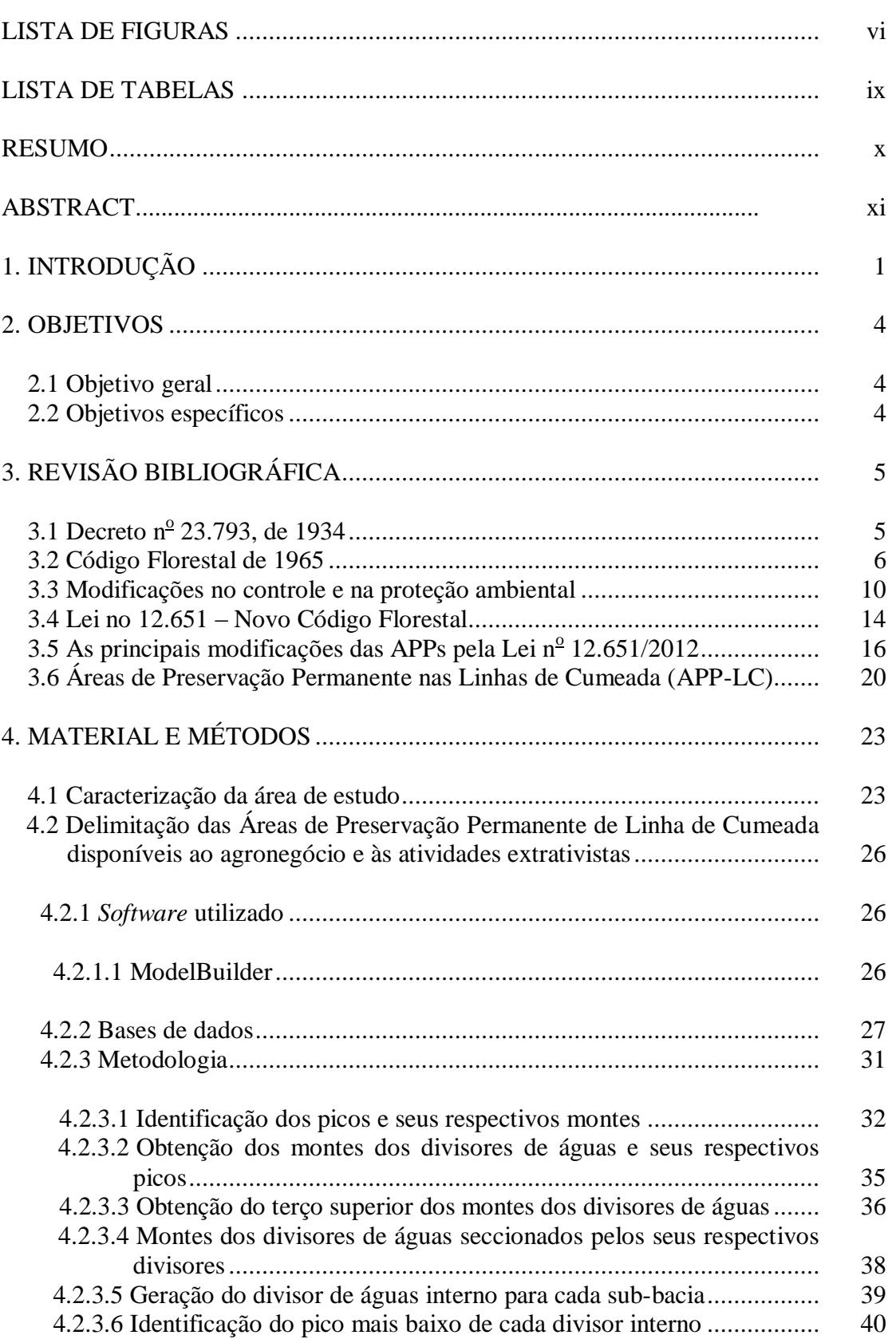

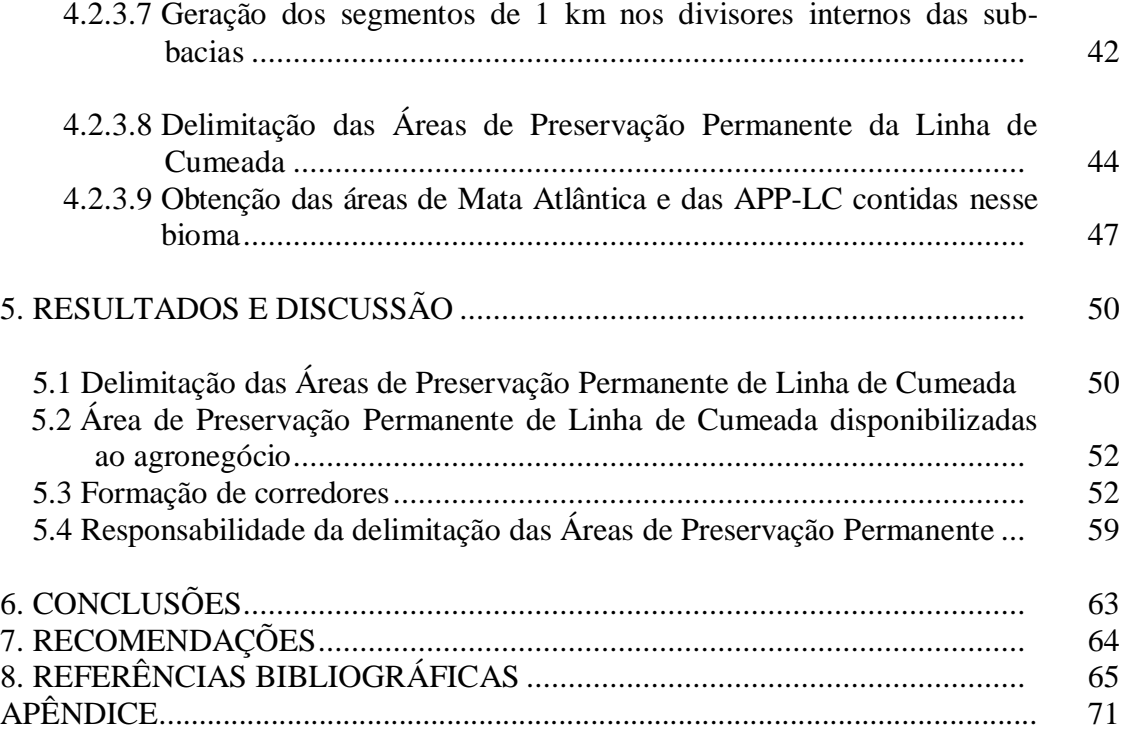

# **LISTA DE FIGURAS**

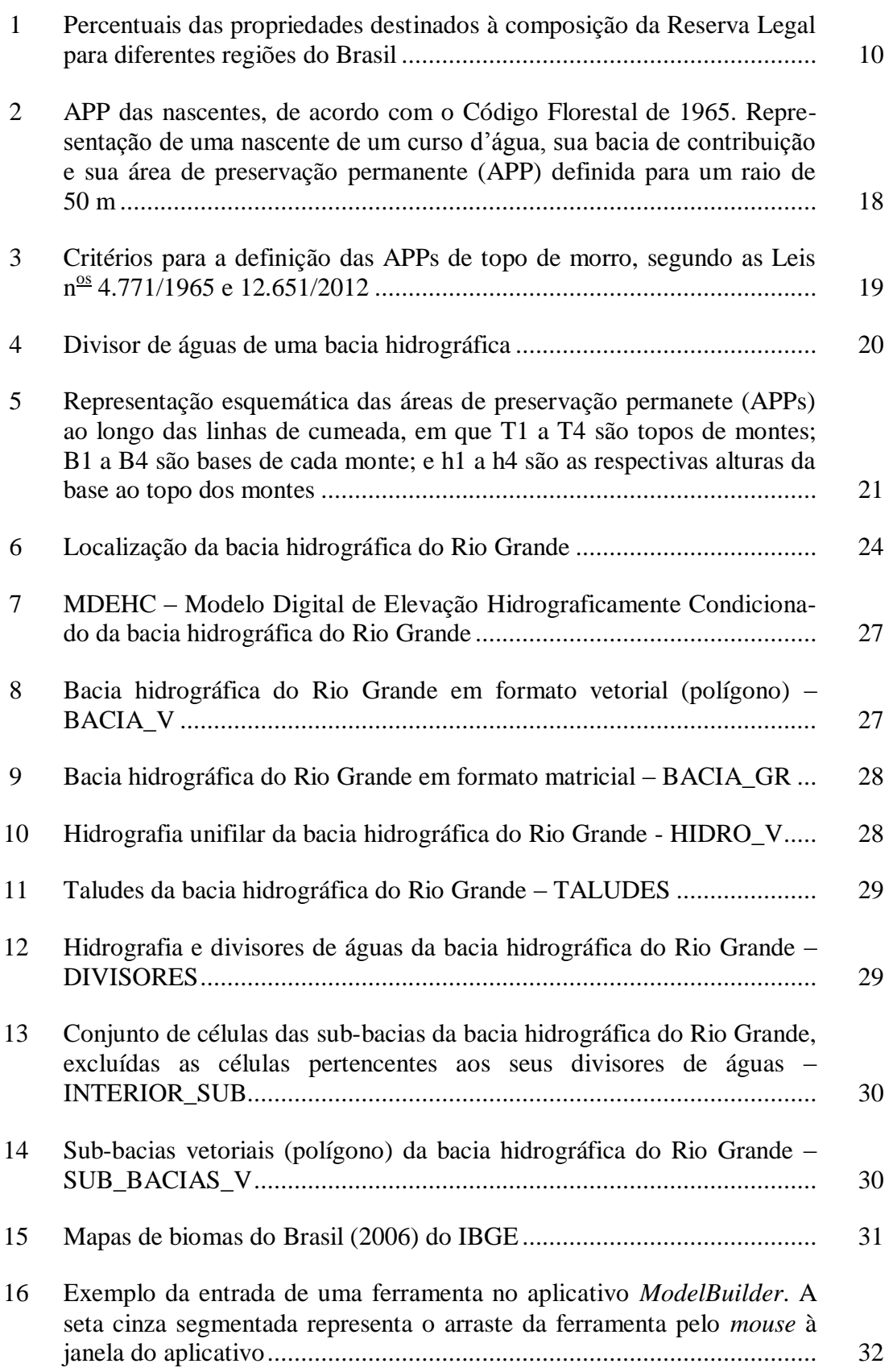

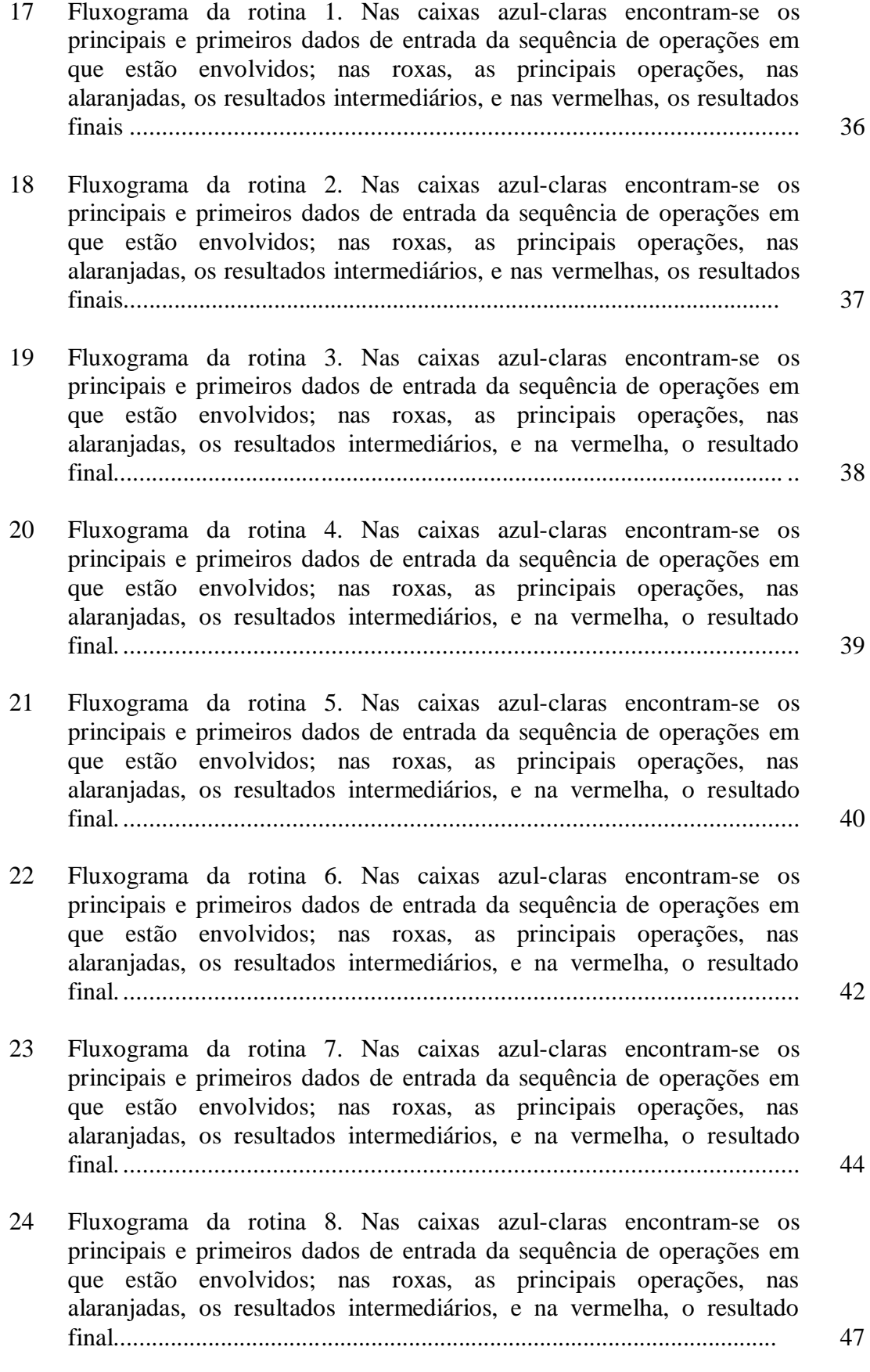

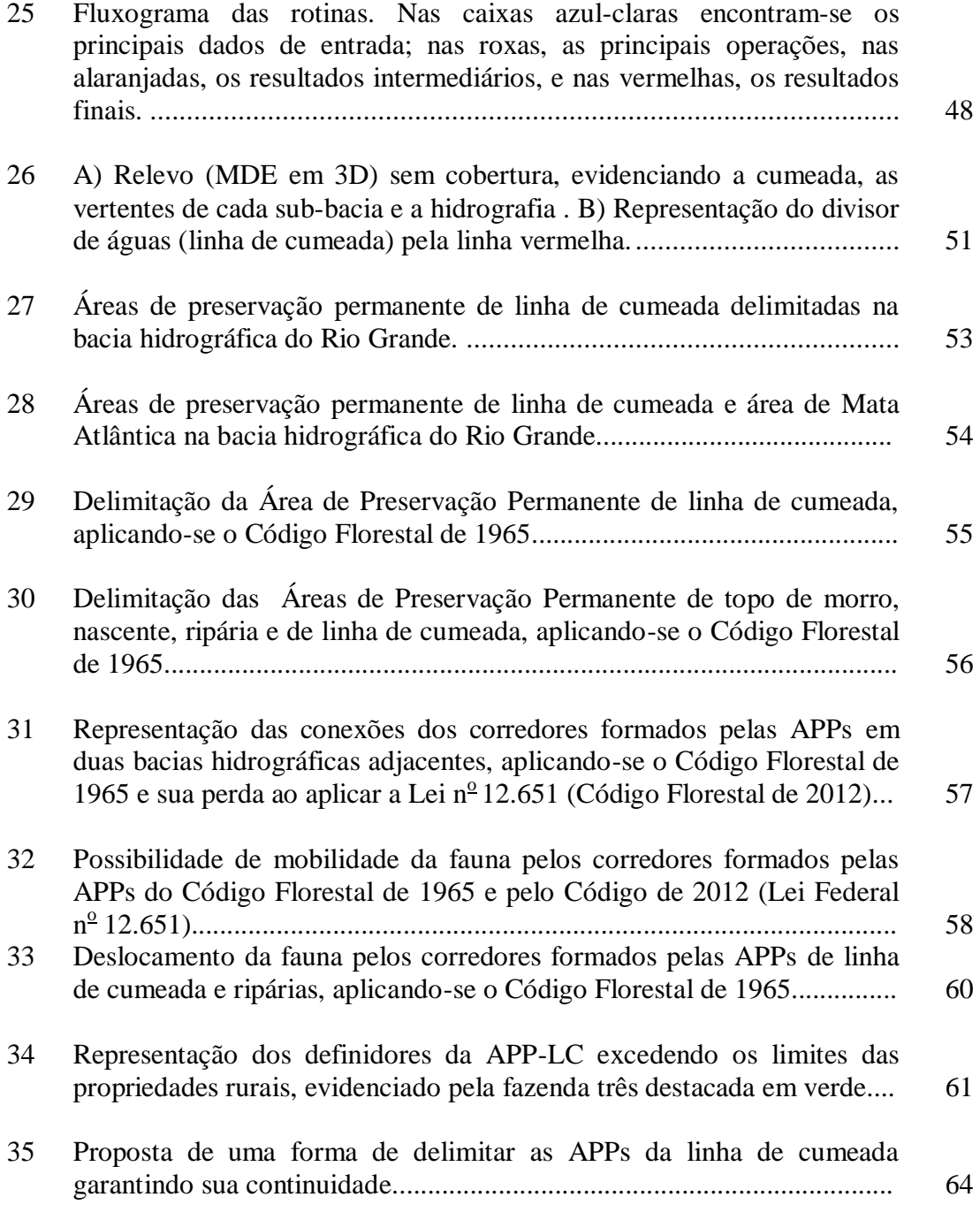

# **LISTA DE TABELAS**

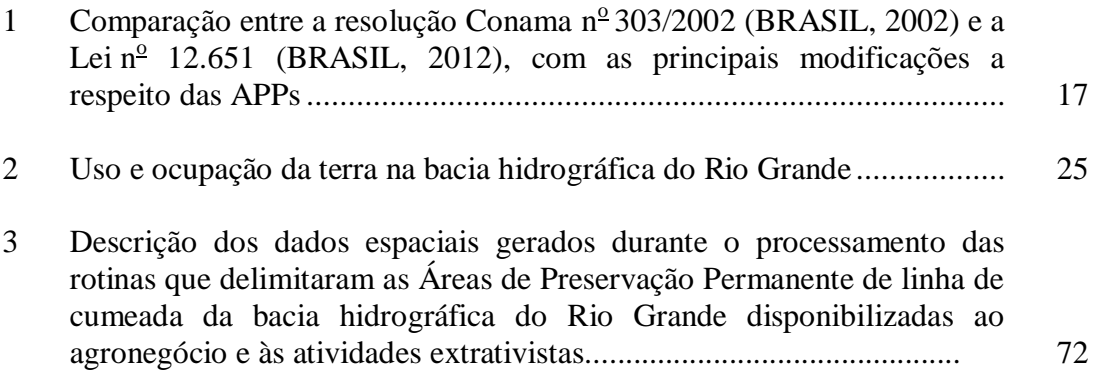

#### **RESUMO**

CASTRO, Nero Lemos Martins de, M.Sc*.*, Universidade Federal de Viçosa, fevereiro de 2014. **Delimitação automatizada das áreas de preservação permanente ao longo das linhas de cumeada.** Orientador: Carlos Antonio Alvares Soares Ribeiro. Coorientador: Vicente Paulo Soares

Este estudo foi realizado com os objetivos de desenvolver e implementar, em um ambiente de Sistema de Informações Geográficas (SIG), uma metodologia para a delimitação automatizada das Áreas de Preservação Permanente de linhas de cumeada (APP-LC) e avaliar o aumento da disponibilidade de terras para o agronegócio, decorrente da extinção das APP-LC no "novo" Código Florestal Brasileiro. Estas foram delimitadas de forma automatizada para a bacia hidrográfica do Rio Grande por meio da utilização do SIG ArcGIS® ; em seguida, foram removidas dessas áreas, as contidas no bioma Mata Atlântica. Foram encontrados 25.944 km² de áreas classificadas como APP-LC, representando 18 % da área total, formando grandes corredores. Dessas áreas, 11.998 km² estavam contidas no bioma Mata Atlântica; portanto, os 13.946 km² passaram a ser totalmente disponíveis para as atividades extrativistas e agropecuárias. Concluiu-se que a extinção dessa modalidade de APP permitiu a desarticulação da rede de corredores formada pelas áreas de preservação permanente, antes protegidas. A eliminação da APP-LC compromete a biodiversidade brasileira, uma vez que permitiu a ocorrência da fragmentação desses corredores e também o reabastecimento dos lençóis freáticos, já que favorece a compactação do solo. Ademais, constatou-se que a responsabilidade da delimitação das APPs deveria ser do Estado ou este deveria ao menos fornecer uma base de dados oficial aos brasileiros para esse mapeamento, uma vez que os definidores da sua delimitação excedem os limites das propriedades rurais. O mapeamento das APPs proporcionaria benefícios aos órgãos ambientais no auxílio da fiscalização dessas áreas e até mesmo aos proprietários rurais na isenção do Imposto sobre a Propriedade Territorial Rural.

#### **ABSTRACT**

CASTRO, Nero Martins de Lemos, M.Sc., Universidade Federal de Viçosa, February, 2014. **Automated delineation of permanent preservation areas along the ridge lines.** Adviser: Carlos Antonio Alvares Ribeiro Soares. Co-Adviser: Vicente Paulo Soares.

This study was conducted with the objectives to develop and implement, in an environment of Geographic Information System (GIS), a methodology for automated delineation of Permanent Preservation Areas of ridge lines (PPA-RL) and evaluate the increasing availability land for agribusiness, due to the extinction of PPA-RL in the "new" Brazilian Forest Code. These were outlined in an automated way for the catchment area of the Rio Grande through the use of GIS ArcGIS ®; then, the areas included in the Atlantic Forest biome were removed. 25,944 km² of area classified as PPA-RL were found, representing 18 % of the total area, creating large corridors. In these areas, 11,998 km² were contained in the Atlantic Forest biome; therefore, the 13,946 km² have fully available for extractive and agricultural activities. It was concluded that the extinction of this type of PPA allowed the dismantling of the corridor formed by the permanent preservation areas, once protected. The elimination of PPA-R undertakes Brazilian biodiversity, since it allowed the occurrence of fragmentation of these corridors and also replenishing groundwater, as it encourages soil compaction. Moreover, it was found that the responsibility of delimitation of PPAs should belong to the states or they should, at least, provide an official database to Brazilians for this mapping, since the boundaries definers exceed the limits of rural properties. The mapping of PPAs provides benefits to environmental agencies, helping to control these areas and even to the landowners in the exemption from Rural Property Tax.

# **1. INTRODUÇÃO**

A preocupação em intervir no meio ambiente de forma a não ultrapassar sua resiliência constitui um ponto-chave para manter o equilíbrio ecológico e a disponibilidade dos recursos naturais para as gerações futuras. Cientes disso, várias nações possuem legislações específicas para regulamentar as intervenções antrópicas no meio ambiente. Durante o governo Getúlio Vargas (1930 – 1945), o agravamento da derrubada da vegetação nativa para exploração de madeira ensejou a criação do Código Florestal Brasileiro de 1934 – Decreto nº 23.793 (GARCIA, 2012). Nele, definiram-se áreas a serem protegidas, impondo-se limites ao completo poder de intervenção que os brasileiros detinham sobre as vegetações das suas propriedades, fossem elas públicas ou privadas. Esse código permaneceu em vigor até o início do Regime Militar, quando o então Presidente Humberto de Alencar Castelo Branco promulgou a Lei nº 4.771 (BRASIL, 1965), denominada Código Florestal de 1965, revogando-se o Decreto nº 23.793 (BRASIL, 1934). Ao longo de quase meio século de existência, essa lei sofreu diversas modificações, destacando-se as resoluções editadas pelo Conselho Nacional do Meio Ambiente – Conama – visando à regulamentação das áreas de preservação permanente.

Estudos promovidos em várias regiões do Brasil evidenciaram o descumprimento generalizado do Código Florestal de 1965, em que se destacavam o avanço do agronegócio e da mineração e a expansão urbana sobre as Áreas de Preservação Permanente (APPs) (NASCIMENTO *et al.*, 2005; CAMPOS *et al.*, 2010; VALLE JÚNIOR *et al.*, 2010; NASCIMENTO *et al.*, 2011; ARAÚJO *et al.*, 2012; NARDINI *et al.*, 2012). Forças políticas aliadas aos produtores rurais apontavam como exacerbadas as restrições impostas por esse código, que supostamente restringia o desenvolvimento do setor agropecuário. Isto, frequentemente, era reportado como justificativa do seu descumprimento e como necessidade de sua revisão. Em contrapartida, Criado *et al.* (2013) afirmavam que o descumprimento desse Código Florestal não estava associado à sua estrutura, mas, na verdade, se relacionava com à falta de fiscalização, de agentes técnicos capacitados, de equipamentos e recursos para os órgãos ficalizadores. Já Sparovek (2011) apontou a possibilidade de se buscar o uso mais eficiente das terras desmatadas e de uso do agropecuário como forma de atender o desenvolvimento do setor sem que os empreendimentos se dessem à margem da lei ou que se gerassem passivos ambientais.

Quando as APPs definidas no Código Florestal de 1965 foram finalmente regulamentadas em 2002 pelas resoluções CONAMA  $n^{\text{os}}$  302 e 303 (BRASIL, 2002), não se dispunha de uma metodologia automatizada e confiável que assistisse aos órgãos ambientais brasileiros na aplicação e fiscalização do cumprimento da lei. Naquela época, a delimitação das APPs era possível apenas de forma manual, o que implicaria num volume gigantesco de trabalho, com resultados demorados e pouco confiáveis (RIBEIRO *et al.,* 2002). Outro fator impeditivo era a ausência de fontes cartográficas do relevo brasileiro que abrangessem todo o nosso território com o nível de detalhe necessário para a correta delimitação das APPs.

Com o progresso tecnológico, computadores com elevada capacidade de processamento e armazenamento de bases de dados digitais viabilizaram o surgimento e o avanço dos Sistemas de Informações Geográficas (SIGs) (BRANCO, 1997). Os primeiros estudos voltados ao desenvolvimento de uma metodologia automatizada e robusta para a delimitação de APPs foram conduzidos por Ribeiro *et al.* (2002). Os autores implementaram uma série de rotinas no *software* Arc/INFO para delimitar as APPs de topos de morros e ao longo das linhas de cumeada.

Mas, somente em 2003, com a disponibilização dos Modelos Digitais de Elevação (MDE) para toda a América do Sul, produzidos pela missão global SRTM (*Shuttle Radar Topography Mission*), que se tornou possível a delimitação automática das APPs e, por conseguinte, a fiel aplicação do Código Florestal para todo o território nacional. Este fato, combinado com a crescente disponibilidade e redução dos preços de imagens orbitais de alta resolução e, frequentemente atualizadas, permitiu mapear com segurança e até mesmo sem a necessidade de ir ao campo, as áreas de violação do Código Florestal. Isso facilitou sobremaneira, as atividades de fiscalização das agências governamentais gerando-se um aumento nas pressões advindas, principalmente, por parte do setor do agronegócio pela alteração da Lei nº 4.771. Os infratores deparavamse, agora, com a real possibilidade de pagamento de pesadas multas, além da necessidade de recuperarem uma considerável extensão de suas terras que, por lei, deveria estar protegida.

Em 25 de maio de 2012, pondo fim a uma longa batalha entre ambientalistas e ruralistas, que já ultrapassava uma década, a Presidente Dilma Vana Rousseff revogou o Código Florestal de 1965, sancionando a Lei Federal nº 12.651 - novo Código Florestal

(BRASIL, 2012). Não se tratou de uma simples e costumeira atualização do Código Florestal de 1965 – ele foi, antes de mais nada, extinto. Todas as alterações promovidas pelo novo Código atenuaram a proteção florestal em relação ao código anterior, impondo perdas ambientais que podem se tornar irreparáveis. O Código Florestal de 1965 fundamentava-se no estabelecimento de zonas de proteção ambiental que se interligavam, formando grandes corredores ecológicos (RIBEIRO *et al*., 2005; LANA, 2011). Logo, ao extinguir a faixa de proteção ao longo dos divisores d'água das bacias hidrográficas e atenuar a proteção das nascentes e das matas ciliares, o novo Código Florestal favorece o avanço e a intensificação das atividades agropecuárias em áreas ambientalmente sensíveis, colocando em risco a biodiversidade e a segurança civil brasileira (SILVA *et al.*, 2011).

Durante as discussões a respeito da reforma do Código Florestal de 1965, as atenções se concentraram nos novos limites para as APPs ripárias e Reservas Legais (RL). Pouco ou nada se discutiu a respeito das Áreas de Preservação Permanente de linhas de cumeada (APP-LC), uma das mais importantes e expressivas dentre as demais categorias de áreas de proteção ambiental. A APP-LC era a única categoria que possibilitava a efetiva conexão entre todas as bacias hidrográficas e, por conseguinte, as condições necessárias à preservação de todos os nossos ecossistemas.

Tendo isto em vista, o presente estudo contribui para o avanço do Código Florestal Brasileiro no aperfeiçoamento da sua função de proteção ambiental, adotandose como objeto de estudo a bacia do Rio Grande, em que serão investigadas as perdas ambientais decorrentes da extinção das APP-LC definidas no âmbito da resolução CONAMA  $n^{\circ}$  303/2002.

# **2. OBJETIVOS**

### **2.1 Objetivo geral**

Desenvolver e implementar, em um ambiente de sistemas de informações geográficas, uma metodologia para a delimitação automatizada das APPs de linhas de cumeada.

### **2.2 Objetivos específicos**

Avaliar o aumento da disponibilidade de terras para o agronegócio, decorrente de extinção das APPs de linhas de cumeada no novo Código Florestal Brasileiro.

# **3. REVISÃO BIBLIOGRÁFICA**

### **3.1 Decreto n<sup>o</sup> 23.793, de 1934**

Em 1934 criou-se, durante o governo de Getúlio Vargas, o primeiro Código Florestal Brasileiro - Decreto nº 23.793 (BRASIL, 1934) - derivado do anteprojeto feito por uma Comissão cujo relator foi Luciano Pereira da Silva (AHRENS, 2005). Para a melhor compreensão das preocupações que sustentavam a publicação do primeiro Código Florestal, Ahrens (2005) descreve o contexto vivido pelo país:

> A população estava concentrada na região Sudeste do País, próximo à cidade do Rio de Janeiro, Capital da República, localizada no Estado da Guanabara. A cafeicultura avançava pelos morros que constituem a topografia do Vale do Paraíba, e do Estado de Minas Gerais, substituindo toda a vegetação nativa. A criação de gado, outra forma de utilização das terras, fazia-se de modo extensivo e com mínima técnica. Na silvicultura, que já se iniciara, tímida, nos primeiros anos do século XX, verificava-se o trabalho valioso e pioneiro de Edmundo Navarro de Andrade, com a introdução de espécies de *Eucalyptus,*  muito embora restrito às atividades da Cia. Paulista de Estradas de Ferro, no Estado de São Paulo. No resto do País, assim como antes no Estado de São Paulo, a atividade florestal era fundamentada no mais puro extrativismo. Nos Estados do Paraná e Santa Catarina os estoques de *Araucaria angustifolia* eram rapidamente exauridos.

Neste código reconheceram-se as florestas nacionais como bem de interesse comum, preocupando-se em deter a sua exploração exagerada e seu desmatamento. Buscou-se, de forma objetiva, proteger grupos de florestas que exercem funções ambientais indispensáveis e conter algumas ações antrópicas nocivas ao meio ambiente. Esse código agrupou as florestas em quatro classes:

#### Protetoras:

Art. 4<sup>º</sup> Serão consideradas florestas protetoras as que, por sua localização, servirem conjunta ou separadamente para qualquer dos fins seguintes:

a) conservar o regime das aguas;

b) evitar a erosão das terras pela ação dos agentes naturais;

c) fixar dunas;

d) auxiliar a defesa das fronteiras, de modo julgado necessário pelas autoridades militares;

e) assegurar condições de salubridade publica;

f) proteger sítios que por sua beleza mereçam ser conservados;

g) asilar espécimes raros de fauna indígena.  $(BRASIL, 1934 - Decreto n<sup>o</sup> 23.793).$ 

#### Remanescentes:

Art. 5<sup>º</sup> Serão declaradas florestas remanescentes:

a) as que formarem os parques nacionais, estaduais ou municipais;

b) as em que abundarem ou se cultivarem espécimes preciosos, cuja conservação se considerar necessária por motivo de interesse biológico ou estético;

c) as que o poder público reservar para pequenos parques ou bosques, de gozo público.

 $(BRASIL, 1934 - Decreto n<sup>o</sup> 23.793).$ 

Modelo:

Art. 6º Serão classificadas como floresta modelo as artificiais, constituídas apenas por uma, ou por limitado número de essencias florestais, indígenas e exóticas, cuja disseminação convenha fazer-se na região.

 $(BRASIL, 1934 - Decreto n<sup>o</sup> 23.793).$ 

De Rendimento:

Art. 7<sup>º</sup> As demais florestas, não compreendidas na discriminação dos arts. 4<sup>º</sup> a 6<sup>o</sup>, considerar-se-ão de rendimento.  $(BRASIL, 1934 - Decreto n<sup>o</sup> 23.793)$ 

De acordo com esse decreto, as florestas protetoras e as remanescentes deveriam ser preservadas de maneira permanente. Para efeito desse código, cabia ao Ministério da Agricultura Pecuária e Abastecimento a responsabilidade de reconhecer as florestas protetoras e remanescentes, localizar os parques nacionais e organizar florestas-modelo. Por outro lado, as autoridades locais eram livres para comporem parques e florestasmodelo ou de rendimento (BRASIL, 1934).

Além de classificar as florestas em grupos e ditar a sua maneira de exploração, esse código também aborda em outros capítulos as autoridades competentes na fiel observância do cumprimento desse código (Capítulo V), as infrações e os processos que as envolvam (Capítulo VI), a instituição de um fundo florestal (Capítulo VII), a criação de um Conselho Florestal (Capítulo VIII) e as disposições gerais e transitórias (Capítulo IX).

#### **3.2 Código Florestal de 1965**

Em 1965, no governo Castello Branco, o Decreto nº 23.793, de 1934, foi revogado pela Lei nº 4.771 (BRASIL, 1965), que manteve a base do código anterior, embora tenha aprimorado e descrito, de maneira mais detalhada, os procedimentos legais a serem seguidos (GARCIA, 2012). Laureano e Magalhães (2011) comentaram como avanço na legislação de 1965 o seguinte texto:

Enquanto o Código de 1934 tratava de proteger as florestas contra a dilapidação do patrimônio florestal do país, limitando aos particulares o irrestrito poder sobre as propriedades imóveis rurais, o Código de 1965 reflete uma política intervencionista do Estado sobre a propriedade imóvel agrária privada na medida em que as florestas existentes no território nacional e as demais formas de vegetação são consideradas bens de interesse comum a todos os habitantes do País.

Esta lei adotou o termo "preservação permanente" (artigos  $2^{\circ}$  e  $3^{\circ}$ ) para caracterizar áreas que deveriam ser conservadas de forma perene:

> Art. 2<sup>º</sup> Consideram-se de preservação permanente, pelo só efeito desta Lei, as florestas e demais formas de vegetação natural situadas:

> a) ao longo dos rios ou de outro qualquer curso d'água, em faixa marginal cuja largura mínima será:

> 1 - de 5 (cinco) metros para os rios de menos de 10 (dez) metros de largura:

> 2 - igual à metade da largura dos cursos que meçam de 10 (dez) a 200 (duzentos) metros de distancia entre as margens;

> 3 - de 100 (cem) metros para todos os cursos cuja largura seja superior a 200 (duzentos) metros.

> b) ao redor das lagoas, lagos ou reservatórios d'água naturais ou artificiais;

> c) nas nascentes, mesmo nos chamados "olhos d'água", seja qual for a sua situação topográfica;

d) no topo de morros, montes, montanhas e serras;

e) nas encostas ou partes destas, com declividade superior a 45°, equivalente a 100% na linha de maior declive;

f) nas restingas, como fixadoras de dunas ou estabilizadoras de mangues;

g) nas bordas dos taboleiros ou chapadas;

h) em altitude superior a 1.800 (mil e oitocentos) metros, nos campos naturais ou artificiais, as florestas nativas e as vegetações campestres. (BRASIL, 1965 – Lei nº 4.771, publicação original)

Art. 3<sup>º</sup> Consideram-se, ainda, de preservação permanentes, quando assim declaradas por ato do Poder Público, as florestas e demais formas de vegetação natural destinadas:

a) a atenuar a erosão das terras;

b) a fixar as dunas;

c) a formar faixas de proteção ao longo de rodovias e ferrovias;

d) a auxiliar a defesa do território nacional a critério das autoridades militares;

e) a proteger sítios de excepcional beleza ou de valor científico ou histórico;

f) a asilar exemplares da fauna ou flora ameaçados de extinção;

g) a manter o ambiente necessário à vida das populações silvícolas;

h) a assegurar condições de bem-estar público. (BRASIL, 1965 – Lei nº 4.771, publicação original)

O artigo  $2^{\circ}$  sofreu alterações pela Lei nº 7.511 (BRASIL, 1986) e, posteriormente, pela Lei nº 7.803 (BRASIL, 1989), que intensificaram a proteção ao longo dos rios e acrescentaram como preservação permanente as nascentes intermitentes, as bordas dos tabuleiros ou chapadas e os locais com altitudes superiores a 1.800 metros.

Neste Código Florestal, ficam claras preocupações como preservar parte da área passível de exploração das propriedades rurais (item *a* do art. 16), conter a expansão agrícola (item *b* do art. 16) e a execução de técnicas de manejo na exploração florestal em certas circunstâncias (itens *c* e *d* do art. 16). Já era perceptível a presença de ideias que culminariam, mais tarde, na criação das duas principais categorias de proteção ambiental – as Áreas de Preservação Permanente e as de Reserva Legal.

> Art. 16. As florestas de domínio privado, não sujeitas ao regime de utilização limitada e ressalvadas as de preservação permanente, previstas nos artigos 2<sup>º</sup> e 3<sup>º</sup> desta lei, são suscetíveis de exploração, obedecidas as seguintes restrições:

> a) nas regiões Leste Meridional, Sul e Centro-Oeste, esta na parte sul, as derrubadas de florestas nativas, primitivas ou regeneradas, só serão permitidas, desde que seja, em qualquer caso, respeitado o limite mínimo de 20% da área de cada propriedade com cobertura arbórea localizada, a critério da autoridade competente;

> b) nas regiões citadas na letra anterior, nas áreas já desbravadas e previamente delimitadas pela autoridade competente, ficam proibidas as derrubadas de florestas primitivas, quando feitas para ocupação do solo com cultura e pastagens, permitindo-se, nesses casos, apenas a extração de árvores para produção de madeira. Nas áreas ainda incultas, sujeitas a formas de desbravamento, as derrubadas de florestas primitivas, nos trabalhos de instalação de novas propriedades agrícolas, só serão toleradas até o máximo de 50 % da área da propriedade;

> c) na região Sul as áreas atualmente revestidas de formações florestais em que ocorre o pinheiro brasileiro, "Araucária angustifólia" (Bert - O. Ktze), não poderão ser desflorestadas de forma a provocar a eliminação permanente das florestas, tolerando-se, somente a exploração racional destas, observadas as prescrições ditadas pela técnica, com a garantia de permanência dos maciços em boas condições de desenvolvimento e produção;

> d) nas regiões Nordeste e Leste Setentrional, inclusive nos Estados do Maranhão e Piauí, o corte de árvores e a exploração de florestas só será permitida com observância de normas técnicas a serem estabelecidas por ato do Poder Público, na forma do art. 15. (BRASIL, 1965 – Lei nº 4.771, publicação original).

Em 2001, com a criação da Medida Provisória nº 2.166-67, incluíram-se na Lei nº 4.771/1965 os conceitos de duas modalidades de áreas de proteção – as Áreas de Preservação Permanente e a Reserva Legal. A seguir, apresentam-se os seus respectivos conceitos:

- Art.  $1^{\circ}$
- $\delta$  2<sup>o</sup>

II - Área de Preservação Permanente: área protegida nos termos dos arts. 2º e 3º desta Lei, coberta ou não por vegetação nativa, com a função ambiental de preservar os recursos hídricos, a paisagem, a estabilidade geológica, a biodiversidade, o fluxo gênico de fauna e flora, proteger o solo e assegurar o bem-estar das populações humanas;

III - Reserva legal: área localizada no interior de uma propriedade ou posse rural, excetuada a de preservação permanente, necessária ao uso sustentável dos recursos naturais, à conservação e reabilitação dos processos ecológicos, à conservação da biodiversidade e ao abrigo e proteção de fauna e flora nativas. (BRASIL, 2001 – MPV 2.166-67)

Em 2002, as APPs foram regulamentadas pelas resoluções Conama  $n^{\text{os}}$  302 e 303 (BRASIL, 2002). Estas áreas, especialmente protegidas, não poderiam ser destinadas à exploração florestal, agropecuária ou uso recreativo sendo definidas de acordo com a natureza do terreno (REVISTA EM DISCUSSÃO, 2011, p. 7). Já nas Reservas Legais (RL) eram permitidas atividades consideradas de baixo impacto ambiental, sob regime de manejo sustentável. A sua extensão era calculada a partir de um valor percentual da área total da propriedade particular, variando de acordo com a região do país em que se encontrava (REVISTA EM DISCUSSÃO, 2011, p. 7), conforme ilustrado na Figura 1.

A estrutura do Código Florestal de 1965 resumia-se da seguinte forma:

- 1. Caracterização da floresta e demais formas de vegetação como bens de interesse comum (art.  $1^{\circ}$ );
- 2. Preservação e conservação (arts.  $2^{\circ}$  a  $10^{\circ}$  e  $14^{\circ}$  a  $18^{\circ}$ );
- 3. Medidas contra incêndio (arts.  $11^\circ$ ,  $25^\circ$ ,  $26^\circ$  "e", "f" e "l", e  $27^\circ$ );
- 4. Exploração econômica (arts.  $12^{\circ}$ ,  $13^{\circ}$ ,  $19^{\circ}$  a  $21^{\circ}$ ,  $45^{\circ}$  e  $46^{\circ}$ );
- 5. Incentivos à atividade (arts.  $38^\circ$ ,  $39^\circ$  e  $41^\circ$ );
- 6. Controle e fiscalização (arts.  $22^{\circ}$  a  $24^{\circ}$  e  $48^{\circ}$ );
- 7. Educação Florestal (arts. 42<sup>°</sup> e 43<sup>°</sup>);
- 8. Penalidades (arts. 20<sup>o</sup>, parágrafo único, 26<sup>o</sup> a 37<sup>o</sup> e 45<sup>o</sup> § 3<sup>o</sup>); e
- 9. Disposições transitórias e finais (arts.  $44^\circ$ ,  $47^\circ$ ,  $49^\circ$  e  $50^\circ$ ).

(LIBÓRIO, 1994 *apud* GARCIA, 2012).

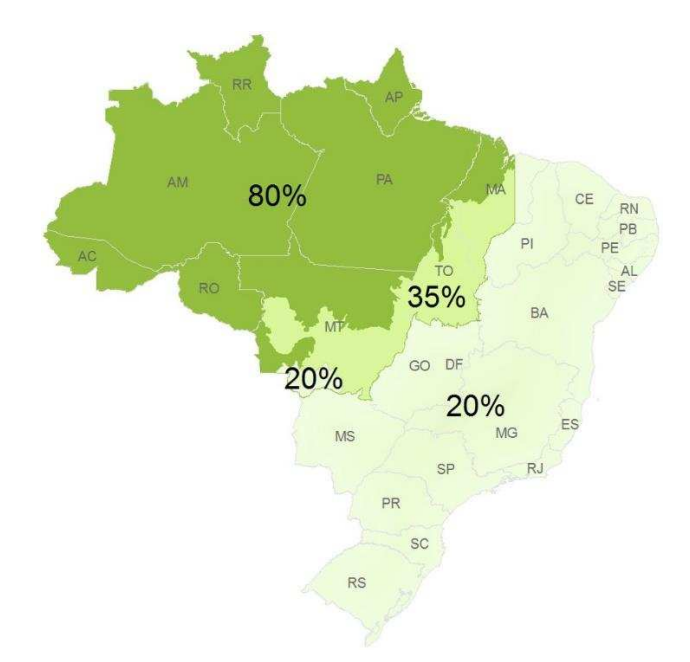

Figura 1 – Percentuais das propriedades destinados à composição da Reserva Legal para diferentes regiões do Brasil.

A Lei nº 4.771/1965 e suas resoluções possuíam diretrizes aparentemente complexas, de difícil compreensão para o público leigo e para os profissionais sem a devida formação técnica. Isso contribuiu para fortalecer os questionamentos e as pressões para a completa revogação do Código Florestal de 1965. Entretanto, com o avanço tecnológico vivenciado pelas áreas de tecnologia da informação e de sensoriamento remoto nestas últimas duas décadas, a aplicação desse código e sua fiscalização tornou-se meramente uma questão de vontade política (RIBEIRO *et al*., 2005).

#### **3.3 Modificações no controle e na proteção ambiental**

Ao longo da história do Código Florestal de 1965, surgiram-se instrumentos legais que complementaram a sua função de proteção e de controle ambiental, destacando-se:

- a Lei nº 5.868/1972, regulamentada pelo Decreto nº 72.106/1973, criou o Sistema Nacional de Cadastro Rural, que tem como objetivo gerar um banco de dados que permita caracterizar as condições da estrutura fundiária do Brasil, a distribuição e a concentração da terra, o seu regime de domínio e posse e as condições de uso temporário da terra. Ademais, levantar as disponibilidades de terras apropriadas aos programas de Reforma Agrária e Colonização, dados e elementos que auxiliem os órgãos de assistência técnica e creditícia na formulação dos seus planos de assistência ao produtor rural, dentre outros (BRASIL 1973 – Decreto nº 72.106).

> Art. 1<sup>º</sup> - É instituído o Sistema Nacional de Cadastro Rural, que compreenderá:

I - Cadastro de Imóveis Rurais;

II - Cadastro de Proprietários e Detentores de Imóveis Rurais;

III - Cadastro de Arrendatários e Parceiros Rurais;

IV - Cadastro de Terras Públicas.

V - Cadastro Nacional de Florestas Públicas.

§ 1º As revisões gerais de cadastros de imóveis a que se refere o §  $4^{\circ}$  do art. 46 da Lei nº 4.504, de 30 de novembro de 1964, serão realizadas em todo o País nos prazos fixados em ato do Poder Executivo, para fins de recadastramento e de aprimoramento do Sistema de Tributação da Terra – STT e do Sistema Nacional de Cadastro Rural – SNCR.

§ 2<sup>º</sup> Fica criado o Cadastro Nacional de Imóveis Rurais - CNIR, que terá base comum de informações, gerenciada conjuntamente pelo INCRA e pela Secretaria da Receita Federal, produzida e compartilhada pelas diversas instituições públicas federais e estaduais produtoras e usuárias de informações sobre o meio rural brasileiro.

(...)

Art.  $2^{\circ}$  - Ficam obrigados a prestar declaração de cadastro, nos prazos e para os fins a que se refere o artigo anterior, todos os proprietários, titulares de domínio útil ou possuidores a qualquer título de imóveis rurais que sejam ou possam ser destinados à exploração agrícola, pecuária, extrativa vegetal ou agroindustrial, como definido no item I do Art. 4<sup>º</sup> do Estatuto da Terra.

(...)

§ 3º Ficam também obrigados todos os proprietários, os titulares de domínio útil ou os possuidores a qualquer título a atualizar a declaração de cadastro sempre que houver alteração nos imóveis rurais, em relação à área ou à titularidade, bem como nos casos de preservação, conservação e proteção de recursos naturais.

(...)

Art. 5<sup>°</sup> - São isentas do Imposto sobre a Propriedade Territorial Rural:

I - as áreas de preservação permanente onde existam florestas formadas ou em formação;

II - as áreas reflorestadas com essências nativas.

(...)

 $(BRASIL, 1972 - Lei n<sup>o</sup> 5.868).$ 

- A Lei nº 9.605/1998 dispôs sobre as rígidas sanções penais e administrativas a crimes ambientais e estabeleceu outras providências (BRASIL, 1998). Nesta lei são descritas ações nocivas ao meio ambiente consideradas crimes, as suas respectivas penas e outras disposições legais.

(...)

Art. 38. Destruir ou danificar floresta considerada de preservação permanente, mesmo que em formação, ou utilizá-la com infringência das normas de proteção:

Pena - detenção, de um a três anos, ou multa, ou ambas as penas cumulativamente.

Parágrafo único. Se o crime for culposo, a pena será reduzida à metade.

Art. 38-A. Destruir ou danificar vegetação primária ou secundária, em estágio avançado ou médio de regeneração, do Bioma Mata Atlântica, ou utilizá-la com infringência das normas de proteção: (Incluído pela Lei  $n^{\circ}$  11.428, de 2006).

Pena - detenção, de 1 (um) a 3 (três) anos, ou multa, ou ambas as penas cumulativamente. [\(Incluído pela Lei nº 11.428, de 2006\).](http://www.planalto.gov.br/ccivil_03/_Ato2004-2006/2006/Lei/L11428.htm#art43) 

Parágrafo único. Se o crime for culposo, a pena será reduzida à metade. (Incluído pela Lei nº 11.428, de 2006).

Art. 39. Cortar árvores em floresta considerada de preservação permanente, sem permissão da autoridade competente:

Pena - detenção, de um a três anos, ou multa, ou ambas as penas cumulativamente.

Art. 40. Causar dano direto ou indireto às Unidades de Conservação e às áreas de que trata o art. 27 do Decreto nº 99.274, de 6 de junho de 1990, independentemente de sua localização:

Pena - reclusão, de um a cinco anos.

(...)

 $(BRASIL, 1998 - Lei n<sup>o</sup> 9.605).$ 

- A Lei nº 9.985/2000 instituiu o Sistema Nacional de Unidades de Conservação (SNUC). Esta lei define a unidade de conservação como o

> espaço territorial e seus recursos ambientais, incluindo as águas jurisdicionais, com características naturais relevantes, legalmente instituído pelo Poder Público, com objetivos de conservação e limites definidos, sob regime especial de administração, ao qual se aplicam garantias adequadas de proteção.  $(BRASIL, 2000 - Lei n<sup>o</sup> 9.985).$

Segundo Lana (2011), o SNUC, de maneira geral, tem como funções: manter a biodiversidade biológica e dos recursos genéticos; proteger espécies ameaçadas de extinção, em níveis local e nacional; preservar e restaurar a diversidade de ecossistemas naturais; contribuir para o uso sustentável dos recursos naturais; proteger paisagens naturais de notável beleza cênica; proteger características relevantes de natureza geológica, geomorfológica, espeleológica, paleontológica e cultural; proteger e recuperar recursos hídricos e edáficos; recuperar ou restaurar ecossistemas degradados; icentivar as atividades de pesquisa científica, estudos, monitoramento ambiental,

educação/interpretação ambiental e turismo ecológico; valorização econômica e social da diversidade biológica e a subsistência de populações tradicionais e também seu desenvolvimento socioeconômico.

(..)

Art. 7<sup>º</sup> As unidades de conservação integrantes do SNUC dividem-se em dois grupos, com características específicas:

I - Unidades de Proteção Integral;

II - Unidades de Uso Sustentável.

§ 1<sup>º</sup> O objetivo básico das Unidades de Proteção Integral é preservar a natureza, sendo admitido apenas o uso indireto dos seus recursos naturais, com exceção dos casos previstos nesta Lei.

§ 2<sup>p</sup> O objetivo básico das Unidades de Uso Sustentável é compatibilizar a conservação da natureza com o uso sustentável de parcela dos seus recursos naturais.

Art. 8º O grupo das Unidades de Proteção Integral é composto pelas seguintes categorias de unidade de conservação:

I - Estação Ecológica;

II - Reserva Biológica;

III - Parque Nacional;

IV - Monumento Natural;

V - Refúgio de Vida Silvestre.

(...)

Art. 14. Constituem o Grupo das Unidades de Uso Sustentável as seguintes categorias de unidade de conservação:

I - Área de Proteção Ambiental;

II - Área de Relevante Interesse Ecológico;

III - Floresta Nacional;

- IV Reserva Extrativista;
- V Reserva de Fauna;

VI – Reserva de Desenvolvimento Sustentável; e

VII - Reserva Particular do Patrimônio Natural.

 $(BRASIL, 2000 - Lei n<sup>o</sup> 9.985).$ 

Lei nº 11.428/2006, regulamentada pelo Decreto nº 6.660/2008, dispôs sobre a utilização e proteção da vegetação nativa do Bioma Mata Atlântica e estabeleceu outras providências (BRASIL, 2006). Segundo Varjabedian (2010), desde 1988 a Mata Atlântica já era assegurada como Patrimônio Nacional pela Constituição Federal, normatizaram-se os termos da proteção dos ecossistemas que a constituía em 1993 pelo Decreto Federal nº 750. Este decreto foi revogado em 2008 pelo Decreto nº 6.660 (BRASIL, 2008).

<sup>(..)</sup> 

(...)

Art. 2<sup>º</sup> Para os efeitos desta Lei, consideram-se integrantes do Bioma Mata Atlântica as seguintes formações florestais nativas e ecossistemas associados, com as respectivas delimitações estabelecidas em mapa do Instituto Brasileiro de Geografia e Estatística - IBGE, conforme regulamento: Floresta Ombrófila Densa; Floresta Ombrófila Mista, também denominada de Mata de Araucárias; Floresta Ombrófila Aberta; Floresta Estacional Semidecidual; e Floresta Estacional Decidual, bem como os manguezais, as vegetações de restingas, campos de altitude, brejos interioranos e encraves florestais do Nordeste. [\(Regulamento\)](https://www.planalto.gov.br/ccivil_03/_Ato2007-2010/2008/Decreto/D6660.htm) (...)

Art. 6<sup>°</sup> A proteção e a utilização do Bioma Mata Atlântica têm por objetivo geral o desenvolvimento sustentável e, por objetivos específicos, a salvaguarda da biodiversidade, da saúde humana, dos valores paisagísticos, estéticos e turísticos, do regime hídrico e da estabilidade social.

(...)

Art. 7<sup>º</sup> A proteção e a utilização do Bioma Mata Atlântica far-se-ão dentro de condições que assegurem:

I - a manutenção e a recuperação da biodiversidade, vegetação, fauna e regime hídrico do Bioma Mata Atlântica para as presentes e futuras gerações;

II - o estímulo à pesquisa, à difusão de tecnologias de manejo sustentável da vegetação e à formação de uma consciência pública sobre a necessidade de recuperação e manutenção dos ecossistemas;

III - o fomento de atividades públicas e privadas compatíveis com a manutenção do equilíbrio ecológico;

IV - o disciplinamento da ocupação rural e urbana, de forma a harmonizar o crescimento econômico com a manutenção do equilíbrio ecológico.

(..)

 $(BRASIL, 2006 - Lei n<sup>o</sup> 11.428).$ 

## **3.4 Lei n<sup>o</sup> 12.651 – Novo Código Florestal**

Segundo Criado *et al.* (2013), as modificações no Código Florestal de 1965 buscavam avançar na preservação e no controle ambiental, o que despertou preocupações do setor rural e motivou várias propostas de alteração deste código. O autor ainda cita duas principais causas pela maior movimentação dos ruralistas a favor da reformulação das leis ambientais brasileiras, apontadas pelo deputado Edson Duarte, do Partido Verde, que são:

> 1 – A Resolução do Conselho Monetário Nacional (CMN)/Banco Cental (Bacen) nº 3.545, de fevereiro de 2008, a qual altera o Manual de Crédito Rural (MCR 2-1) e obriga a comprovação da regularidade ambiental das propriedades rurais no bioma Amazônia para liberação de crédito agropecuário, exigindo dos interessados em linhas de

crédito rural a apresentação do Certificado de Cadastro de Imóvel Rural, a declaração de inexistência de embargos de uso econômico de áreas desmatadas ilegalmente no imóvel, dentre outras exigências ambientais.

 $2 - O$  Decreto nº 6.514, de 22 de julho de 2008, regulamentando a atualização da Lei nº 9.605/1998, conhecida também como Lei de Crimes Ambientais, a qual estipulava multa de R\$500,00 a R\$100.000,00 para o proprietário de terra que deixasse de averbar a reserva legal na escritura da propriedade e que entraria em vigor 180 dias após a publicação do decreto, ou seja, em 18 de janeiro de 2009. (CRIADO *et al.*, 2013).

Em 2009, em virtude das pressões ruralistas, a Câmara dos Deputados criou uma Comissão Especial encarregada de elaborar um projeto de lei (PL) para um novo Código Florestal Brasileiro, tendo como relator o deputado federal Aldo Rebelo (GARCIA, 2012). Essa comissão utilizou como base da elaboração do texto substitutivo ao Código Florestal vigente, o PL nº 1.876/1999, do deputado Sérgio Carvalho, apensados a outros dez projetos de lei (CRIADO *et al.*, 2013), estes são:

> PL  $n^{\circ}$  4.524/2004 – Autor: deputado Enio Bacci; PL nº 4.091/2008 - Autor: deputado Antônio Carlos Mendes Thame; PL nº 4.395/2008 - Autora: deputada Rose Freitas; PL nº 4.619/2009 - Autor: deputado Antônio Carlos Mendes Thame; PL nº 5.226/2009 – Autor: deputado Leonardo Monteiro e outros; PL nº 5.367/2009 - Autor: deputado Valdir Colatto e outros; PL nº 5.898/2009 – Autor: deputado Assis do Couto e Anselmo de Jesus; PL  $n^{\circ}$  6.238/2009 – Autor: deputado Paulo Piau; PL nº 6.313/2009 - Autora: deputada Perpétua Almeida; e PL  $n^{\circ}$  6.732/2010 – Autor: deputado Regis de Oliveira. (CRIADO *et al.*, 2013)

Ademais, foram realizadas audiências públicas em diversas cidades. Esses debates objetivaram atingir um consenso sobre o conteúdo do projeto. Contrariamente, o que se viu foi um grande e acalorado embate entre "Ambientalistas" e "Ruralistas". Em maio de 2011, o texto-base de substituição do Código Florestal (PL nº 1.876-C/2009) foi votado e aprovado na Câmara dos Deputados com grande maioria dos votos (GARCIA, 2012).

O projeto da Câmara foi enviado ao Senado, onde passou a ser chamado PLC 30/2011 (REVISTA EM DISCUSSÃO, 2011, p. 12). Este projeto foi analisado e modificado pelos senadores relatores, Luiz Henrique da Silveira e Jorge Viana e suas alterações aprovadas pelas Comissões de Constituição, Justiça e Cidadania (CCJ), Meio Ambiente (CMA), Agricultura (CRA) e Ciência, Tecnologia, Inovação, Comunicação e

Informática (CCT) (GARCIA, 2012). No dia 6 de dezembro de 2011, o texto reformulado pelos senadores relatores do original de Aldo Rebelo, foi aprovado no plenário do Senado Federal (REVISTA EM DISCUSSÃO, 2011, p. 12).

O projeto alterado do Código Florestal pelo Senado voltou à Câmara dos Deputados para o veredito, e esse foi reprovado (CRIADO *et al.*, 2013). Na Câmara, o PL passou por novas alterações, em que os deputados aprovaram o relatório de Paulo Piau, com 21 modificações, em uma seção extraordinária no dia 25 de abril de 2012. Finalmente, em 25 de maio de 2012, a proposta de lei foi enviada para a atual presidente Dilma Rousseff que sancionou o novo Código Florestal Brasileiro, a Lei nº 12.651 (BRASIL, 2012), contendo 32 alterações – 13 adequações de conteúdo, 14 recuperam o texto do Senado e cinco novos dispositivos –, e 12 vetos em relação ao texto original.

### **3.5 As principais modificações das APPs pela Lei n<sup>o</sup> 12.651/2012**

As Áreas de Preservação Permanente, assim definidas pela Lei nº 4.771/65, somente vieram a ser regulamentadas, em 2002, pelas Resoluções Conama n<sup>os</sup> 302 e 303 (BRASIL, 2002). A primeira regulamentava as APPs no entorno dos reservatórios artificiais para acumulação de água e, a segunda, as demais categorias. Com a revogação dessa lei pelo novo Código Florestal Brasileiro, várias áreas deixaram de ser consideradas APPs, enquanto outras tiveram seus parâmetros de definição modificados.

As APPs ripárias eram dimensionadas a partir da largura do nível mais alto do curso d'água, atingido por ocasião da cheia sazonal e, de agora em diante, passam a ter como referência para seu dimensionamento a borda do nível regular do curso d'água, tendo ainda se extinguido a proteção dos cursos efêmeros (Tabela 1, item a).

As APPs de nascentes (Figura 2) protegiam as bacias hidrográficas contribuintes tanto das nascentes perenes quanto das intermitentes. O novo Código Florestal exclui a proteção das bacias hidrográfica contribuintes das nascentes e ainda retira a obrigação de se proteger as nascentes intermitentes. A partir de agora, a preservação das nascentes perenes limita-se a um círculo com raio mínimo de 50 m com centro na nascente (Tabela1, item b).

As APPs de topos de morros foram as que sofreram as alterações mais drásticas. O novo Código Florestal revoga os conceitos basilares da geografia como os de morros e montanhas, e define que somente as elevações com altura mínima de 100 m e com encostas possuindo declividade média mínima de 25º devem ter os seus terços

Tabela 1 – Comparação entre a resolução Conama nº 303/2002 (BRASIL, 2002) e a Lei  $n^2$  12.651 (BRASIL, 2012), com as principais modificações a respeito das APPs

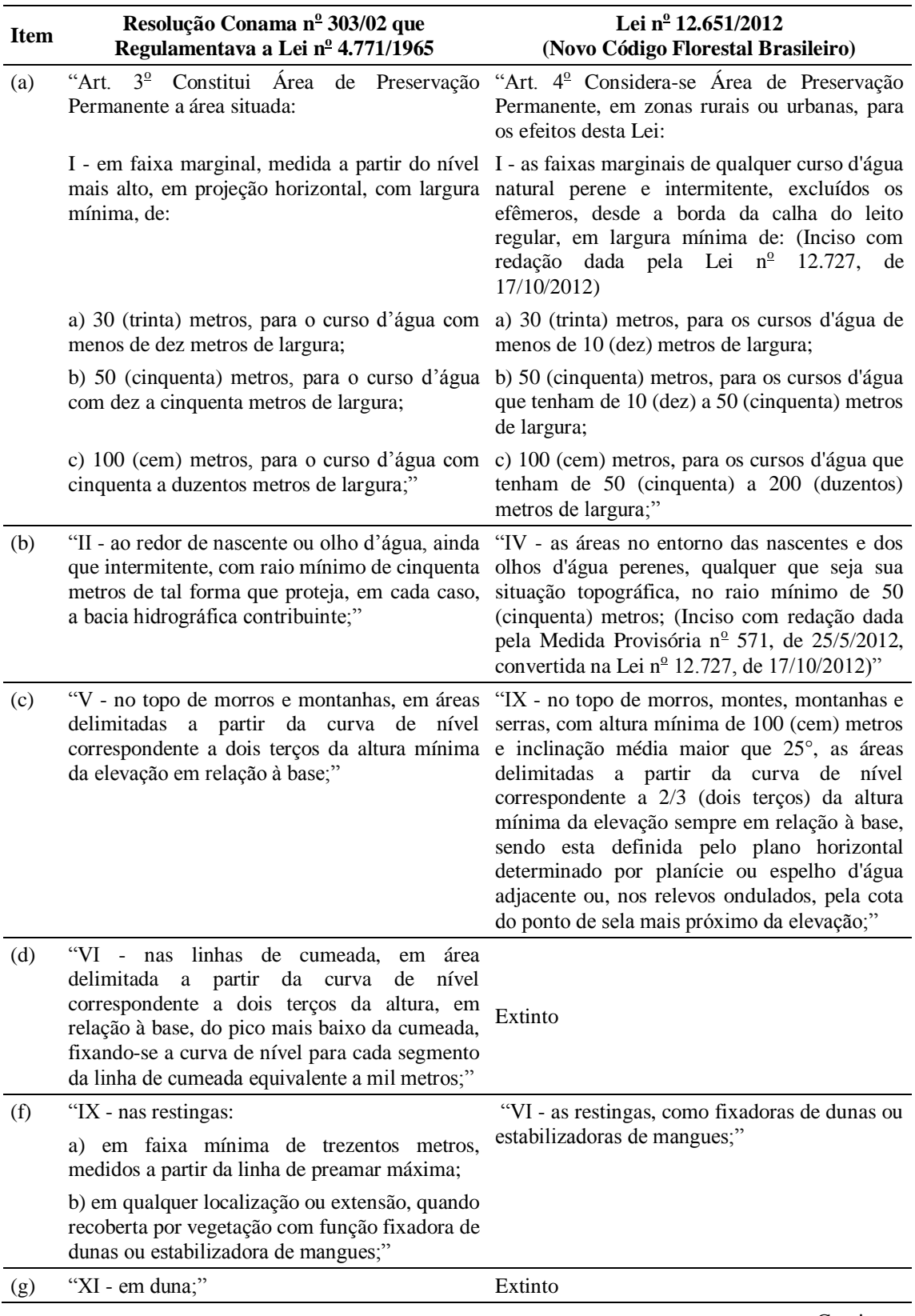

Continua...

Tabela 1, Cont.

| <b>Item</b> | Resolução Conama nº 303/02 que<br>Regulamentava a Lei nº 4.771/1965                                                                                                    | Lei nº 12.651/2012<br>(Novo Código Florestal Brasileiro) |
|-------------|----------------------------------------------------------------------------------------------------|----------------------------------------------------------|
| (h)         | "XIII - nos locais de refúgio ou reprodução de<br>aves migratórias;"                                                                                                    | Extinto                                                  |
| (i)         | "XIV - nos locais de refúgio ou reprodução de<br>exemplares da fauna ameaçados de extinção<br>que constem de lista elaborada pelo Poder<br>Público Federal, Estadual ou Municipal;"                                                                                                    | Extinto                                                  |
| (j)         | "XV - nas praias, em locais de nidificação e<br>reprodução da fauna silvestre."                                                                                                    | Extinto                                                  |
| (k)         | "Parágrafo único. Na ocorrência de dois ou<br>mais morros ou montanhas cujos cumes estejam<br>separados entre si por distâncias inferiores a<br>quinhentos metros, a Área de Preservação<br>Permanente abrangerá o conjunto de morros ou<br>montanhas, delimitada a partir da curva de nível<br>correspondente a dois terços da altura em<br>relação à base do morro ou montanha de menor<br>altura do conjunto, aplicando-se o que segue:<br>I - agrupam-se os morros ou montanhas cuja<br>proximidade seja de até quinhentos<br>metros entre seus topos;<br>II - identifica-se o menor morro ou montanha;<br>III - traça-se uma linha na curva de nível<br>correspondente a dois terços deste; e<br>IV - considera-se de preservação permanente<br>toda a área acima deste nível." | Extinto                                                  |

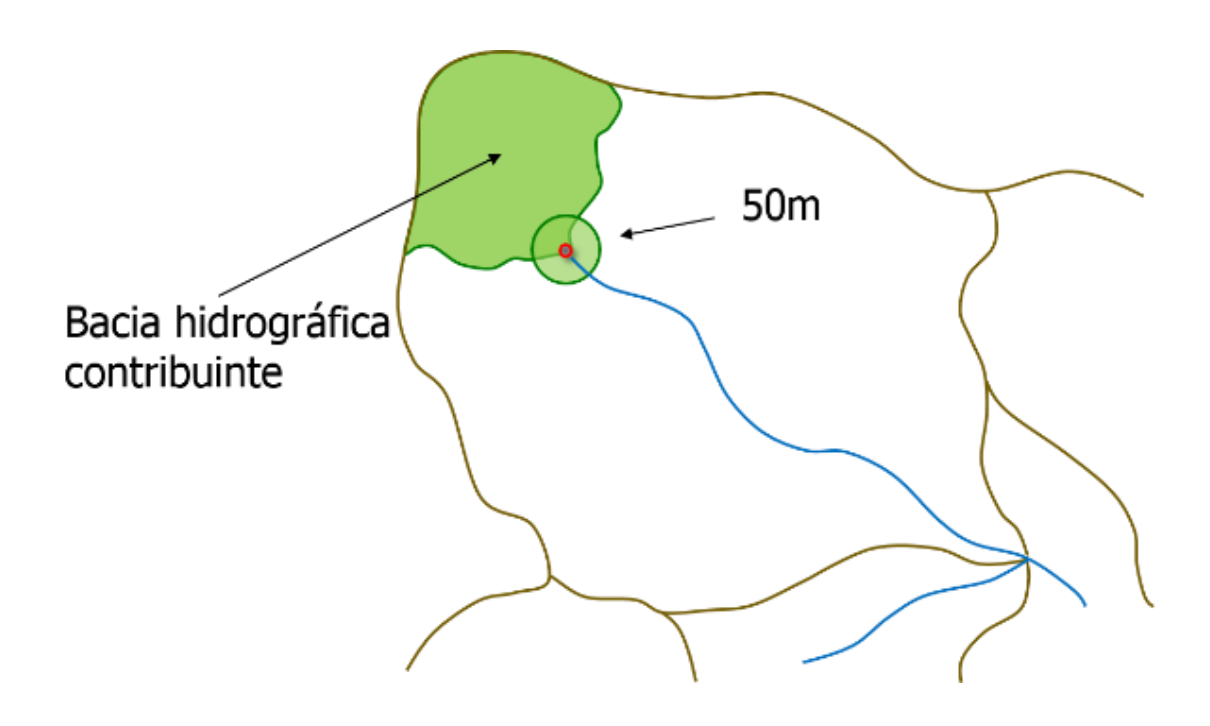

Figura 2 – APP das nascentes, de acordo com o Código Florestal de 1965. Representação de uma nascente de um curso d'água, sua bacia de contribuição e sua área de preservação permanente (APP) definida para um raio de 50 m.

superiores protegidos. Pela resolução do Conama nº 303/2002, qualquer elevação com altura mínima de 50 metros e encostas com inclinação superior a 17º ou aquelas com altura superior a 300 m, independentemente da declividade de suas encostas, teriam o seu terço superior protegidos.

Percebe-se, desta forma, um considerável abrandamento nas proteções dos topos de morros pelo novo Código Florestal quando comparado ao anterior. O mais grave é que se modificou, até mesmo, a maneira de calcular as alturas dos morros, montes, montanhas e serras. Pelo Código de 1965, a altura de um morro era calculada pela diferença de nível entre as cotas dos planos que passavam pelo ponto ápice da elevação e pela sua base, neste caso, a base referia-se ao ponto mais baixo do contorno da elevação. Pelo Novo Código, a base do morro passa a ser definida pelo ponto de sela mais próximo da elevação (Figura 3). Isso implica dizer que a cota da base do morro, de agora em diante, é definida pelo ponto mais alto de seu contorno (Tabela 1, itens *c* e *k*).

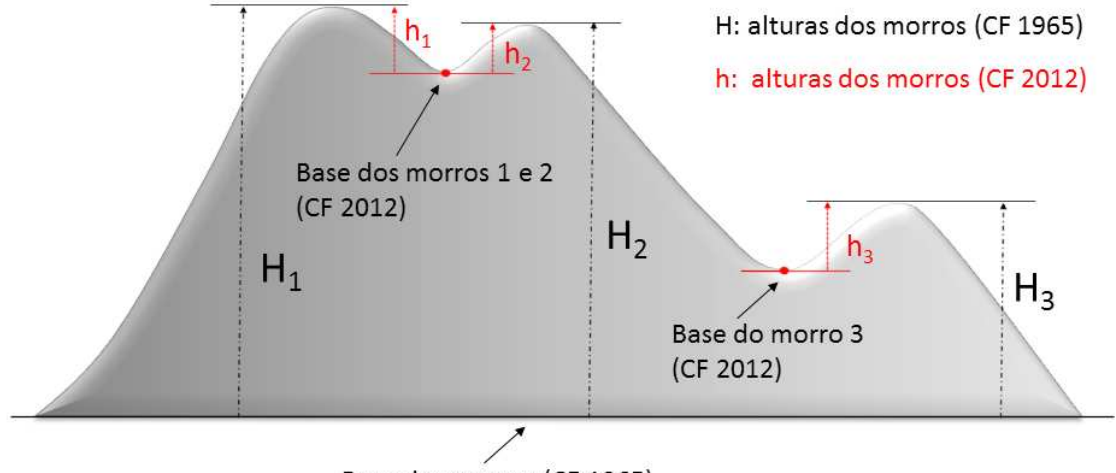

Base dos morros (CF 1965)

Figura 3 – Critérios para a definição das APPs de topo de morro, segundo as Leis n<sup>os</sup> 4.771/1965 e 12.651/2012.

A proteção das restingas também foi abrandada: não se estabelecem mais faixas de APPs a partir do preamar máximo ao longo de sua vegetação, limitando-se em proteger apenas aquelas que exercem a função de fixar dunas e estabilizar manguezais (Tabela 1, item *f*).

Além das alterações pontuais estabelecidas pelo novo Código Florestal na classificação e delimitação das APPs, que já promovem grandes consequências na eficiência da proteção ambiental, várias descrições de áreas antes classificadas como

APPs deixaram de ser consideradas (Tabela 1, itens *d*, *g*, *h*, *i* e *j*). Conceitos como morros, montanhas, bases de morro e outros, foram excluídos de sua redação.7

#### **3.6 Áreas de Preservação Permanente nas Linhas de Cumeada (APP-LC)**

A resolução Conama nº 303/2002 (BRASIL, 2002) define a linha de cumeada como sendo a

> linha que une os pontos mais altos de uma seqüência de morros ou de montanhas, constituindo-se no divisor de águas.

Os divisores de águas consistem no perímetro das bacias hidrográficas (VILLELA; MATTOS, 1975; TONELLO, 2005). Segundo Tucci (1993), a bacia hidrográfica pode ser definida como a

> área de captação natural da água de precipitação que faz convergir os escoamentos para um único ponto de saída, seu exutório.

Em suma, pode-se entender como linha de cumeada aquela que separa as vertentes de uma sequência de morros, passando pelos seus cumes e que, ao ser atingida pela precipitação, divide as águas pluviais entre as bacias hidrográficas adjacentes; por isso, é também designada de divisor de águas (Figura 4).

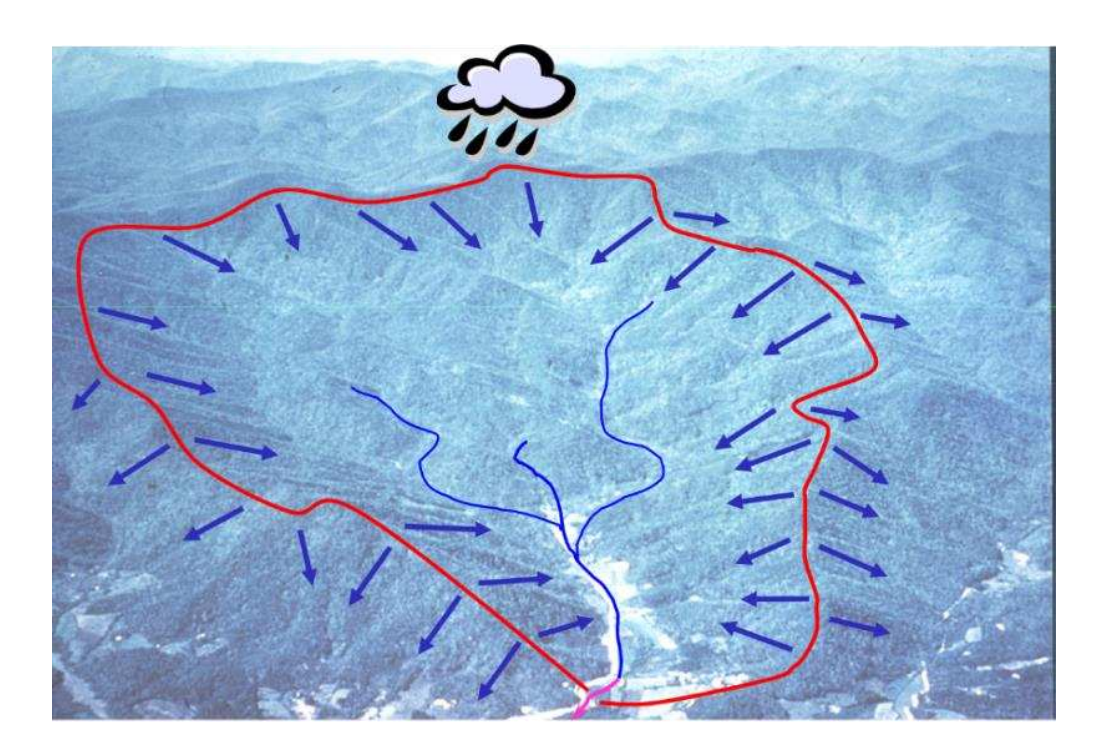

Figura 4 – Divisor de águas de uma bacia hidrográfica.

Na resolução Conama nº 303/2002, as linhas de cumeada foram sabiamente protegidas, estabelecendo-se Áreas de Preservação Permanente sobre essas regiões de interflúvio (Figura 5). Essa resolução estabelecia que a linha de cumeada fosse segmentada a cada quilômetro, com origem no seu pico de menor altitude. Nesses segmentos, as encostas das vertentes deveriam ser protegidas em todos os locais com altitudes iguais ou superiores ao terço superior da altura do seu pico mais baixo (Tabela 1, item *d*).

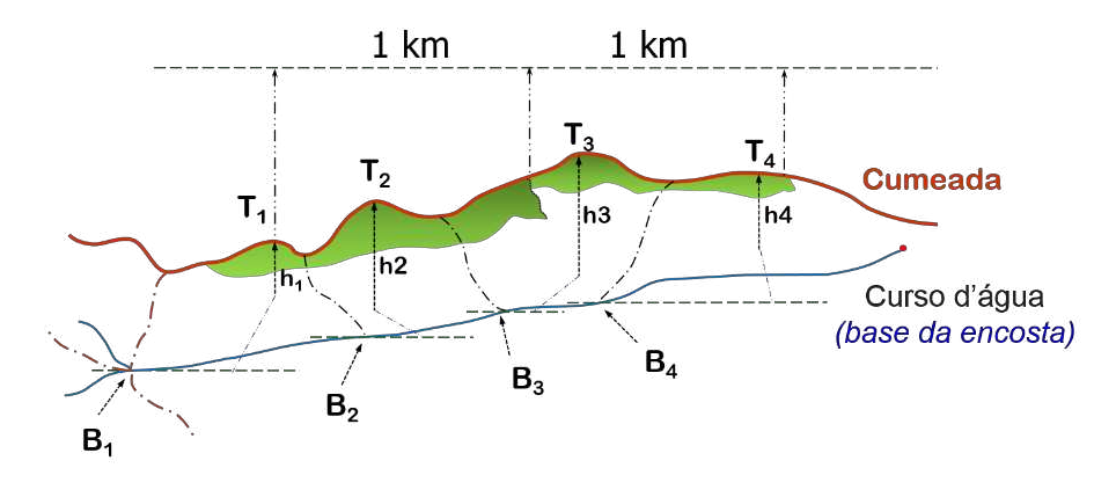

Fonte: adaptada de Ribeiro *et al*. (2007).

Figura 5 – Representação esquemática das áreas de preservação permanete (APPs) ao longo das linhas de cumeada, em que T1 a T4 são topos de montes; B1 a B4 são bases de cada monte; e h1 a h4 são as respectivas alturas da base ao topo dos montes.

Alguns trabalhos demonstram a grande representatividade das APP-LC em relação as outras APPs em diferentes locais e condições topográficas, como na bacia hidrográfia do Rio Alegre-ES em que as APPs-LC representam 49,08% das APPs (NASCIMENTO *et al.*, 2005); no município de São Leopoldo-RS em que essa categoria de APP corresponde a maior extensão das áreas protegidas, 22,97% (OLIVEIRA *et al.*, 2007); na microbacia situada na bacia do Rio Pomba, na porção SW do município de Cataguases-MG, em que o autor encontrou 19,18% (SOUSA *et al.*, 2007); na sub-bacia hidrográfica da margem esquerda do Rio São Francisco-MG em que as APPs-LC representam 40,29% (LANA, 2011).

Pressupõe-se que a permissividade estabelecida pela Lei nº 12.651 (BRASIL, 2012), em relação ao uso e à ocupação do solo nas regiões antes protegidas nos divisores de águas, poderá desencadear uma série de impactos negativos ao meio ambiente e ao bem-estar da sociedade. Segundo Silva *et al*. (2011), mais da metade das centenas de ocorrências de deslizamentos de terra, proporcionadas por fortes chuvas em Friburgo, RJ, mapeadas pelo GEOHECO-IGEO/UFRJ (COELHO NETTO *et al*., 2011) apresentavam-se nas regiões mais altas das suas encostas, incluindo locais de APPs de linhas de cumeada e de topos de morros. Nessa mesma obra, outros dois estudos citados (OLIVEIRA *et al*., 1996; COELHO NETTO *et al*., 2007) reforçam a necessidade de conservação das frágeis áreas de topos de morros e zonas de cumeadas.

A proteção ao longo das linhas de cumeada formava imensos corredores ecológicos, conectando os diversos biomas brasileiros (RIBEIRO *et al*., 2005; HERZOG *et al.*, 2008; LANA, 2011). A extinção desta categoria de APP no Novo Código Florestal Brasileiro diminuirá os hábitats de várias espécies, tanto da fauna quanto da flora, dificultando ou até mesmo impedindo a interação existente entre vários ecossistemas. Essa ação restringe o fluxo gênico e maximiza o efeito deletério sobre suas populações, colocando em risco a biodiversidade brasileira (AYRES, 2005).

# **4. MATERIAL E MÉTODOS**

#### **4.1 Caracterização da área de estudo**

A bacia hidrográfica do Rio Grande (BHRG) possui uma área de aproximadamente 143.000 km², sendo 60 % no Estado de Minas Gerais e 40 % no Estado de São Paulo (Figura 6). Está situada na Região Hidrográfica Paraná que, junto com as Regiões Hidrográfica Paraguai e Uruguai, forma a Bacia do Prata (Comitê da Bacia Hidrográfica do Rio Grande – CBH GRANDE). Essa bacia hidrográfica possui 325 municípios totalmente inseridos em sua área e 68 interceptados pelo seu perímetro, totalizando uma população de 7.728.951 habitantes (OLIVEIRA, 2008).

A BHRG possui 14 unidades de gestão; oito estão presentes no Estado de Minas Gerais e são designadas pela sigla GD e as outras seis estão no Estado de São Paulo e são denominadas de Unidades de Gerenciamento de Recursos Hídricos (UGRHIs). As maiores unidades de gestão da BHRG são as GD8 (Baixo Grande, com 13,08 % da área de drenagem da bacia do Rio Grande); GD3 (Entorno do Reservatório de Furnas, com11,54 %); a UGRHI 15 (Turvo/Grande, com 11,14 %); e a UGRHI 09 (Mogi Guaçu, com 10,48 %) (IPT, 2008).

Menezes (2011) estabelece a seguinte divisão fisiográfica para a BHRG:

- Alto Rio Grande, com altitude entre 800 e 2.700 m, apresentando escarpas e reversos planaltos da Serra da Mantiqueira;

- Médio Rio Grande, com planícies interioranas fluviais e, ou, fluvilacustres, e patamares da bacia do Paraná; e

- Baixo Rio Grande, com presenças de planalto central e planícies interioranas fluviais e, ou, fluvilacustres.

A BHRG situa-se na interseção de dois biomas com grande biodiversidade – Mata Atlântica e Cerrado (IBGE, 2006). A Mata Atlântica foi identificada como a quinta área mais ameaçada do mundo, sendo rica em espécies endêmicas; o Cerrado é reconhecido como a Savana mais rica do mundo em biodiversidade (IBGE, 2013). De acordo com o IBGE (2006), em termos climáticos, esta bacia pertence à classe Clima Tropical Brasil Central, encontrando-se nela locais com temperaturas quentes (média maior que 18 ºC em todos os meses); subsequentes (média entre 15 e 18 ºC em pelo menos um mês do ano); mesotérmicas brandas (média entre 10 e 15 ºC); e mesotérmicas
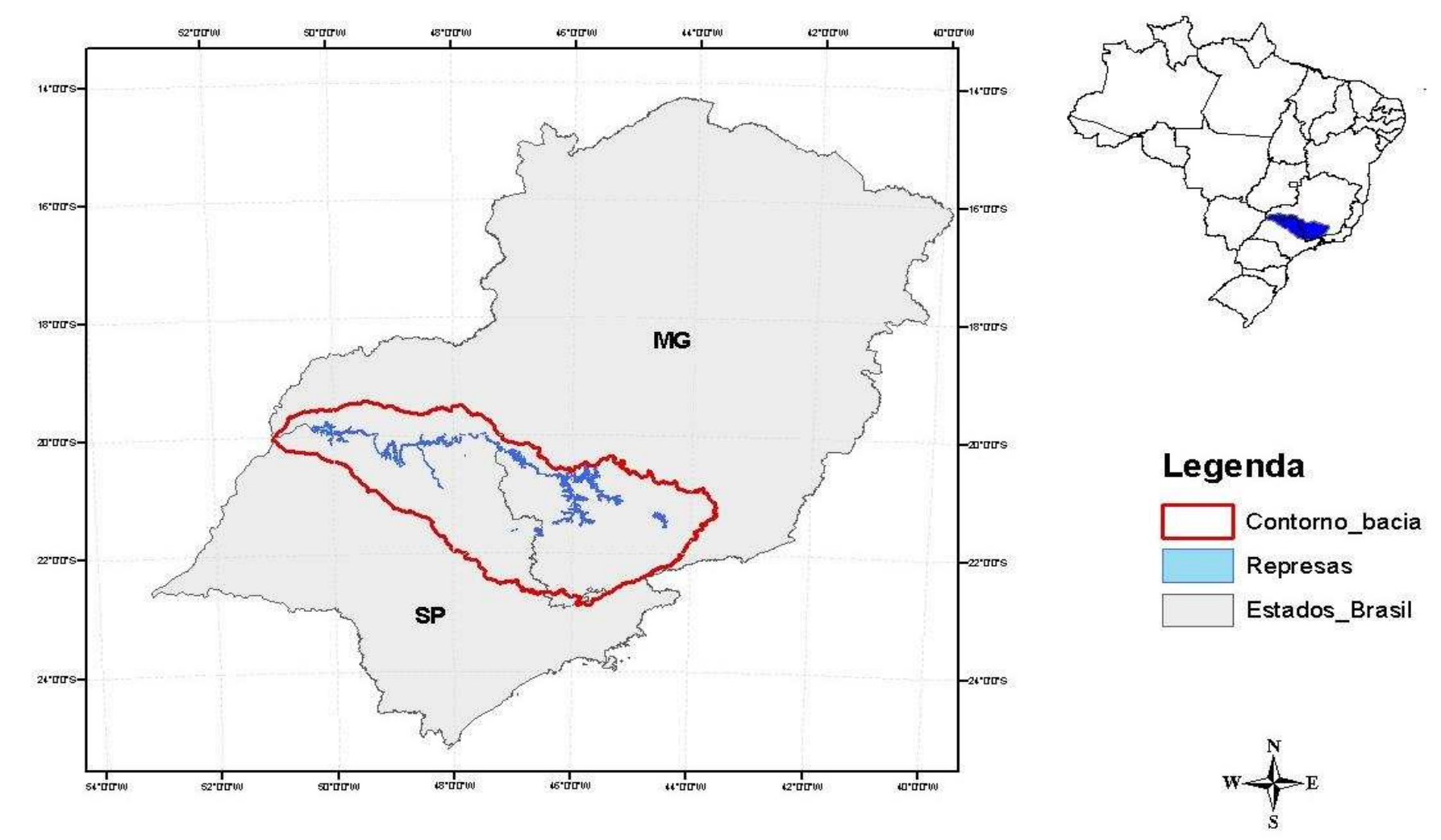

Fonte: Paz (2007).

Figura 6 – Localização da bacia hidrográfica do Rio Grande.

medianas (média maior que 10 ºC).

A BHRG possui várias usinas hidrelétricas em operação. No seu curso d'água principal, o Rio Grande, estão instaladas as seguintes usinas: Camargos, Itutinga, Funil, Furnas, Mascarenhas de Moraes, Luiz Carlos Barreto de Carvalho (Estreito), Jaraguara, Volta Grande, Porto Colômbia, Marimbondo e Água Vermelha. As usinas Marimbondo, Água Vermelha, Furnas e Estreito destacam-se por terem potências instaladas maiores do que 1.000 MW (MENEZES, 2011). Segundo Oliveira (2008), a BHRG tem um número significativo de reservatórios de regularização e sua produção de energia elétrica representa 12,3% da produção total brasileira.

De acordo com o relatório técnico nº 96.581-205/2008, do Instituto de Pesquisas Tecnológicas (IPT), o levantamento do uso e ocupação da terra na BHRG apresentou como principais categorias a Pastagem/Campo Antrópico e a Área Agrícola, ocupando 92,3 % de toda sua área. Em contrapartida, as categorias Vegetação Natural de Porte Arbóreo e o Reflorestamento representaram menos de 5% (Tabela 2). De acordo com Oliveira (2008), a agroindústria é apontada como destaque da crescente industrialização dessa região.

| Classe de Uso e Ocupação da<br><b>Terra</b> | $\text{Area (km}^2)$ | Proporção da Área Ocupada em<br>Relação à Área Total da BHRG (%) |
|---------------------------------------------|----------------------|------------------------------------------------------------------|
| Área Agrícola                               | 51.783,54            | 36,10                                                            |
| Área Urbanizada                             | 1.849,69             | 1,29                                                             |
| Espelho d'água                              | 2.810,32             | 1,96                                                             |
| Pastagem/Campo Antrópico                    | 80.615,06            | 56,20                                                            |
| Reflorestamento                             | 1.534,01             | 1,07                                                             |
| Vegetação Natural de Porte Arbóreo          | 4.845,17             | 3,38                                                             |
| <b>Total</b>                                | 143.437,79           | 100,00                                                           |

Tabela 2 – Uso e ocupação da terra na bacia hidrográfica do Rio Grande

Fonte: IPT (2008).

Segundo o CBH GRANDE (2013), na I Oficina de Integração dos Comitês do Rio Grande, realizada em 2006, foram identificadas e relatadas situações preocupantes como: poluição de cursos d'água pelo lançamento de esgoto sanitário; poluição difusa pela agricultura e pecuária; elevada captação de água para irrigação; e superexploração de águas subterrâneas em áreas urbanas. Destas, 12 ocorreram em Minas Gerais e 23 em São Paulo.

# **4.2 Delimitação das Áreas de Preservação Permanente de Linha de Cumeada disponíveis ao agronegócio e às atividades extrativistas**

Na obtenção das APP-LC da área de estudo que efetivamente passaram a ser disponíveis ao agronegócio e às atividades extrativistas, foi necessário delimitar todas as áreas classificadas como esta modalidade de proteção e, posteriormente, remover desta as regiões ainda protegidas pela Lei da Mata Atlântica - Lei nº 11.428 (BRASIL, 2006).

#### **4.2.1** *Software* **utilizado**

O *software* utilizado nesse estudo foi o ArcGIS® versão10.2 e, em especial, os seus módulos ArcMap e ArcScene. A primeira forneceu todos os recursos para o processo de criação das rotinas para delimitação automática das APP-LC, sendo também usada para produzir mapas e ilustrações. Já a segunda foi utilizada para a criação de imagens em perspectiva (ilustrações 3D).

#### **4.2.1.1** *ModelBuilder*

O *ModelBuilder* é um aplicativo do ArcGIS® que permite ao usuário criar, editar e gerenciar rotinas para a automação de processos, em um ambiente de programação visual. Essas rotinas são fluxos de trabalho constituídos de operações sequenciais de geoprocessamento, em que os resultados de uma operação alimentam a operação seguinte (ESRI, 2013). A execução de uma dada rotina requer do usuário apenas o fornecimento das informações apropriadas, e. g., bases de dados, diretórios de armazenamento e de trabalho, bem como valores específicos de determinados parâmetros.

Nesse estudo, criou-se um conjunto de rotinas para automatizar todas as etapas do processo de delimitação das Áreas de Preservação Permanente nas Linhas de Cumeada da Bacia do Rio Grande. Este conjunto de rotinas foi encapsulado na forma de uma caixa de ferramentas, que pôde então ser acrescentada ao ArcToolbox do ArcGIS, possibilitando mapear, automaticamente, as APP-LC para a região de interesse, dispondo-se das bases de dados apropriadas.

## **4.2.2 Bases de dados**

Para a delimitação das APPs de linhas de cumeada foram necessários os seguintes dados de entrada:

- MDEHC = Modelo Digital de Elevação Hidrograficamente Condicionado (*raster*), com altitudes em milímetros (mm) e resolução espacial de 30 metros, originado da interpolação de uma nuvem de pontos com altitudes extraídas de dados da missão SRTM (Figura 7);

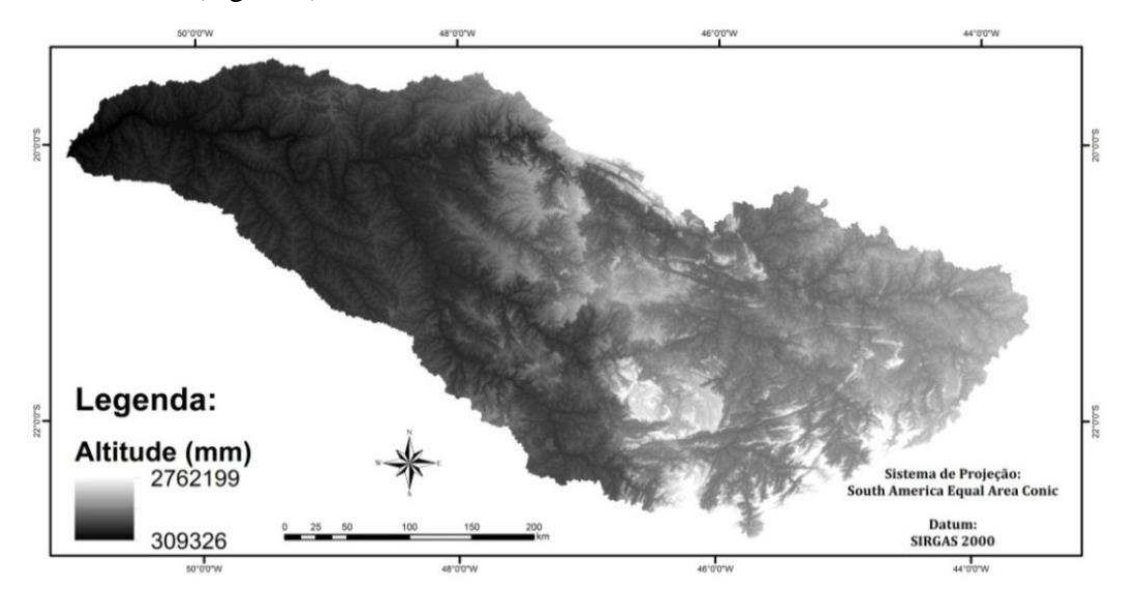

Figura 7 – MDEHC – Modelo Digital de Elevação Hidrograficamente Condicionado da bacia hidrográfica do Rio Grande.

- BACIA\_V – base de dados contendo, como única feição, o polígono associado à bacia de contribuição derivada a partir da foz da rede hidrográfica (vetor) (Figura 8);

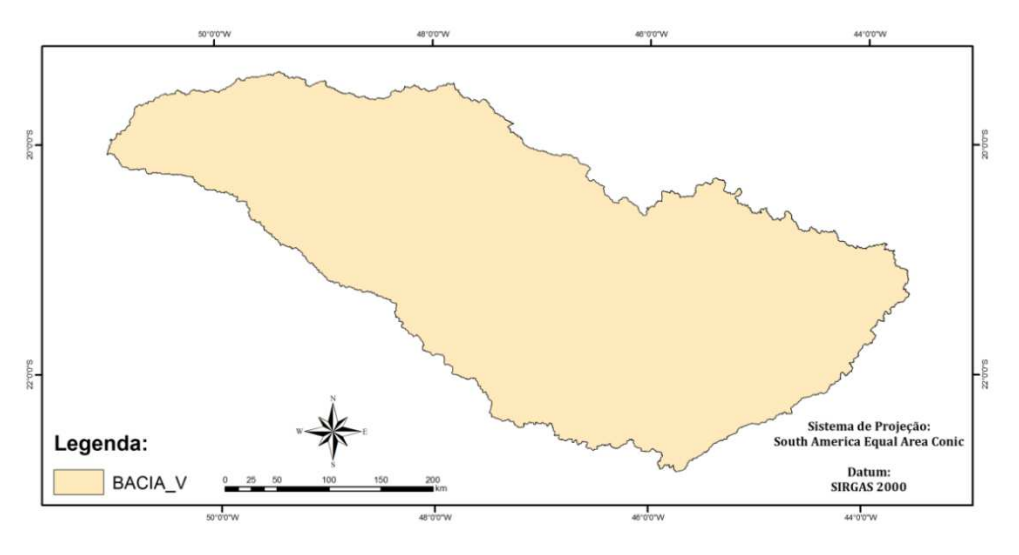

Figura 8 – Bacia hidrográfica do Rio Grande em formato vetorial (polígono) – BACIA\_V.

- BACIA\_GR – conjunto de células, com tamanho de 30 m, associado à bacia hidrográfica situada à montante da foz da hidrografia (*raster*) (Figura 9);

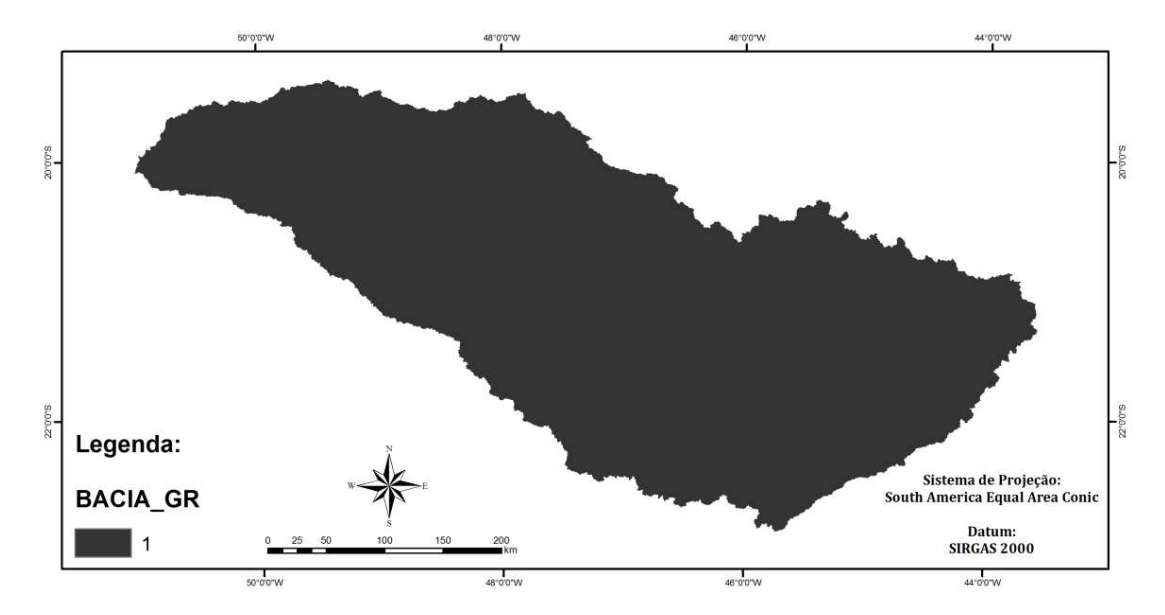

Figura 9 – Bacia hidrográfica do Rio Grande em formato matricial – BACIA\_GR.

- HIDRO\_V – base de dados com feições do tipo linhas originada da base cartográfica contínua ao milionésimo (escala 1:1.000.000) do IBGE (IBGE, 2013). Rede hidrográfica unifilar, sem a presença de ciclos (*loops*), com todos os arcos conectados e orientados no sentido do escoamento das águas (vetor) (Figura 10);

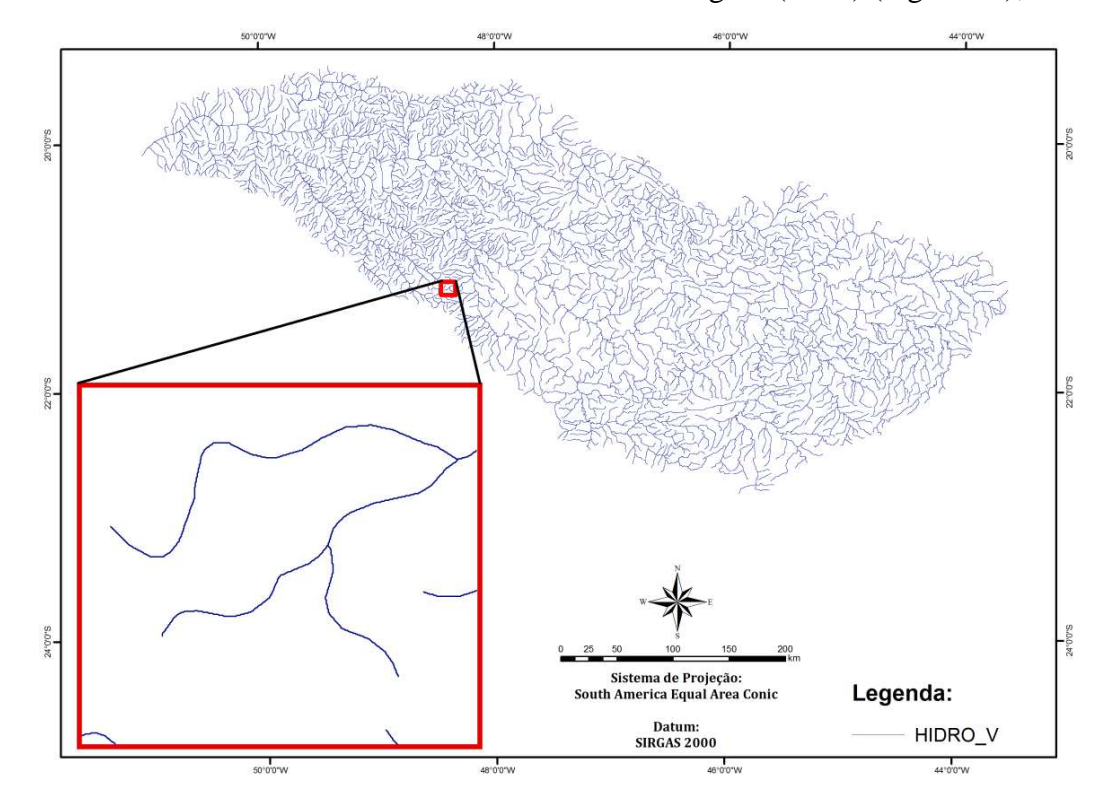

Figura 10 – Hidrografia unifilar da bacia hidrográfica do Rio Grande - HIDRO\_V.

- TALUDES – margem ao longo da rede hidrográfica, com cinco células de largura para cada lado (*raster*) (Figura 11);

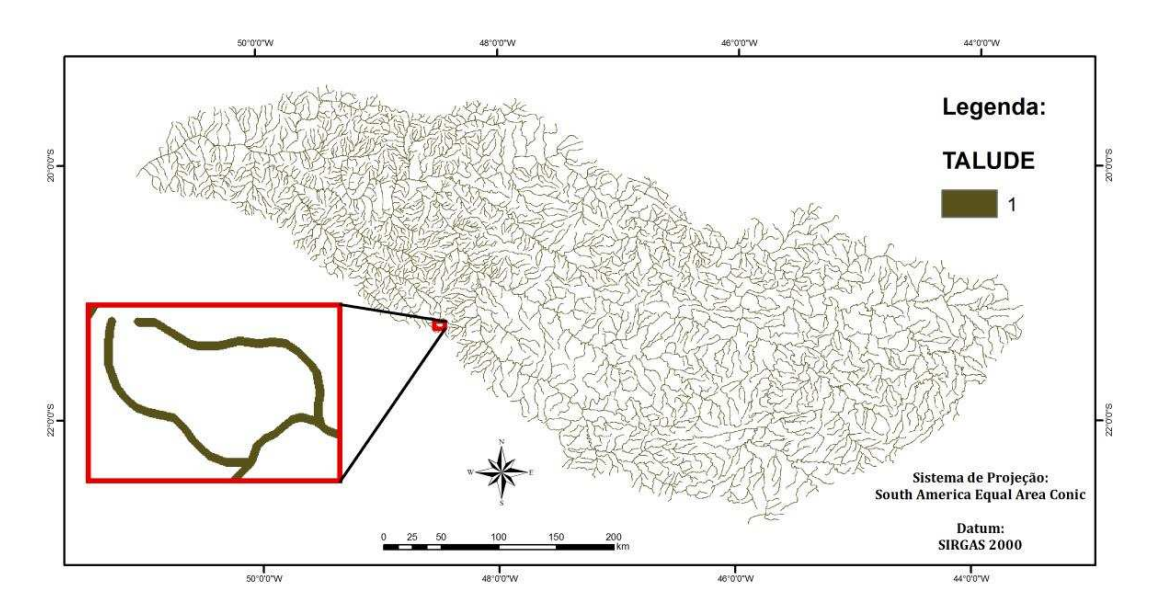

Figura 11 – Taludes da bacia hidrográfica do Rio Grande – TALUDES.

- DIVISORES – conjunto de células definindo o perímetro da bacia de contribuição de cada segmento da rede hidrográfica (raster) (Figura 12);

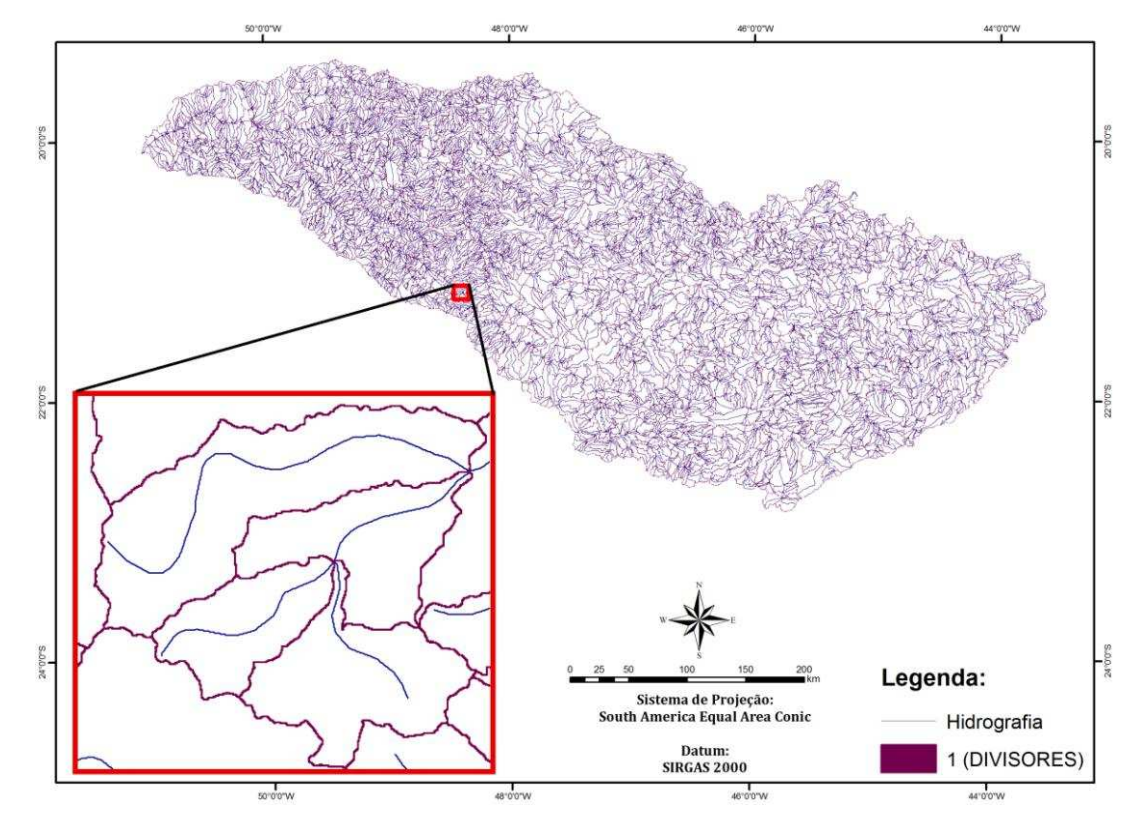

Figura 12 – Hidrografia e divisores de águas da bacia hidrográfica do Rio Grande – DIVISORES.

INTERIOR\_SUB – conjunto de células definindo a área de drenagem de cada segmento da hidrografia, excluídas as células pertencentes aos respectivos divisores d'água (raster) (Figura 13);

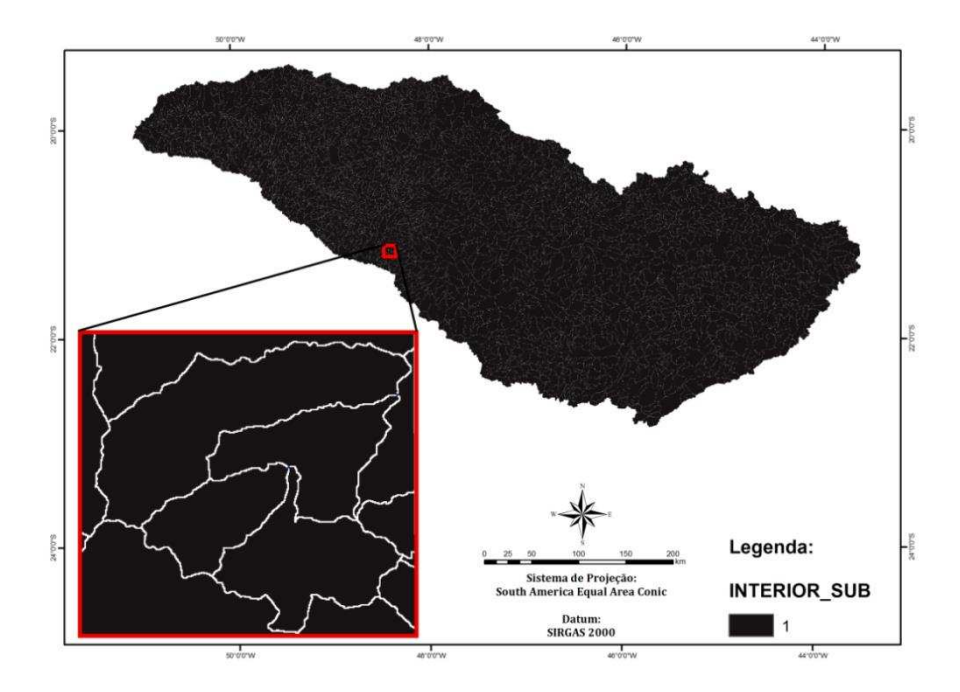

Figura 13 – Conjunto de células das sub-bacias da bacia hidrográfica do Rio Grande, excluídas as células pertencentes aos seus divisores de águas – INTERIOR\_SUB.

- SUB\_BACIAS\_V – base de dados com feições do tipo polígonos definindo a bacia de contribuição associada a cada segmento da rede hidrográfica (vetor) (Figura 14);

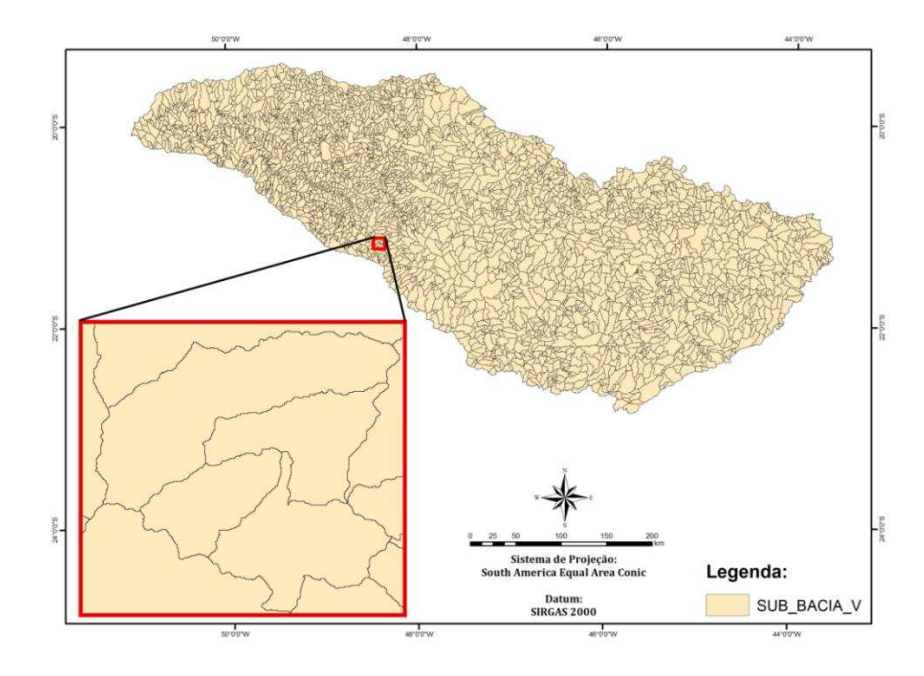

Figura 14 – Sub-bacias vetoriais (polígono) da bacia hidrográfica do Rio Grande – SUB\_BACIAS\_V.

- DIR\_RES – local para armazenamento dos resultados (diretório ou geobase).

Para a identificação das áreas de estudo compreendidas no Bioma de Mata Atlântica, também utilizou-se:

- Biomas5000 – base de dados com feições do tipo polígono, com as informações dos biomas brasileiros, com o nível de detalhe compatível com a escala 1:5.000.000, data: novembro de 2006. Disponibilizado pelo *site* do IBGE (2013) (Figura 15).

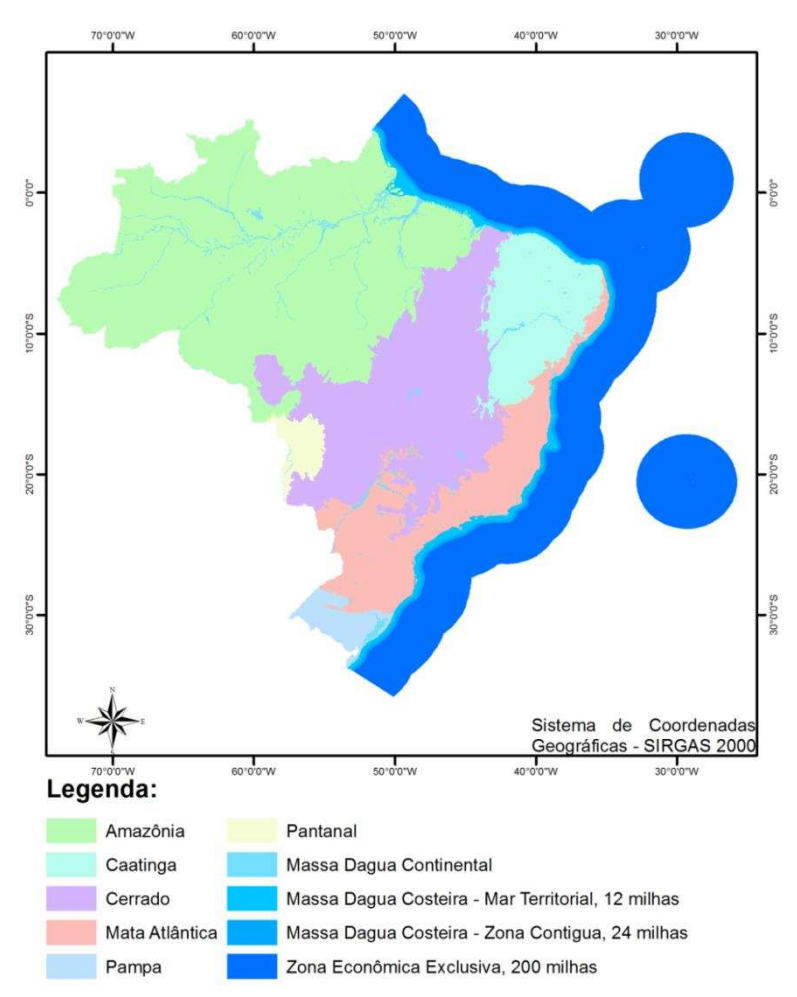

Figura 15 – Mapas de biomas do Brasil (2006) do IBGE.

## **4.2.3 Metodologia**

O ponto de partida desse estudo foi gerar uma geobase – estrutura nativa do Arc $\text{Gis}^{\circledast}$  versão 10.2 – para armazenar todos os arquivos advindos do processamento das rotinas elaboradas. Além disso, toda a base de dados foi previamente projetada para o Sistema de Projeção Cônica de Áreas Verdadeiras de Albers.

O procedimento seguinte consistiu em criar uma nova caixa de ferramenta

(*Toolbox*) – nomeada APP-LC – para armazenar as rotinas criadas no aplicativo *ModelBuilder*. As rotinas foram formadas por ferramentas presentes no *ArcToolbox* do ArcGis® versão 10.2, com licença de uso do tipo Advanced. A entrada das ferramentas no *ModelBuilder* foi efetuada arrastando-se as ferramentas de interesse do *ArcToolbox* com o botão esquerdo do mouse pressionado à sua janela onde soltava-se esse botão, compondo-se um fluxo de trabalho (Figura 16).

 À medida que se construiu as rotinas, as ferramentas adicionadas foram executas e em seguida verificada a conformidade dos seus resultados em relação ao esperado. Desta forma, acompanharam-se os resultados de cada operação, promovendo eventuais ajustes na metodologia quando julgado necessário. Além disso, foi listado e descrito todos os dados gerados durante o processamento das rotinas apresentado no Anexo A.

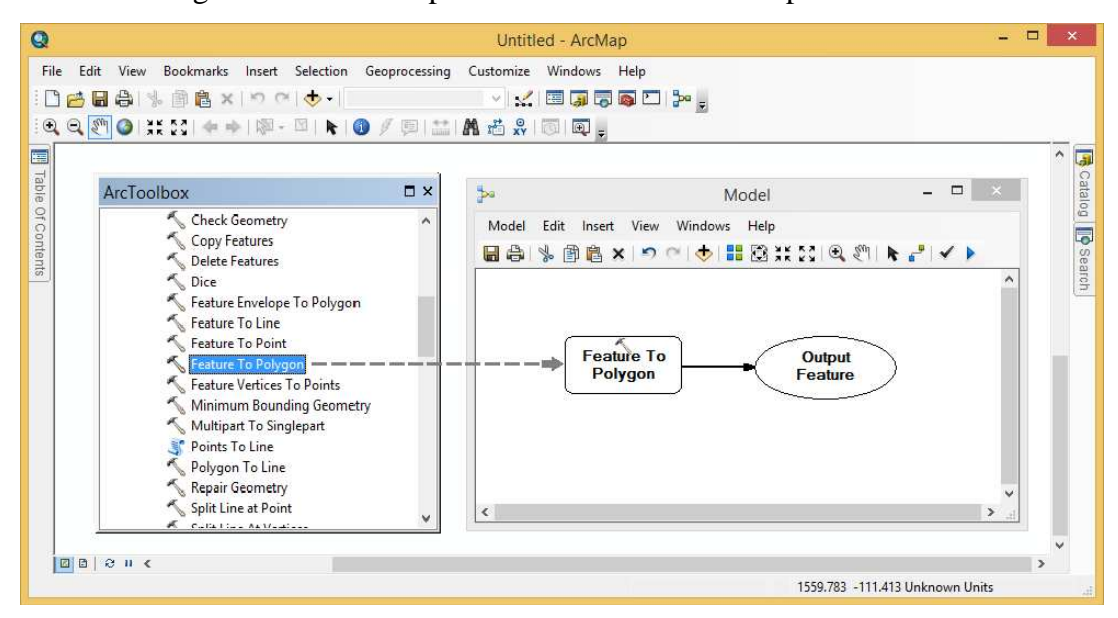

Figura 16 – Exemplo da entrada de uma ferramenta no aplicativo *ModelBuilder*. A seta cinza segmentada representa o arraste da ferramenta pelo *mouse* à janela do aplicativo.

#### **4.2.3.1 Identificação dos picos e seus respectivos montes**

 A primeira etapa dessa rotina foi gerar uma camada *raster* (tipo matricial) que representasse a área de estudo expandida. Esta camada foi utilizada como extensão de processamento das operações dessa rotina. Isto garantiu oito células vizinhas às células dos *grids* gerados que correspondiam à área de estudo, mesmo que atribuído *NODATA*. Essa ação permitiu que todas as células correspondentes à área de estudo fossem processadas, inclusive por aquelas operações que exigiam das células oito células vizinhas. A sequência de operações efetuadas nessa etapa foram as seguintes:

a) Obteve-se o comprimento do lado (L) da célula da BACIA\_GR, aplicando-se a ferramenta *Get Raster Properties,* com a opção *cell size*. Com esse valor calculou-se a diagonal da célula pela fómula matemática  $L * \sqrt[2]{2}$ .

b) Removeu-se o campo ID da tabela de atributos do vetor BACIA\_V e em seguida criou-se o mesmo campo, agora vazio. Nesse novo campo ID atribuiu-se o valor um.

c) Nesse mesmo vetor, aplicou-se a operação *Buffer* com a opção *outside* ativa*,* gerando uma faixa externa entorno da BACIA\_V, com largura igual à diagonal da célula calculada no item (a). Esse novo vetor foi nomeado Bacia\_v\_buf. Em seguida, o vetor gerado passou pelo mesmo processo da BACIA\_V, descrito no item (b), porém atribuiu-se o valor 0 (zero) no campo ID da sua tabela de atributos.

d) Aplicou-se a ferramenta *Append* para unir a Bacia\_v\_buf a BACIA\_V, resultando em um vetor com valor ID igual a zero na região expandida e valor igual a um no restante da bacia hidrográfica.

e) Essa etapa foi finalizada gerando um novo *grid* – nomeado Bacia\_exp – que serviu de extensão para as operações seguintes dessa rotina. Este *grid* foi obtido por meio da conversão do vetor resultante no passo anterior em tipo *raster*. Neste processo, foi assinalado como valores de entrada o campo ID do vetor de entrada. O tamanho de célula adotado nesse processo foi o mesmo da BACIA\_GR.

A próxima etapa consistiu em gerar o *grid* que garantiu que nenhuma célula de uma encosta se conectasse às da encosta situada do outro lado do rio; evitando, em etapas seguintes, identificar erroneamente montes com a extensão transpassando os limites dos rios. Nessa etapa, efetuaram-se os seguintes procedimentos:

f) Criou-se um vetor (polígono), nomeado H\_buf, aplicando-se o comando *Buffer* ao vetor HIDRO\_V. Nessa operação, utilizou-se como distância linear o valor igual a 1/8 da variável L calculada no item (a).

g) Converteu-se o vetor H\_buf (polígono) em polilinha. Em seguida, este último passou pelo mesmo procedimento que o BACIA\_V, descrito no item (b).

h) Converteu-se em tipo raster o vetor gerado no passo anterior, executando-se a ferramenta *Feature to Raster*, com valor de célula igual ao campo ID desse vetor. O *grid* gerado foi nomeado H\_buf\_r.

i) O *grid* H\_buf\_r foi assinalado como *grid* de entrada na ferramenta *Is Null*, gerando-se um novo *grid* nomeado HB0\_B1. Esta ferramenta retorna valores numéricos de células iguais a 1 (um) para células *NODATA* e 0 (zero) para células com valores diferentes de *NODATA.*

j) Cumprindo-se o objetivo dessa etapa, gerou-se um novo *grid* nomeado HB\_null\_B1, através da operação condicional (*Con*) aplicada ao *grid* de entrada HB0\_B1. Esta operação retornou as células do *grid* de saída o valor um quando as células correspondentes ao *grid* de entrada possuíam esse mesmo valor e nos outros casos foi retornado às células *NODATA*.

A próxima etapa objetivou gerar o *grid* da direção de escoamento invertida da área de estudo. Este *grid* foi utilizado como dado de entrada nas ferramentas que identificaram os picos e os montes.

k) Gerou-se um novo *grid* nomeado MDEHC\_exp. Esse *grid* foi necessário para a identificação dos picos de montes situados nas células-limites do MDEHC, pois a operação envolvida na identificação dos picos dos montes exige que todas as células contenham oito células vizinhas. Para criar este *grid*, aplicou-se a operação *Con* à camada Bacia\_exp. Nesta operação, assinalou-se o *grid* HB\_null\_B1 como máscara. A execução desta operação retornou as células do *grid* de saída o valor do MDEHC correspondente às células da Bacia\_exp com valor igual a um e nos outros casos retonaram-se o valor -1.000.000 mm, o que equivale a -1 km.

l) Gerou-se o *grid* MDEHC\_exp\_inv. Esse *grid* foi obtido através da operação *Negate*, que multiplicou por -1 todos os valores numéricos do dado de entrada MDEHC\_exp.

m) O grid MDEHC\_exp\_inv foi selecionado como *grid* de entrada na ferramenta *Flow Direction*, que, quando executada, gerou o *grid* nomeado Dir\_mde\_inv, que representa a direção de escoamento invertida da bacia.

Na etapa seguinte, obtiveram-se os *grids* que identificaram os picos fora das regiões dos taludes e em seguida os montes propriamente ditos associados a estes picos, por meio dos seguintes procedimentos:

n) Executou-se a ferramenta *Is Null*, selecionando-se TALUDES como *grid* de entrada. Essa operação teve como resultado um grid nomeado Tal0\_b1, com as células que representam o talude com valor numérico zero e as que representam o restante da bacia igual a um.

o) Em seguida, aplicou-se a operação *Set Null*, selecionando-se Tal0\_b1 como

*grid* de entrada. Essa ferramenta é uma condicional, que retorna *NODATA* às células do *grid* de saída quando a expressão de entrada do usuário for atendida e caso contrário retorna um valor numérico estabelecido pelo usuário. Aplicando-se essa operação, obteve-se como resultado o *grid* com células do talude igual à NODATA e do restante da bacia igual a um. Esse *grid* foi nomeado B1\_talND.

p) Aplicou-se a operação *SINK,* com o *grid* B1\_talND assinalado como máscara e o *grid* Dir\_mde\_inv como dado de entrada. Essa operação identificou todas as áreas internas de drenagem, que são formadas por células que não podem definir sua direção de escoamento para nenhuma das suas oito células vizinhas. O *grid* de saída dessa operação representa os picos dos montes fora da região do talude – *grid* nomeado Picos.

q) Agruparam-se os picos adjacentes do *grid* Picos e concomitantemente assinalaram-lhes valores numéricos que os indentificam de 1 a *n*, por meio da ferramenta *Region Group*. Esse novo *grid* foi nomeado Picos\_aux.

r) Finalmente, executou-se a operação *Watershed, ger*ando-se o *grid* dos montes fora da região do talude com seus valores numéricos iguais ao dos seus respectivos picos – nomeados Montes. Nessa operação, a máscara foi configurada da mesma maneira descrita no item (p) e como dados de entrada foram assinalados os *grids* Dir\_mde\_inv e o *grid* Pico\_aux. Essa ferramenta determinou as áreas de contribuição para cada célula do *grid* Pico usando a camada de escoamento Dir\_mde\_inv.

A rotina 1 compreendeu várias operações, o fluxograma abaixo sintetiza as principais delas (Figura 17).

#### **4.2.3.2 Obtenção dos montes dos divisores de águas e seus respectivos picos**

Essa rotina identificou os montes que interceptavam os divisores de águas e seus picos. A sequência de operações executadas nessa rotina foram as seguintes:

a) Extraiu-se pela ferramenta *Extract by Mask* as células do *grid* Montes, que interceptavam o *grid* DIVISORES. Esse novo *grid* foi nomeado Montes\_div*.*

b) Em seguida foram agrupadas as células adjacente do *grid* Montes\_div e assinaladas com identificadores de 1 a *n*, utilizando a ferramenta *Region Group*, gerando-se o *grid* Aux\_div\_ID.

c) Aplicou-se a operação *Zonal Statistics,* com a opção *minimum*, criando-se o *grid* Montes div ID, que representa os montes interceptados pelos divisores. Nessa

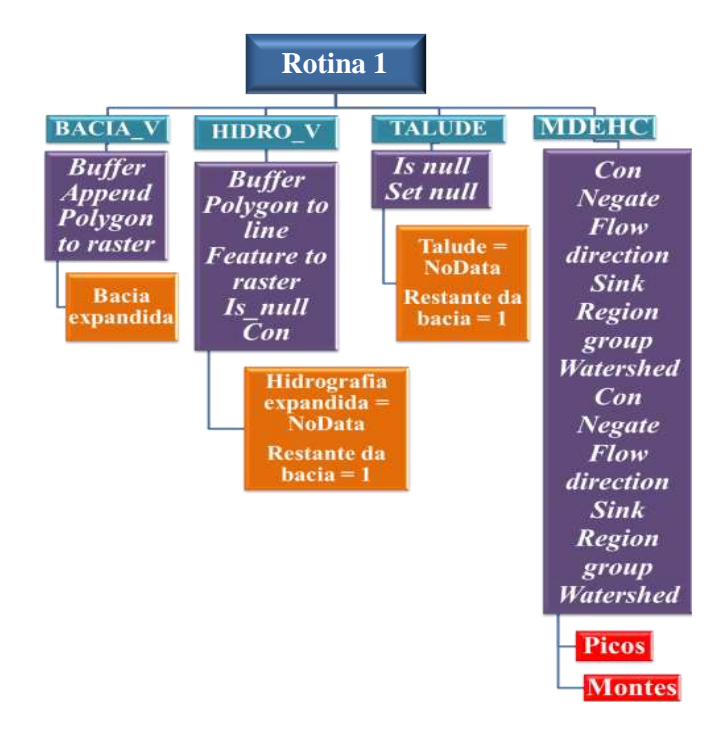

Figura 17 **–** Fluxograma da rotina 1. Nas caixas azul-claras encontram-se os principais e primeiros dados de entrada da sequência de operações em que estão envolvidos; nas roxas, as principais operações, nas alaranjadas, os resultados intermediários, e nas vermelhas, os resultados finais.

operação, utilizou-se como máscara o *grid* MDEHC, como *grid* de zonas o *grid* Montes e, como valor, o *grid* Aux\_div\_ID.

d) Por fim, foram extraídas as células dos picos do *grid* Montes\_div\_ID que interceptavam o *grid* Picos\_aux, utilizando-se a mesma ferramenta do item (a). O *grid* de saída representa os picos dos montes situados nos divisores – nomeado *grid* Picos div ID.

A rotina 2 compreendeu várias operações, o fluxograma abaixo sintetiza as principais delas (Figura 18).

## **4.2.3.3 Obtenção do terço superior dos montes dos divisores de águas**

Essa rotina atribuiu aos montes que interceptavam os divisores de águas o valor numérico do terço superior da sua respectiva altura. A sequência de operações executadas nessa rotina foram as seguintes:

a) Aplicou-se a ferramenta *Zonal Statistics*, com a opção *range*, criando-se o *grid* Alt\_mnt\_div que representa os montes dos divisores com suas respectivas alturas. Nessa operação, utilizou-se como *grid* de zonas o grid Montes\_div\_ID e, como valor, o

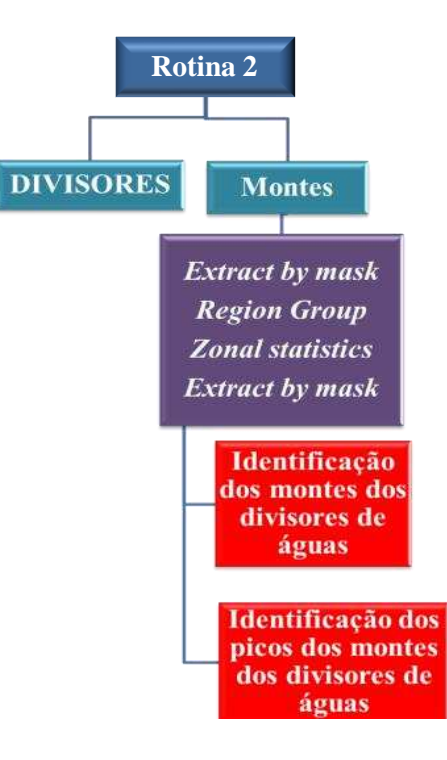

Figura 18 **–** Fluxograma da rotina 2. Nas caixas azul-claras encontram-se os principais e primeiros dados de entrada da sequência de operações em que estão envolvidos; nas roxas, as principais operações, nas alaranjadas, os resultados intermediários, e nas vermelhas, os resultados finais.

grid MDEHC.

b) Executou-se o mesmo procedimento do item anterior, porém com a opção *maximum*, criando-se o *grid* Z\_picos\_div que representa os montes dos divisores com as altitudes dos seus respectivos picos.

c) Em seguida, aplicou-se a operação *Divide,* utilizando-se como dados de entrada o *grid* Alt\_mnt\_div e o valor numérico três. Essa operação dividiu os valores numéricos do *grid* Alt\_mnt\_div por três, gerando o *grid* dos montes dos divisores com os valores do terço das suas respectivas alturas – nomeado Alt\_terco.

d) Por fim, aplicou-se a operação *Minus*. Essa operação subtraiu os valores numéricos do *grid* Z\_picos\_div pelos do *grid* Alt\_terco. Desta forma, obteve-se o *grid* dos montes dos divisores com os valores dos seus respectivos terços superiores – nomeado Terco\_sup\_mnt.

A rotina 3 compreendeu várias operações, o fluxograma abaixo sintetiza as principais delas (Figura 19).

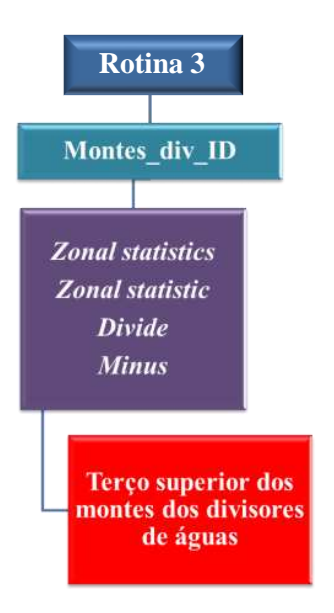

Figura 19 – Fluxograma da rotina 3. Nas caixas azul-claras encontram-se os principais e primeiros dados de entrada da sequência de operações em que estão envolvidos; nas roxas, as principais operações, nas alaranjadas, os resultados intermediários, e na vermelha, o resultado final

## **4.2.3.4 Montes dos divisores de águas seccionados pelos seus respectivos divisores**

 Essa rotina seccionou os montes dos divisores exatamente nas linhas dos divisores de águas que os interceptavam, separando os montes entre as sub-bacias que os recortavam. Isso permitiu delimitar as APP-LC em cada sub-bacia. A sequência de operações executadas nessa rotina foram as seguintes:

a) Criou-se um novo vetor (polígono) nomeado Mnt\_div\_pol. Este vetor foi obtido por meio da conversão do *grid* Montes\_div\_ID em tipo vetor.

b) As feições que compõem o vetor Mnt\_div\_pol foram agregadas com base em seu atributo GRIDCODE por meio da operação *Dissolve*. Este novo vetor foi nomeado Mnt div pol diss.

c) Aplicou-se a mesma operação ao vetor SUB\_BACIAS\_V descrita no item anterior, porém, nesse caso, a ferramenta *Disssolve* baseou-se no atributo GRID CODE. Esse novo vetor foi nomeado Sub bacias diss.

d) Foi obtida a interseção entre os vetores Sub\_bacias\_diss e Mnt\_div\_pol\_diss por meio da ferramenta *Intersect*. Esse vetor foi nomeado Mnt\_div\_X\_sub, que representa os morros dos divisores seccionados pelo seu divisor de águas.

e) O vetor Mnt\_div\_X\_sub passou pelo mesmo processo que o BACIA\_V descrito no item (b) da rotina 1, porém em vez de se tribuir o valor um ao campo

ID, atribuiu-se os valores correspondentes ao seu campo OBJECTID.

f) Por fim, converteu-se o vetor Mnt\_div\_X\_sub em *raster*. Esse novo *grid* foi nomeado Mnt\_div\_sub\_r, representando os montes dos divisores de águas seccionados pela linha do divisor de águas.

A rotina 4 compreendeu várias operações, o fluxograma abaixo sintetiza as principais delas (Figura 20).

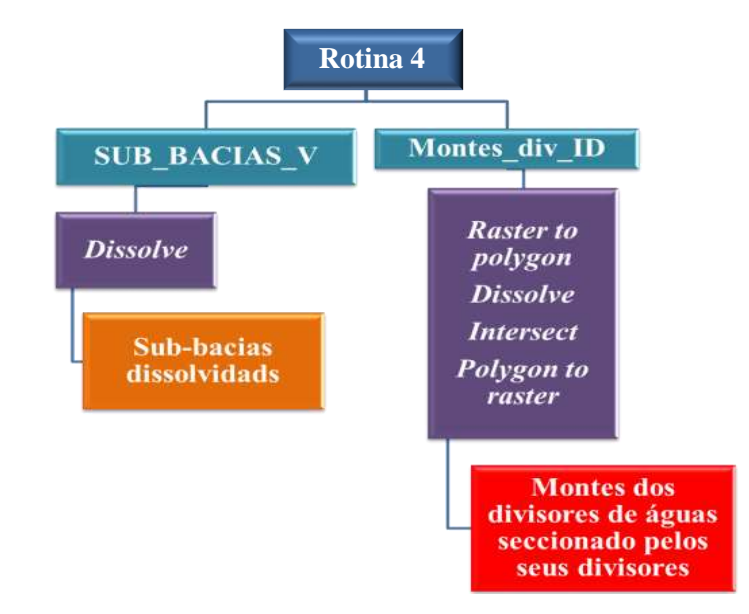

Figura 20 **–** Fluxograma da rotina 4. Nas caixas azul-claras encontram-se os principais e primeiros dados de entrada da sequência de operações em que estão envolvidos; nas roxas, as principais operações, nas alaranjadas, os resultados intermediários, e na vermelha, o resultado final.

#### **4.2.3.5 Geração do divisor de águas interno para cada sub-bacia**

O divisor de águas é uma linha adjacente a duas ou mais bacias hidrográficas. Essa rotina objetivou gerar um divisor para cada sub-bacia hidrográfica. A sequência de operações executadas nessa rotina foram as seguintes:

a) Expandiu-se o *grid* DIVISORES, acrescentando-lhe uma célula adjacente a todas as que definem seu limite, por meio da operação *Expand*. Esse novo *grid* foi nomeado Div\_exp.

b) Separou-se as células da região expandida do divisores de águas no *grid* Div\_exp pela operação *Boolean And*. Essa ferramenta retornou para as células do *grid* de saída o valor numérico um quando os dois *grids* de entrada possuíam o valor de célula igual a um em uma mesma posição e caso um ou ambos os *grids* possuíam essa célula com valor zero foi retornado o valor zero. Nessa operação, assinalaram-se como máscara o *grid* HB\_null\_B1 e como dados de entrada os *grids* INTERIOR\_SUB e Div\_exp. Esse novo *grid* foi nomeado Div\_int\_aux.

c) Em seguida, foi reduzido o número de células que representam a largura do *grid* Div\_int\_aux, executando-se a ferramenta *Thin*. Nessa operação, assinalou-se como *grid* de entrada o *grid* Div\_int\_aux, como *background* a opção *NODATA* e como espessura máxima o valor da diagonal calculada no item (a) da rotina 1. Esse novo *grid* foi nomeado Div\_int\_aux\_thin.

d) Por fim, gerou-se o *grid* dos divisores para cada sub-bacia hidrográfica, aplicando-se a ferramenta *Set Null*. Nessa operação, foram utilizados como *grid* condicional o Div\_int\_aux\_thin, como expressão matemática *Value*=0 e como *grid* de rejeição o *grid* Div\_int\_aux\_thin. Esse novo *grid* foi nomeado Div\_int\_aux\_1.

A rotina 5 compreendeu várias operações, o fluxograma abaixo sintetiza as principais delas (Figura 21).

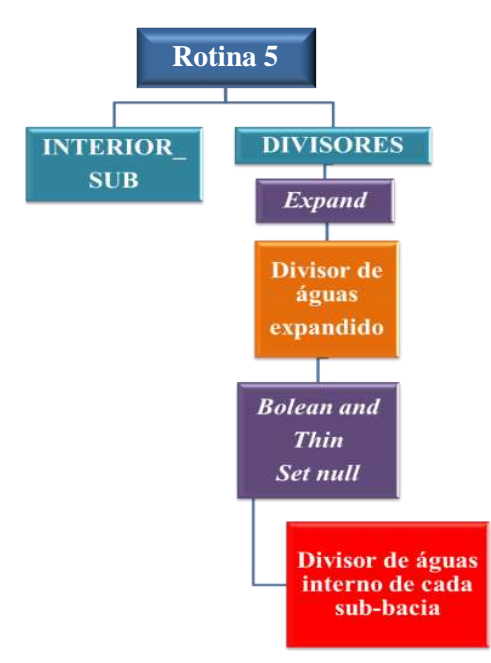

Figura 21 **–** Fluxograma da rotina 5. Nas caixas azul-claras encontram-se os principais e primeiros dados de entrada da sequência de operações em que estão envolvidos; nas roxas, as principais operações, nas alaranjadas, os resultados intermediários, e na vermelha, o resultado final.

#### **4.2.3.6 Identificação do pico mais baixo de cada divisor interno**

Essa rotina identificou o pico mais baixo de cada divisor interno de águas. Esse pico serviu de origem na segmentação desses divisores na rotina posterior. A sequência de operações executadas nessa rotina foram as seguintes:

a) Extraiu-se pela ferramenta *Extract by Mask* as células do *grid* Mnt\_div\_sub\_r que inteceptavam o *grid* Div\_int\_aux\_1; esse novo grid foi nomeado Div\_int\_mnt.

b) Aplicou-se a ferramenta *Zonal Statistics*, com a opção *maximum*. Criando-se o *grid* Zmax\_div\_mnt, que representa as regiões dos montes que interceptam os divisores internos, com os valores numéricos de altitude dos seus respectivos picos. Nesta operação foram utilizadas como *grid* de zonas o *grid* Div\_int\_mnt e, como valor, o *grid* MDEHC.

c) Executou-se a ferramenta *Not Equal*, que retornou ao *grid* de saída o valor um, isto quando os valores de célula do *grid* Zmax\_div\_mnt e do *grid* MDEHC correspondente à mesma posição foram diferentes, e retornou o valor zero quando foram iguais. Esse novo *grid* foi nomeado Zmax\_dif\_mde.

d) Gerou-se, por meio da operação *Set Null*, o novo *grid* nomeado Pico\_div. Nessa operação foram utilizados como *grid* condicional o *grid* Zmax\_dif\_mde, como expressão matemática *Value*=1 e como *grid* de rejeição o valor um.

e) Extraiu-se pela ferramenta *Extract by Mask* as células do *grid* MDEHC que interceptavam o *grid* Pico\_div; esse novo *grid* foi nomeado Z\_pico.

f) Agruparam-se as células adjacentes com mesmo valor numérico do *grid* Div\_int\_aux\_1 e concomitante-mente assinalaram-lhes valores numéricos que os indentificam de 1 a *n*, por meio da ferramenta *Region Group*. Esse novo *grid* foi nomeado Div\_int\_ID.

g) Aplicou-se a ferramenta *Zonal Statistics*, com a opção *minimum*. Criando-se o *grid* Picomaisbaixos, que representa cada divisor interno das sub-bacias com valores de altitude dos seus picos mais baixos. Nessa operação foram utilizadas como *grid* de zonas o *grid* Div\_int\_ID e, como valor, o *grid* Z\_pico.

h) Assinalaram-se as células do grid Z\_pico associadas as células do *grid* Picomaisbaixos o valor zero e as demais células o valor um, aplicando-se a operação *Not Equal*; esse novo *grid* foi nomeado Zpb0\_dif1.

i) Em seguida, foram isoladas as células associadas aos picos mais baixos do *grid* Zpb0\_dif1, atribuindo-lhes o valor um pela operação *Set Null*. Esse novo *grid* foi nomeado Zpmb\_cel.

j) Finalmente, agruparam-se as células adjacentes do *grid* Zpmb\_cel e concomitantemente assinalaram-lhes valores numéricos que os identificam de 1 a *n*, por meio da ferramenta *Region Group*. Esse novo *grid* foi nomeado Pbaixo\_ID.

A rotina 6 compreendeu várias operações, o fluxograma abaixo sintetiza as principais delas (Figura 22).

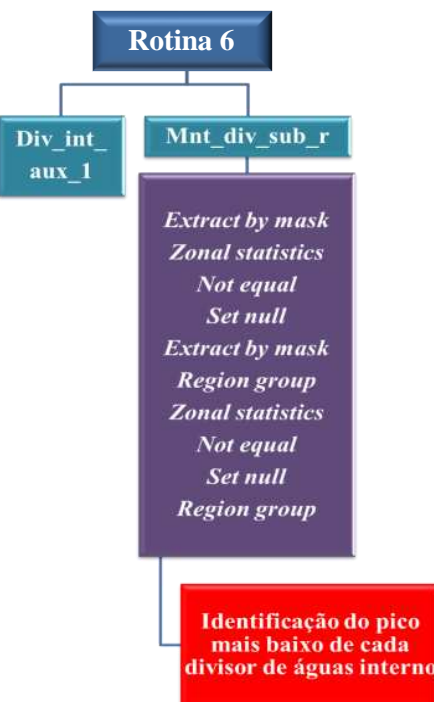

Figura 22 **–** Fluxograma da rotina 6. Nas caixas azul-claras encontram-se os principais e primeiros dados de entrada da sequência de operações em que estão envolvidos; nas roxas, as principais operações, nas alaranjadas, os resultados intermediários, e na vermelha, o resultado final.

#### **4.2.3.7 Geração dos segmentos de 1 km nos divisores internos das sub-bacias**

A primeira etapa dessa rotina foi a geração de uma máscara, que garantiu a interrupção dos segmentos de 1 km ao longo dos divisores internos nos seus picos mais baixos, evitando que nenhum segmento de 1 km se fundisse ao outro. Nessa etapa, efetuaram-se os seguintes procedimentos:

a) Gerou-se o *grid* – nomeado Di1\_pmb0 – que representa os divisores internos de cada sub-bacia, com valores nas células associadas ao divisor interno igual a um e as associadas aos seus picos mais baixos o valor zero. Esse *grid* foi obtido pela operação *Is Null*. Nessa operação, utilizou-se como máscara o *grid* Div\_int\_aux1 e como *grid* de entrada o Pbaixo\_ID.

b) Em seguida, aplicou-se a operação *Set Null* ao *grid* Di1\_pmb0, assinalando *NODATA* às células associadas aos picos mais baixos de cada divisor interno. Nessa operação, utilizou-se como *grid* de entrada o Di1\_pmb0, como expressão matemática

*Value*=0 e como *grid* de rejeição o Di1\_pmb0. Esse novo *grid* foi nomeado Di1\_pmbND.

A próxima etapa objetivou gerar segmentos de 1 km ao longo dos divisores internos de cada sub-bacia, interrompidos nas células dos seus respectivos picos mais baixos. Nessa etapa, efetuaram-se os seguintes procedimentos:

c) Calculou-se a distância de cada célula do divisor interno à celula do seu pico mais baixo, por meio da ferramenta *Cost Distance*. Nessa operação, utilizou-se como máscara o *grid* HB\_null\_B1, como *grid* de entrada o Pbaixo\_ID e como *grid* de custo o Div\_int\_aux\_1. Esse novo *grid* foi nomeado Dist\_pbaixo com unidade em metros.

d) Dividiram-se os valores das células do *grid* Dist\_pbaixo por 1.000, convertendo as suas unidades em quilômetros. Esse novo *grid* foi nomeado Dist\_km.

e) Converteram-se os valores numéricos do *grid* Dist\_km para valores inteiros, por meio da ferramenta *Int*. Esta operação gerou segmentos de 1 km nos divisores internos, com valores de células iguais a sua distância truncada em relação ao seu pico mais baixo e mais próximo. O *grid* gerado foi nomeado Dist\_km\_int.

f) Agruparam-se as células do *grid* Dist\_km\_int e concomitantemente assinalaram-lhes valores numéricos que os identificaram de 1 a *n*, por meio da ferramenta *Region Group*, com o *grid* Di1\_pmbND assinalado como máscara. Esse novo *grid* foi nomeado Dist\_km\_grp.

A etapa seguinte identificou os seguimentos de 1 km de todos os divisores internos. Nessa etapa efetuaram-se os seguintes procedimentos:

g) Expandiu-se o *grid* Pbaixo\_ID, acrescentando-lhe uma célula adjacente a todas as que definem seu limite, por meio da operação *Euclidean Allocation*. Nessa operação utilizou-se como *grid* de entrada o Pbaixo\_ID, como distância máxima o valor de diagonal calculado no item (*a*) da rotina 1 e como tamanho de célula o mesmo do *grid* Pbaixo\_ID. Esse novo *grid* foi nomeado ID\_cel\_pmb\_exp.

h) Aplicou-se a ferramenta *Zonal Statistics*, com a opção *maximum*, gerando o *grid* ID\_dkm\_grp, que representa os picos mais baixos expandidos dos divisores internos, com valor numérico igual ao identificador do segmento de 1 km adjacente a uma das extremidades do seu respectivo pico. Nessa operação, utilizaram-se como máscara o *grid* Div\_int\_aux\_1, como *grid* de zonas o ID\_cel\_pmb\_exp e, como valor, o *grid* Dist\_km\_grp.

i) Gerou-se o *grid* nomeado Dist\_km\_ID, por meio da operação Con. Nessa operação, utilizou-se como *grid* de entrada o Di1\_pmb0, como expressão matemática *VALUE*=1, como *grid* de aceitação o Dist\_km\_grp e como *grid* de rejeição o *grid* ID\_dkm\_grp. O *grid* de saída representa todos os segmentos de 1 km dos divisores internos, com as células dos picos mais baixos inclusas, com valores de identificação de 1 a n.

j) Por fim, converteu-se o *grid* Dist\_km\_ID em vetor do tipo linha, por meio da operação *Raster to Polyline*. O *grid* de saída foi nomeado Dist\_km\_ID\_arc.

A rotina 7 compreendeu várias operações, o fluxograma abaixo sintetiza as principais delas (Figura 23).

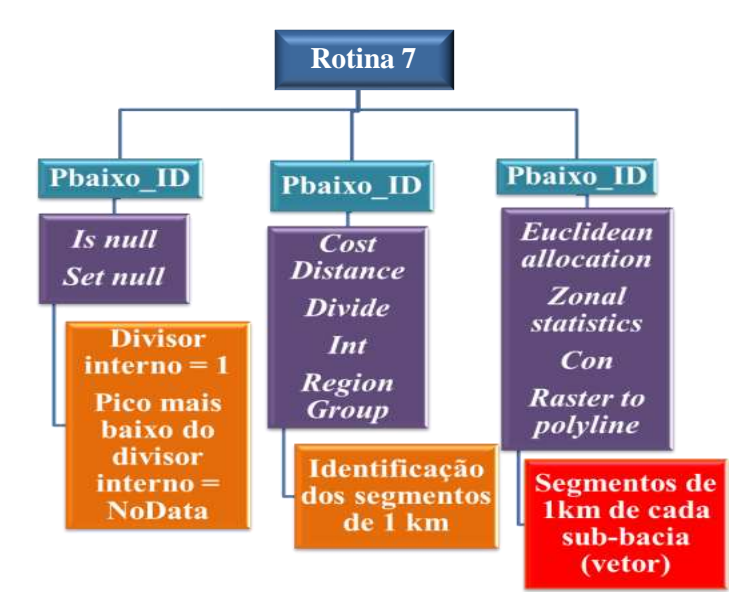

Figura 23 **–** Fluxograma da rotina 7. Nas caixas azul-claras encontram-se os principais e primeiros dados de entrada da sequência de operações em que estão envolvidos; nas roxas, as principais operações, nas alaranjadas, os resultados intermediários, e na vermelha, o resultado final.

#### **4.2.3.8 Delimitação das Áreas de Preservação Permanente da Linha de Cumeada**

A primeira etapa dessa rotina foi identificar as áreas de influência de cada segmento de 1 km. Foram nessas áreas que foi fixado o terço superior das alturas correspondentes aos menores picos dos seus segmentos associados, constituindo-se as APP-LC. A sequência de operações executadas nessa rotina foram as seguintes:

a) Gerou-se, por meio da ferramenta *Extract by Mask*, o *grid* do MDEHC com células *NODATA* ao longo da hidrografia expandida – nomeado MDEHC\_hb\_null.

Nessa operação utilizou-se como *grid* de entrada o MDEHC, como *grid* de máscara o HB null B1.

b) Criou-se o *grid* das zonas de influência de cada segmento de 1 km dos divisores internos, por meio da ferramenta *Cost Allocation*. Nessa operação, utilizou-se como máscara o *grid* Montes\_div\_ID, como *grid* de entrada o Dist\_km\_ID e como valor de custo MDEHC\_hb\_null. Esse novo *grid* foi nomeado Infl\_km\_ID.

c) Em seguida, o *grid* Infl\_km\_ID foi convertido em vetor, por meio da operação *Raster to Polygon*. Esse novo *grid* foi nomeado Infl\_km\_ID\_pol.

d) As feições que compõem o vetor Infl\_km\_ID\_pol foram agregadas com base em seu atributo GRIDCODE por meio da operação *Dissolve*. Esse novo vetor foi nomeado Infl\_km\_ID\_pol\_diss.

e) Converteu-se o *grid* Montes\_div\_ID em vetor (polígono). O *grid* gerado foi nomeado Mnt\_div\_ID\_pol.

f) As feições que compõem o vetor Mnt\_div\_ID\_pol foram agregadas com base em seu atributo GRIDCODE por meio da operação *Dissolve*. Este novo vetor foi nomeado Mnt\_div\_ID\_diss.

g) Obteve-se a interseção entre os vetores Mnt\_div\_ID\_pol\_diss e Infl\_km\_ID\_pol\_dis por meio da ferramenta *Intersect*. Esse vetor foi nomeado Mnt\_X\_infl.

h) Aplicou-se uma seleção espacial por localização, selecionando-se somente as regiões dos montes do vetor Mnt\_X\_infl interceptados pelos segmentos de 1 km dos divisores internos (dist\_km\_ID\_arc).

i) Por fim, aplicou-se a ferramenta *Dissolve*, sobre a seleção efetuada no item anterior, baseado no atributo GRIDCODE\_1. O novo vetor (polígono) gerado foi nomeado Infl\_km\_ID\_ref.

A última etapa de todas as rotinas criadas consistiu em delimitar as APPs\_LC, identificando, dentro da zona de influência de cada segmento de 1 km do divisor de águas, as células com valores de altura maior ou igual ao terço superior ao pico mais baixo do seu segmento associado. Nessa etapa efetuaram-se os seguintes procedimentos:

j) Atribuiu-se à zona de influência de cada segmento de 1 km o valor da elevação do pico mais baixo do seu segmento correspondente, por meio da ferramenta *Zonal Statistics*, com opção *minimum*. Nessa operação, utilizaram-se como *grid* de zonas o vetor infl\_km\_ID\_ref e, como valor, o *grid* Z\_picos\_div. O *grid* de saída foi nomeado Z\_pmb\_km.

k) Identificou-se o monte associado ao pico mais baixo de cada segmento de 1 km dos divisores internos, por meio da ferramenta *Not Equal*, que retornou ao *grid* de saída o valor um; isto quando os valores de célula do *grid* Z\_picos\_div e do *grid* Z\_pmb\_km correspondente à mesma posição foram diferentes, e retornou o valor zero quando foram iguais. Esse novo *grid* foi nomeado Mnt0\_infl1.

l) Isolaram-se os montes associados aos picos mais baixos, por meio da ferramenta *Set Null*. Nessa operação foram utilizados como *grid* condicional o *grid* Mnt0\_infl1, como expressão matemática *VALUE=1* e como *grid* de rejeição o *grid* Montes\_div\_ID. Esse novo *grid* foi nomeado Mnt\_pmb\_ID.

m) Obtiveram-se as cotas da curva de nível do terço superior dos montes associados aos picos mais baixos, por meio da ferramenta *Zonal Statistics*. Nessa operação, utilizaram-se como *grid* de zonas o *grid* Mnt\_pmb\_ID e, como valor, o *grid* terco\_sup\_mnt. O *grid* gerado foi nomeado Tsup\_pmb\_km.

n) Na área de influência de cada segmento de 1 km dos divisores internos foi assinalada a cota do terço superior do seu monte associado ao pico mais baixo, por meio da ferramenta *Zonal Statistics*, com a opção *minimum*. Nessa operação, utilizaram-se como *grid* de zonas o grid Infl\_km\_ID\_ref e, como valor, o *grid* Tsup\_pmb\_km. O *grid* gerado foi nomeado CN\_23\_dist\_km.

o) Identificou-se o terço superior dentro da zona de influência de cada segmento de 1 km dos divisores, por meio da ferramenta *Greater Than Equal*. Esta ferramenta retorna às células do *grid* de saída o valor numérico um, quando o primeiro *grid* de entrada é maior ou igual ao segundo *grid* de entrada. Nessa operação utilizou-se como primeiro *grid* de entrada o MDEHC e como segundo *grid* de entrada o CN\_23\_dist\_km. O *grid* de saída foi nomeado Tsup1\_resto0.

p) Finalmente, gerou-se o resultado final que esse estudo se propôs a obter – as APPs das linhas de cumeada ou APPs dos divisores de águas –, por meio da aplicação da ferramenta Con. Esta operação utilizou como *grid* de entrada o *grid* Tsup1\_resto0, como expressão matemática *VALUE=1*, como grid de aceitação o próprio *grid* Tsup1\_resto0 e como valor de rejeição *NODATA*. O *grid* gerado foi nomeado APP\_div\_km.

A rotina 8 compreendeu várias operações, o fluxograma abaixo sintetiza as principais delas (Figura 24). Já a Figura 25 resume as principais operações de todas as rotinas em um mesmo fluxograma.

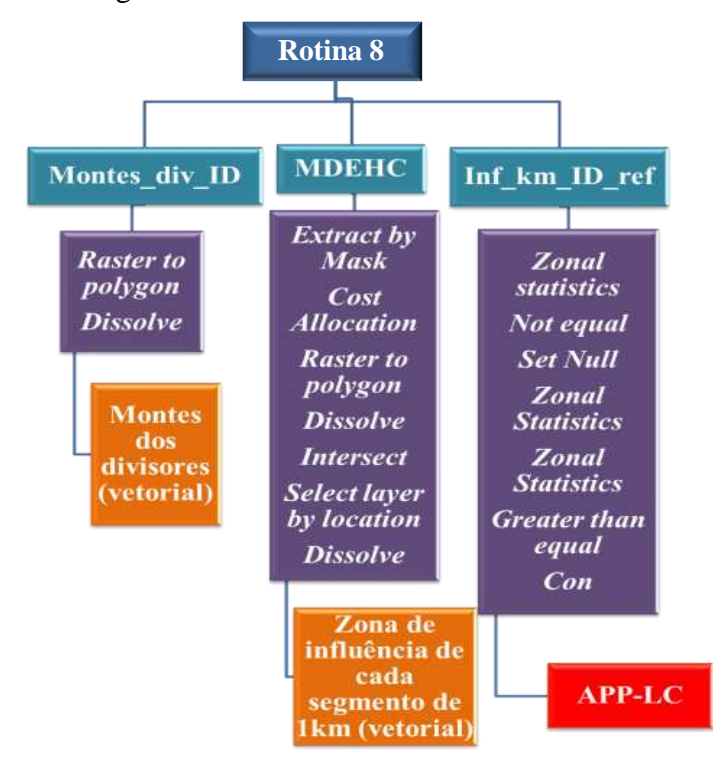

Figura 24 **–** Fluxograma da rotina 8. Nas caixas azul-claras encontram-se os principais e primeiros dados de entrada da sequência de operações em que estão envolvidos; nas roxas, as principais operações, nas alaranjadas, os resultados intermediários, e na vermelha, o resultado final.

## **4.2.3.9 Obtenção das áreas de Mata Atlântica e das APP-LC contidas nesse bioma**

A tarefa de identificação das áreas da Bacia do Rio Grande localizadas no Bioma Mata Atlântica e a identificação das APP-LC contidas fora desse bioma foram efetuadas separadamente das rotinas elaboradas no aplicativo *ModelBuilder*. As áreas de Mata Atlântica foram obtidas a partir da interseção entre as áreas mapeadas de Mata Atlântica (IBGE, 2006) e da Bacia do Rio Grande. A operação efetuada foi a seguinte:

- Selecionou-se a feição que representa as áreas de Mata Atlântica no vetor Biomas5000. Em seguida, executou-se a operação Clip, com as feições de entrada assinaladas as do vetor BACIA\_V e como feições de Clip as do vetor Bioma5000. O vetor (polígono) de saída foi nomeado Bac\_M\_Atla, que representa as áreas de Mata Atlântica contidas na Bacia do Rio Grande.

As APP-LC contidas fora do bioma Mata Atlântica foram obtidas a partir de uma

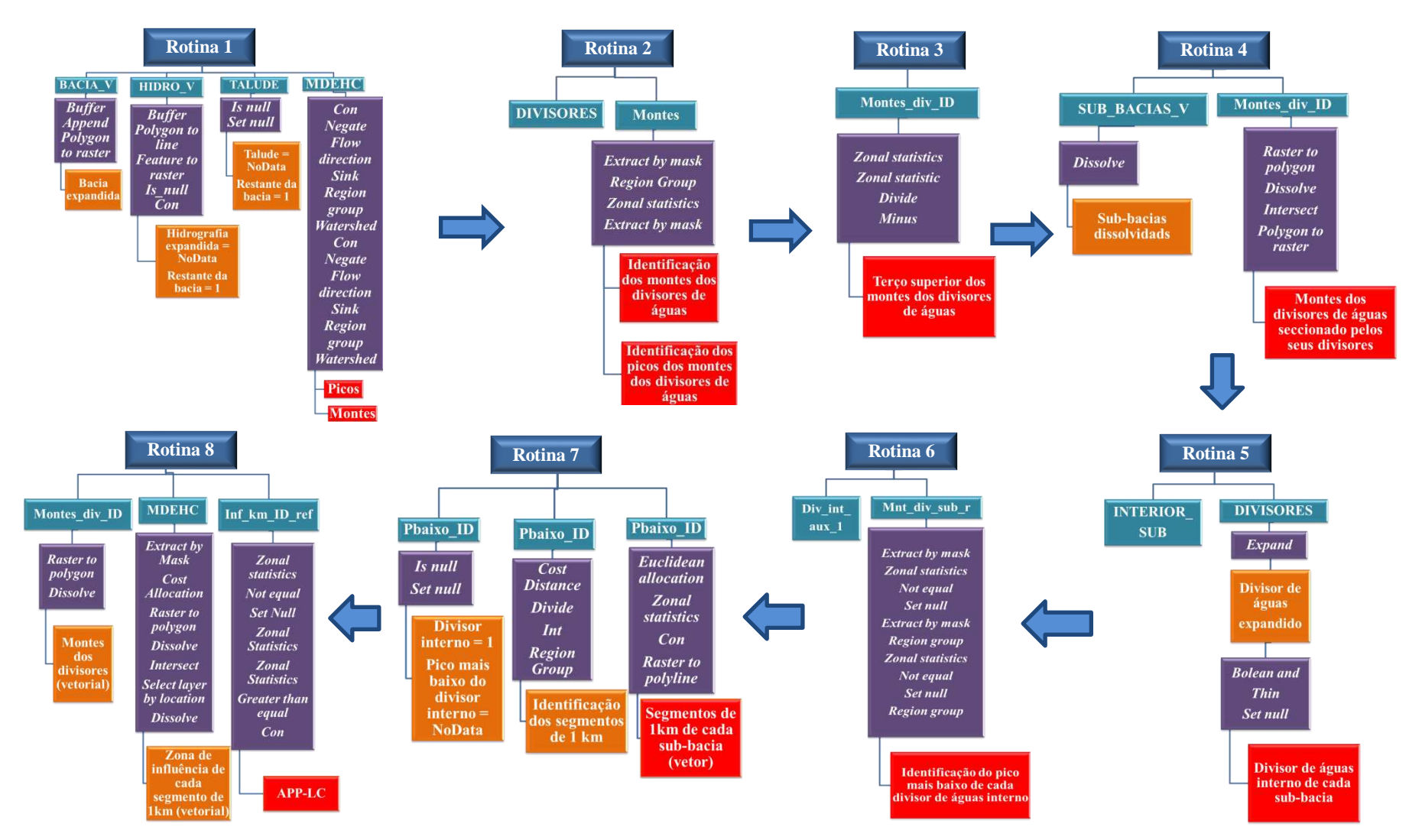

Figura 25 **–** Fluxograma das rotinas. Nas caixas azul-claras encontram-se os principais dados de entrada; nas roxas, as principais operações, nas alaranjadas, os resultados intermediários, e nas vermelhas, os resultados finais.

operação de remoção de áreas sobrepostas denominada *Eraser*. Neste caso, foi gerado um novo vetor das APP-LC excluindo-se as área que sobrepunham ao vetor Bac\_M\_Atla. Porém, converteu-se previamente o *grid* que representa as APPs\_LC para vetor do tipo polígono. As operações efetuadas foram as seguintes:

- Converteu-se o *grid* APP\_div\_km em vetor do tipo polígono, por meio da operação Raster to Polyline. O vetor de saída foi nomeado APP\_div\_km\_pol.

- Executou-se a operação Eraser, como feições de entrada assinaladas as do vetor APP\_div\_km\_pol e como feições de Eraser as do vetor Bac\_M\_Atla. O vetor de saída foi nomeado APP\_LC\_DISP, este representa as APPs\_LC da área de estudo efetivamente disponibilizadas ao agronegócio e às atividades extrativistas.

## **5. RESULTADOS E DISCUSSÃO**

## **5.1 Delimitação das Áreas de Preservação Permanente de Linha de Cumeada**

 O primeiro ponto levantado para a criação das rotinas foi interpretar o termo "linha de cumeada", estabelecido pela resolução Conama nº 303/2002, que definia a linha de cumeada como a "linha que une os pontos mais altos de uma seqüência de morros ou de montanhas, constituindo-se no divisor de águas". A mesma resolução definia que os morros eram elevações entre 50 e 300 m de altura com declividade superior a 30 % na linha de maior declividade; e montanhas eram elevações com alturas superiores a 300 m. O conceito de divisor de águas não é citado pelo Código Florestal de 1965, entretanto, é um termo bem definido e consolidado na geografia e na hidrologia. Esse, não é definido necessariamente pela linha que une os picos das elevações que se enquadravam nos conceitos de morros ou montanhas da resolução citada anteriormente. Desta forma, era confusa a interpretação da definição de linha de cumeada descrita pelo Código de 1965, pois afirmava que essa linha constituia-se no divisor de águas, mas, descrevia detalhes que não condiziam com o seu exato conceito.

 O presente estudo considerou a linha de cumeada como se esta constituisse exatamente no divisor de águas definido pelo conceito já consolidado na geografia e na hidrologia, que é dado como a linha imaginária que define o perímetro da bacia hidrográfica de um exutório (VILLELA; MATTOS, 1975; TONELLO, 2005) (Figura 26). Além disso, se levadas em consideração, as definições de morro e montanha da resolução Conama nº 303/2002, no conceito de linha cumeada, é o mesmo que considerar a inexistência de divisores de águas em locais sem elevações superiores a 50 m de altura.

As rotinas criadas para delimitar as APP-LC somaram 105 ferramentas. Ao realizar a execução automática dessas rotinas foram dispendidas 5h 34' 4" de processamento. Esse tempo demonstra a agilidade da obtenção dos resultados utilizando um Sistema de Informações Geográficas, o que viabiliza fazer simulações da delimitação das APPs, alterando-se os seus definidores declarados pelo Código Florestal, a fim de se buscar a maior adequação na maneira de delimitação dessas áreas.

A seguir, estão apresentados os principais resultados obtidos das operações efetuadas para esse estudo:

50

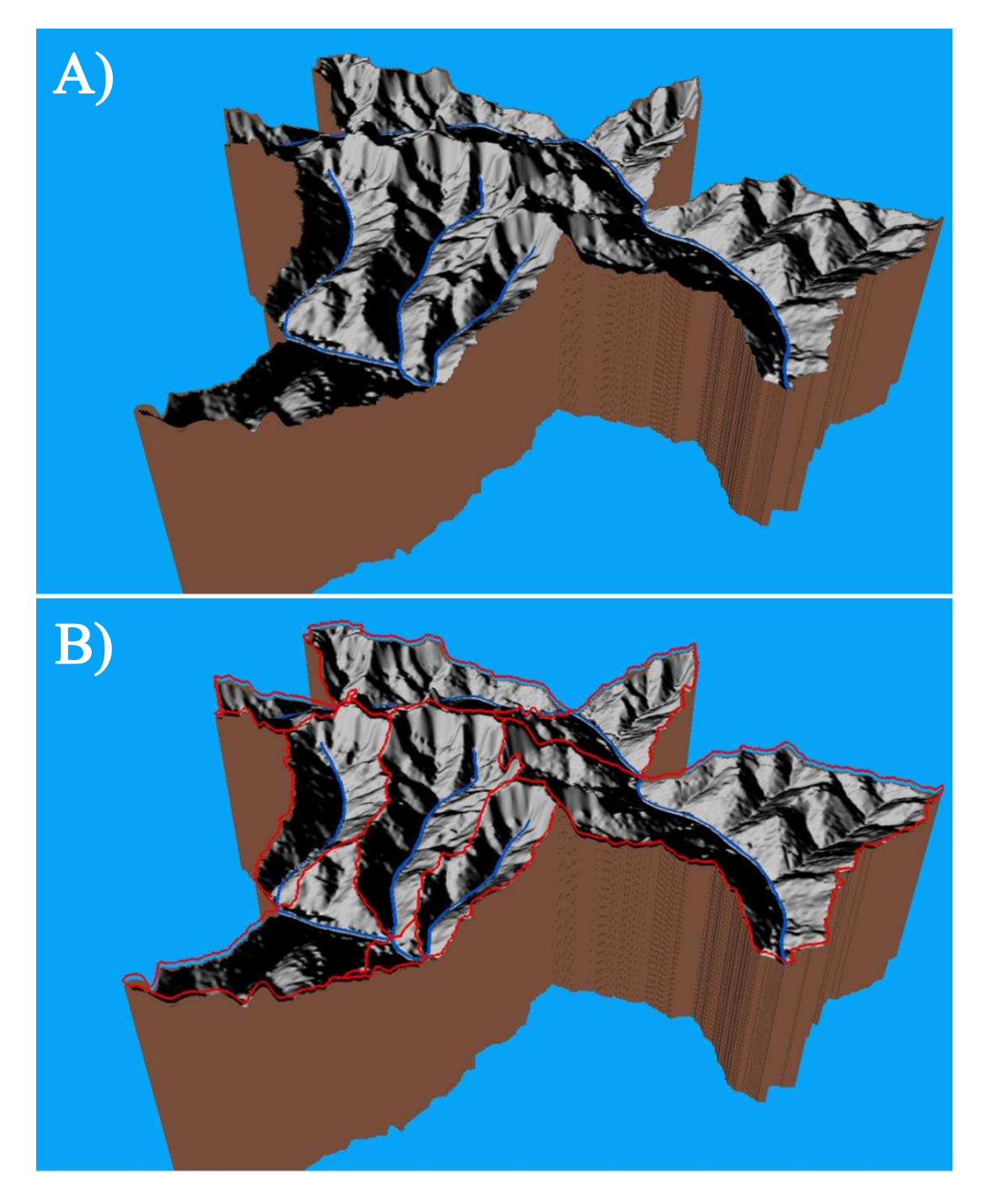

Figura 26 – A) Relevo (MDE em 3D) sem cobertura, evidenciando a cumeada, as vertentes de cada sub-bacia e a hidrografia . B) Representação do divisor de águas (linha de cumeada) pela linha vermelha.

1) área da Bacia do Rio Grande: 143.017 km² (≅14.301.709 ha); 2) altitude: 309 a 2.762 m; 3) altitude média: 791 m; 4) desvio-padrão da altitude: 263 m; 5) números de montes e picos: 372.250; 6) Área de Preservação Permanente de linha de cumeada: 25.944 km²; 7) área de Mata Atlântica da Bacia do Rio Grande: 76.331 km²; 8) APP-LC contidas fora do bioma Mata Atlântica: 13.946 km²; e 9) APP-LC contidas no bioma Mata Atlântica: 11.998 km²

# **5.2 Áreas de Preservação Permanente de Linha de Cumeada disponibilizadas ao agronegócio**

As APP-LC representariam cerca de 18 % da área total da Bacia do Rio Grande (25.944 km²) se o Código Florestal de 1965 ainda fosse vigente (Figura 27). Com o "novo" Código Florestal, essas áreas apenas não passaram a ser totalmente disponíveis para o agronegócio e às atividades extrativistas, por 11.998 km² de suas terras estarem contidas no Bioma Mata Atlântica; este bioma representa mais da metade da área de estudo (53%). A Lei nº 11.428 (BRASIL, 2006), regulamentada pelo decreto nº 6.660 (BRASIL, 2008), constitui um conjunto de diretrizes que dispõe sobre a utilização e a proteção da vegetação nativa do Bioma Mata Atlântica. Considerando isso, das áreas de APP-LC demilitadas, 13.946 km² passaram a ser totalmente disponíveis para as atividades extrativistas e agropecuárias (Figura 28). Ainda somam-se a essas áreas as extensões que deixaram de ser classificadas como APP de topo de morro e APP ripária. Contudo, essas áreas quando comparadas com as de APP-LC não são tão representativas.

 A permissividade do uso dessas terras antes protegidas pelas APPs de linha de cumeada às atividades que utilizam maquinários pesados ou que as colocam expostas diretamente as chuvas, de acordo com Richart *et al.* (2005), fortalece a expansão de áreas com solos compactados. Segundo Seixas (1988), as terras compactadas afetam negativamente no desenvolvimento das plantas ao dificultarem fisicamente a propagação de raízes, além disso, diminuem a aeração dos solos e a quantidade de nutrientes mineralizados das matérias orgânicas, propiciando um aumento do grau de erodibilidade e ainda restringe, extremamente, a infiltração da água no solo. Esse comprometimento na infiltração do solo acarreta perdas de grandes extensões de terras que contribuíam com a recarga de água para o lençol freático (SANTOS, 2007). Este é, segundo Ramos *et al.* (2009), um dos principais componentes do ciclo hidrológico e o que garante a perenidade aos rios nos períodos de secas.

## **5.3 Formação de corredores**

A proteção estabelecida pelo Código Florestal de 1965 ao longo dos divisores, mesmo que transparecesse uma preocupação em se criar corredores ecológicos e ainda que se seguissem os procedimentos estabelecidos por esse código ao delimitar as APP-

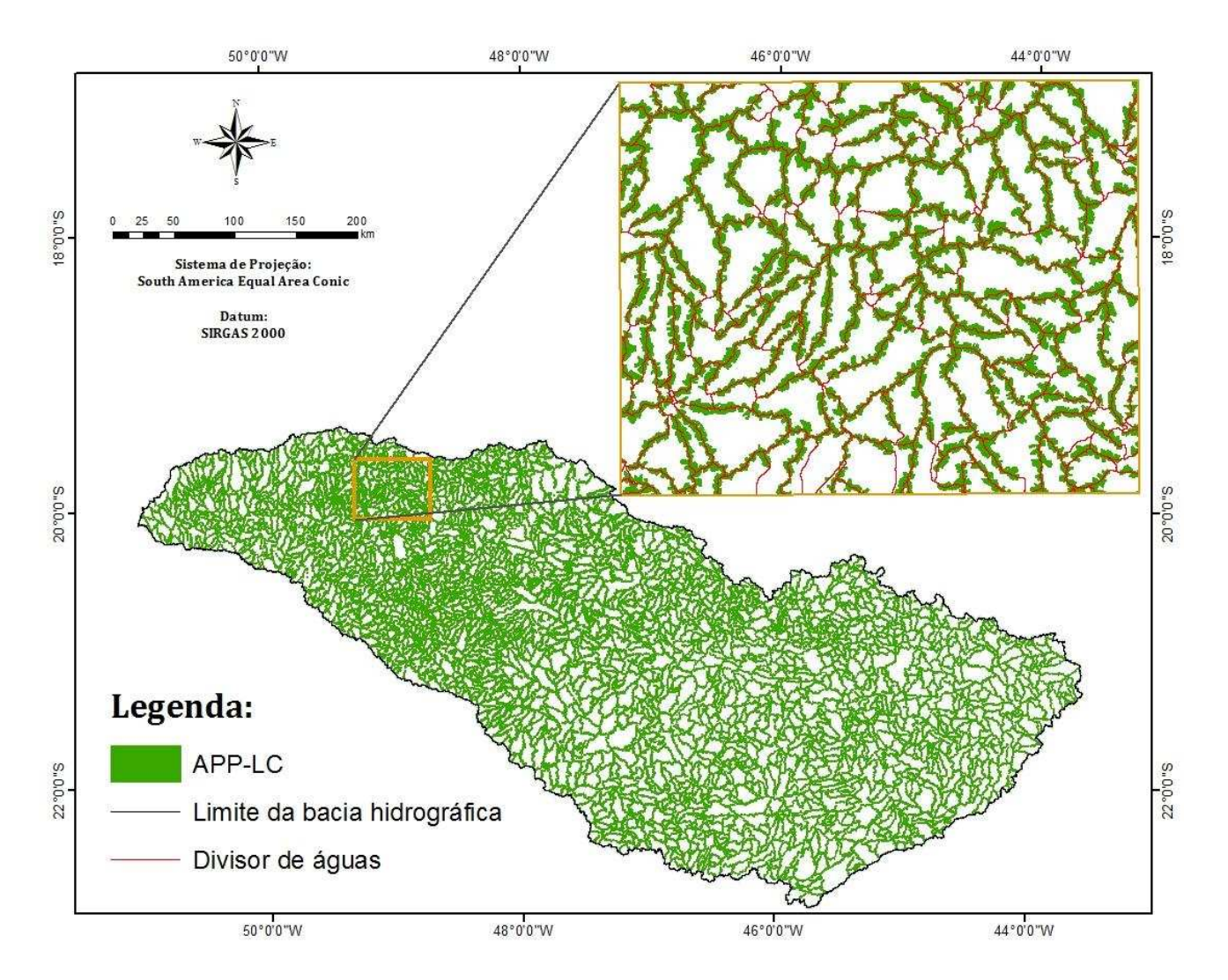

Figura 27 – Áreas de preservação permanente de linha de cumeada delimitadas na bacia hidrográfica do Rio Grande.

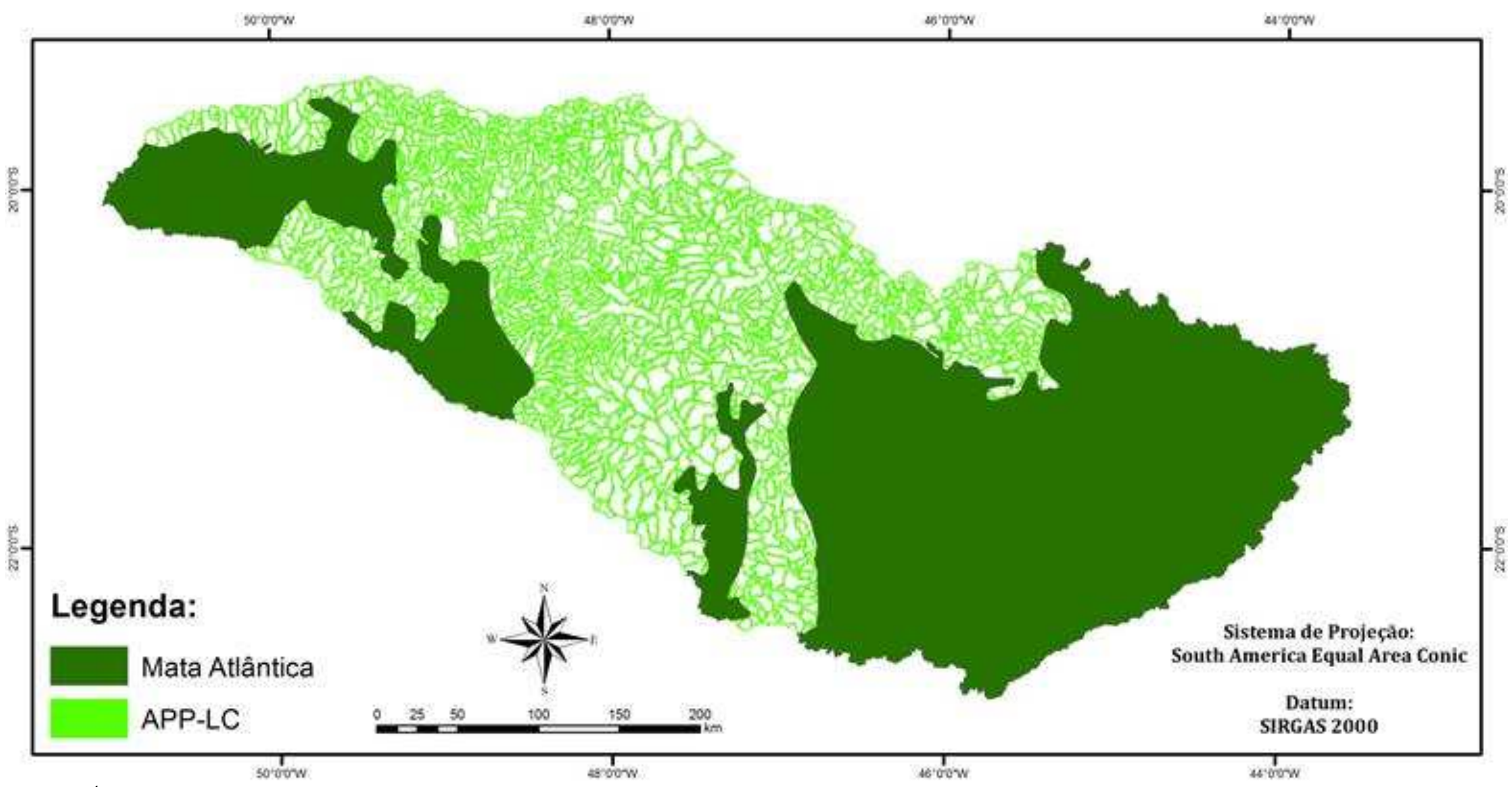

Figura 28 – Áreas de preservação permanente de linha de cumeada e área de Mata Atlântica na bacia hidrográfica do Rio Grande.

LC geravam fragmentos. Ao fixar a cota do terço superior do pico mais baixo dentro dos segmentos de 1 km ao longo do divisor de águas, resultavam em regiões desprotegidas nos montes que possuíam inflexões com valores de cota inferiores ao fixado, dando origem aos fragmentos (Figura 29).

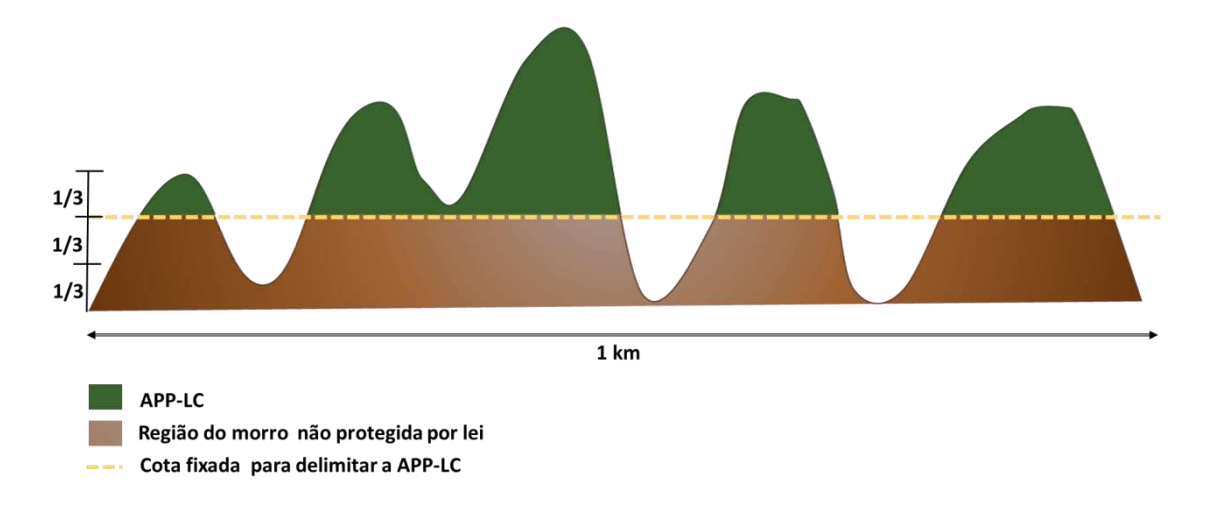

Figura 29 – Delimitação da Área de Preservação Permanente de linha de cumeada, aplicando-se o Código Florestal de 1965.

Ao serem analisadas as APP-LC juntamente as outras principais modalidades de APPs da Resolução Conama nº 303/2002, fica perceptível as conexões que se estabeleciam entre elas, formando grandes corredores, exceto na modalidade de APPs de topos de morros e montanhas que ocorriam, de maneira geral, isoladas no terreno (Figura 30).

O Código Florestal atual ao suprimir as APPs de linha de cumeada e ainda a proteção das bacias contribuintes das nascentes, simplesmente, removeu os únicos elos que garantiam a conexão dos corredores formados pelas APPs de uma bacia hidrográfica com as das bacias adjacentes (Figura 31).

Essas mudanças também favorecem a redução do número de corredores ecológicos, prejudicando o acesso da fauna aos diversos ecossistemas e recursos essenciais para sua sobrevivência na floresta (Figura 32). O processo de avanço das atividades extrativistas e do agronégocio sobre essas áreas, antes protegidas por lei, intensifica ainda mais a fragmentação desses corredores ecológicos.

A atenuação da proteção ambiental imposta pelo "Novo" Código Florestal favorece a desarticulação e a fragmentação dos corredores formados pelas APPs e a redução ou até mesmo extinção de exemplares de espécies vegetais e animais brasileiras. Esses efeitos citados restringem o fluxo e a variabilidade gênica da fauna e

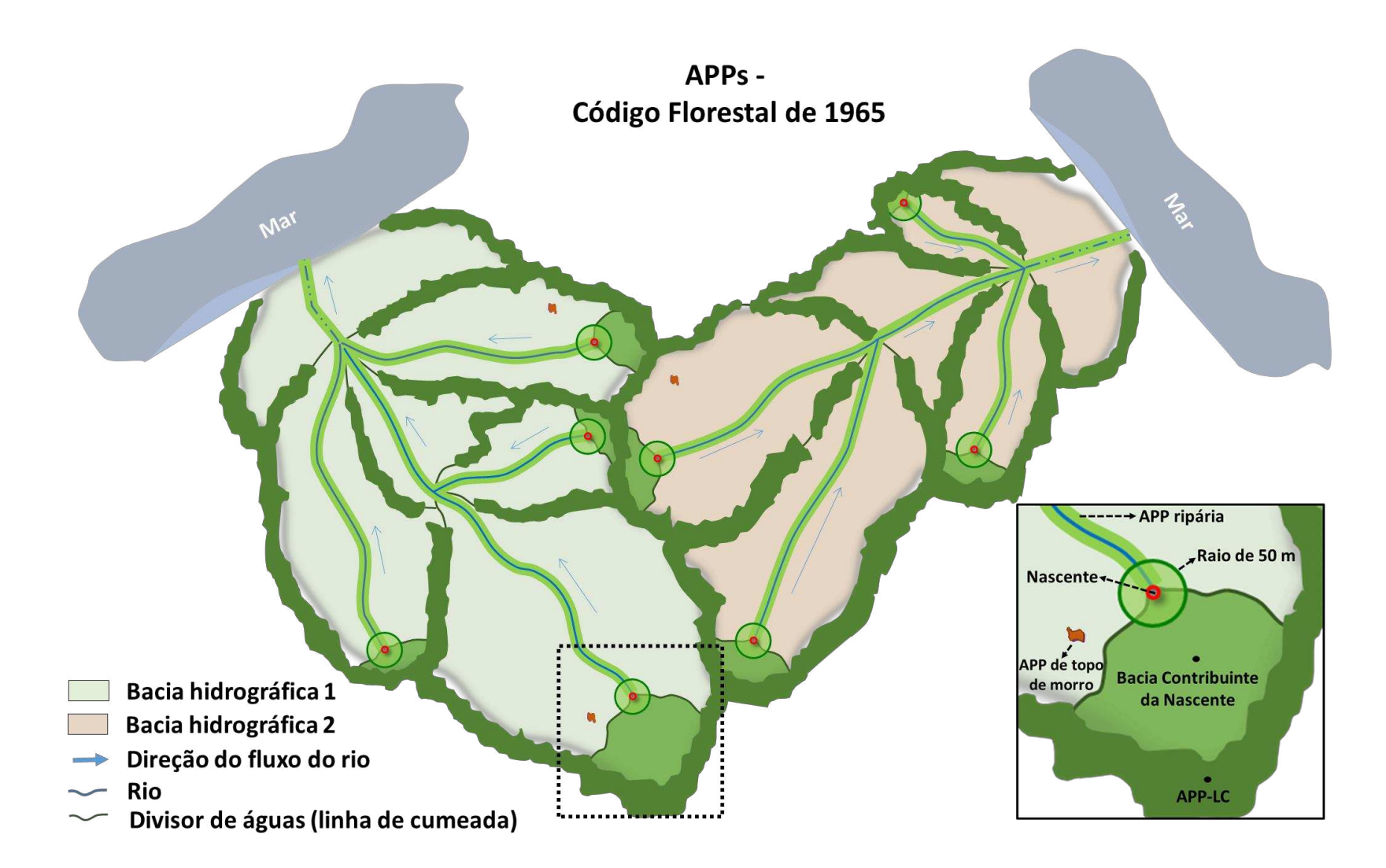

Figura 30 – Delimitação das Áreas de Preservação Permanente de topo de morro, nascente, ripária e de linha de cumeada, aplicando-se o Código Florestal de 1965.

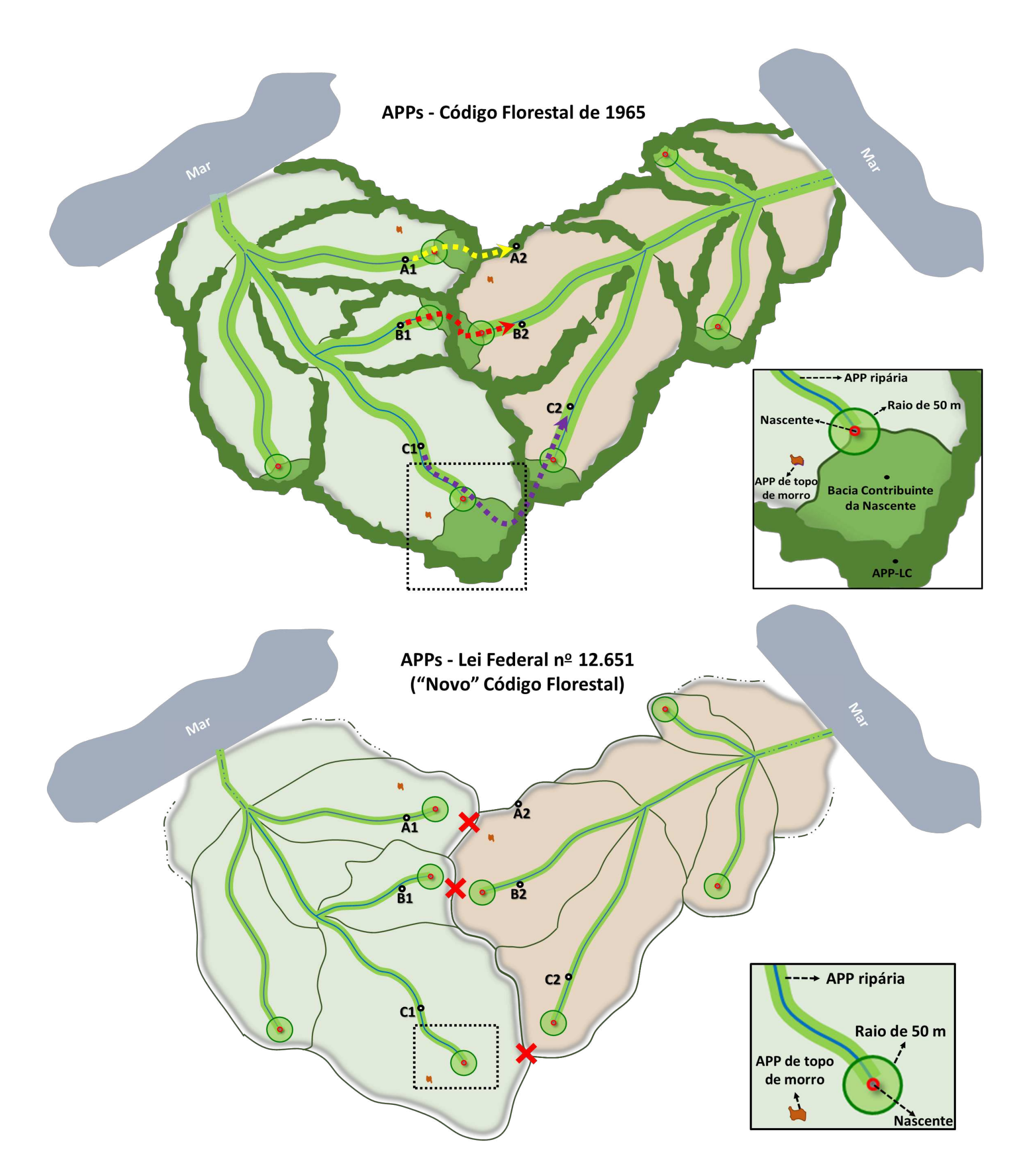

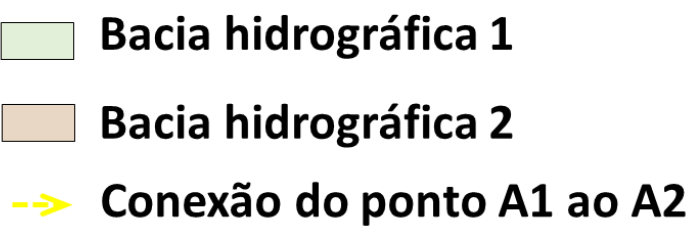

- -> Conexão do ponto B1 ao B2
- -> Conexão do ponto C1 ao C2
- Figura 31 Representação das conexões dos corredores formados pelas APPs em duas bacias hidrográficas adjacentes, aplicando-se o Código Florestal de 1965 e sua perda ao aplicar a Lei nº 12.651 (Código Florestal de 2012).

 $\sim$  Rio

**X** Perda de Conexão

- Divisor de águas (linha de cumeada)

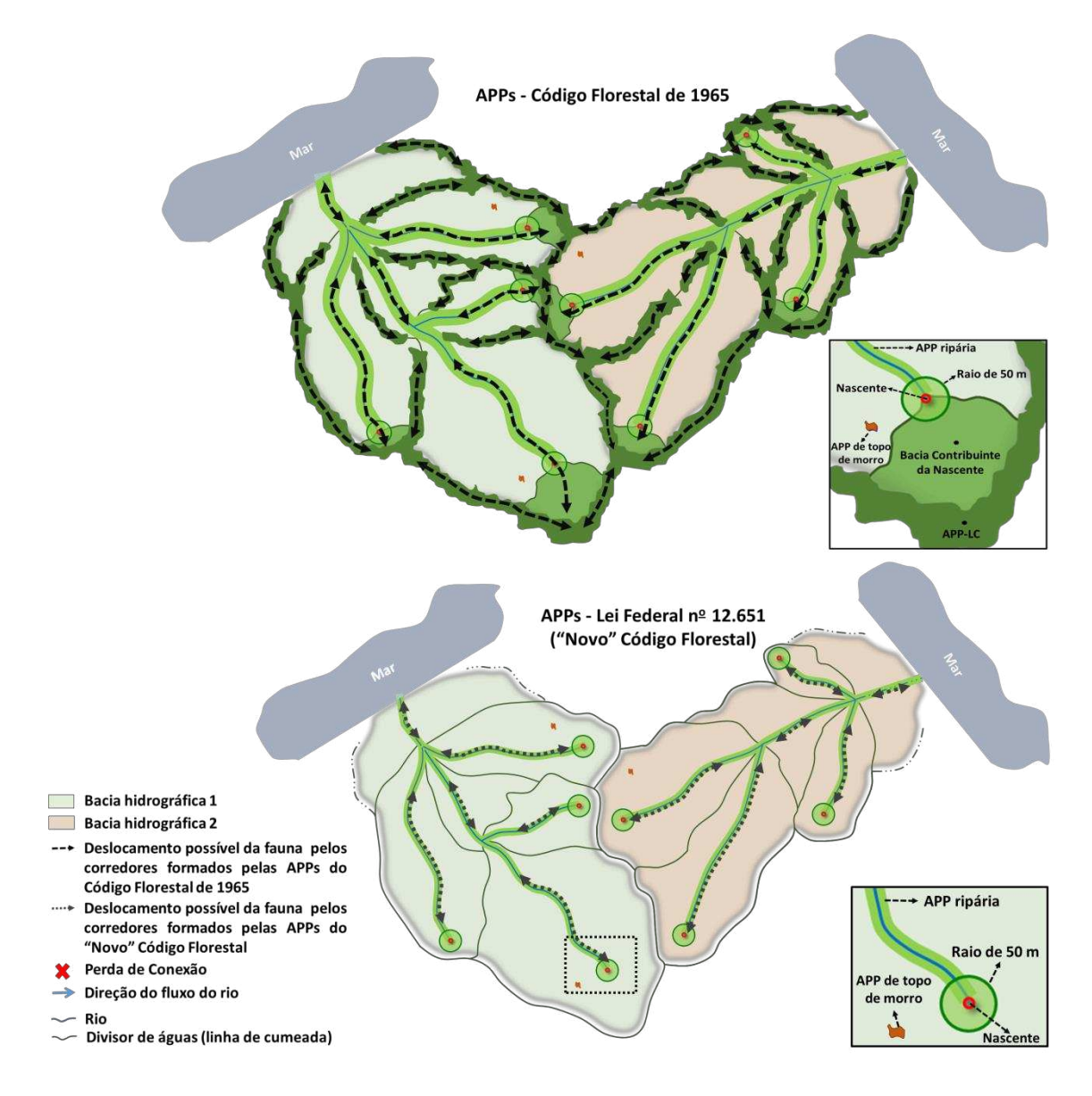

Figura 32 – Possibilidade de mobilidade da fauna pelos corredores formados pelas APPs do Código Florestal de 1965 e pelo Código de 2012 (Lei Federal  $n^{\circ}$  12.651).

da flora nas florestas, maximizando o efeito deletério sobre suas populações, colocandoas em risco (AYRES, 2005).

Um grande erro cometido na reforma do Código Florestal brasileiro foi a exclusividade dada às APPs ripárias, quase que plena. Na pauta das discussões das APPs, ignoraram-se as APP-LC e outras modalidades de APP. As APPs ripárias possuem funções ambientais extremamente importantes, mas basta comparar os corredores formados pelas APP-LC ao dos formados pelas APPs ripárias para perceber que os primeiros se interligavam explorando áreas em todas as direções ampliando o acesso da fauna aos diversos ecossistemas; já o segundo restringia-se e ainda restrige-se em formar corredores somente em sua bacia-hidrográfica e segue apenas ao longo das margens dos rios, o que justificava essa categoria de APP receber a mesma atenção, ou quiçá, até mais, nos debates da alteração do Código Florestal (Figura 33).

## **5.4 Responsabilidade da delimitação das Áreas de Preservação Permanente**

O Código Florestal de 1965 ao definir que a linha de cumeada fosse segmentada a cada quilômetro, com origem no seu pico mais baixo e que em cada segmento de 1 km fosse fixado a cota do terço superior do seu respectivo pico mais baixo, exigia o levantamento de informações muito além dos limites das terras dos proprietários rurais. Isto porque dificilmente os definidores dessa modalidade de APP encontravam-se compreendidos em uma mesma propriedade rural, ilustrada pela Figura 34, evidenciado pela fazenda três, destacada em verde.

Nas outras modalidades de APP, esta situação também se repetia e pelo atual Código Florestal ainda se repete. Por exemplo, os proprietários rurais que possuem em suas terras APP ripária associada a um rio, localizado na propriedade vizinha, ou APP de topo de morro associada a um morro que faz divisa com o vizinho, estão impedidos de determiná-las apenas com o levantamento de informações das suas propriedades. Neste caso, isto ocorre em virtude da necessidade de se obter a largura do rio ao determinar a APP ripária e de identificar a base do morro para o cálculo da altura ao determinar a APP de topo de morro. Portanto, a responsabilidade de mapear as áreas de preservação permanente excedem a competência dos proprietários rurais. Assim essa função, deveria ser exercida pelo Estado ou este deveria fornecer no mínimo a base de dados oficial necessária aos brasileiros para esse mapeamento.

Se o Estado assumisse desde o início essa responsabilidade e disponibilizasse as APPs mapeadas aos brasileiros, mudaria toda a história da valoração comercial das propriedades rurais. Propriedades com mais áreas passíveis de exploração seriam mais atrativas e, consequentemente, teria uma procura maior, o que tendenciaria valorizar essas terras. Em contrapartida, propriedades com maiores porções protegidas por lei seriam menos atrativas, o que tendenciaria reduzir o seu valor comercial. Além disso, seria possível estender a certificação ambiental a toda cadeia produtiva do país a obrigação de se preservar as APPs, já que estas estariam bem definidas. Isto incentivaria o setor produtivo brasileiro a preservar essas áreas, pois esse setor está cada vez mais
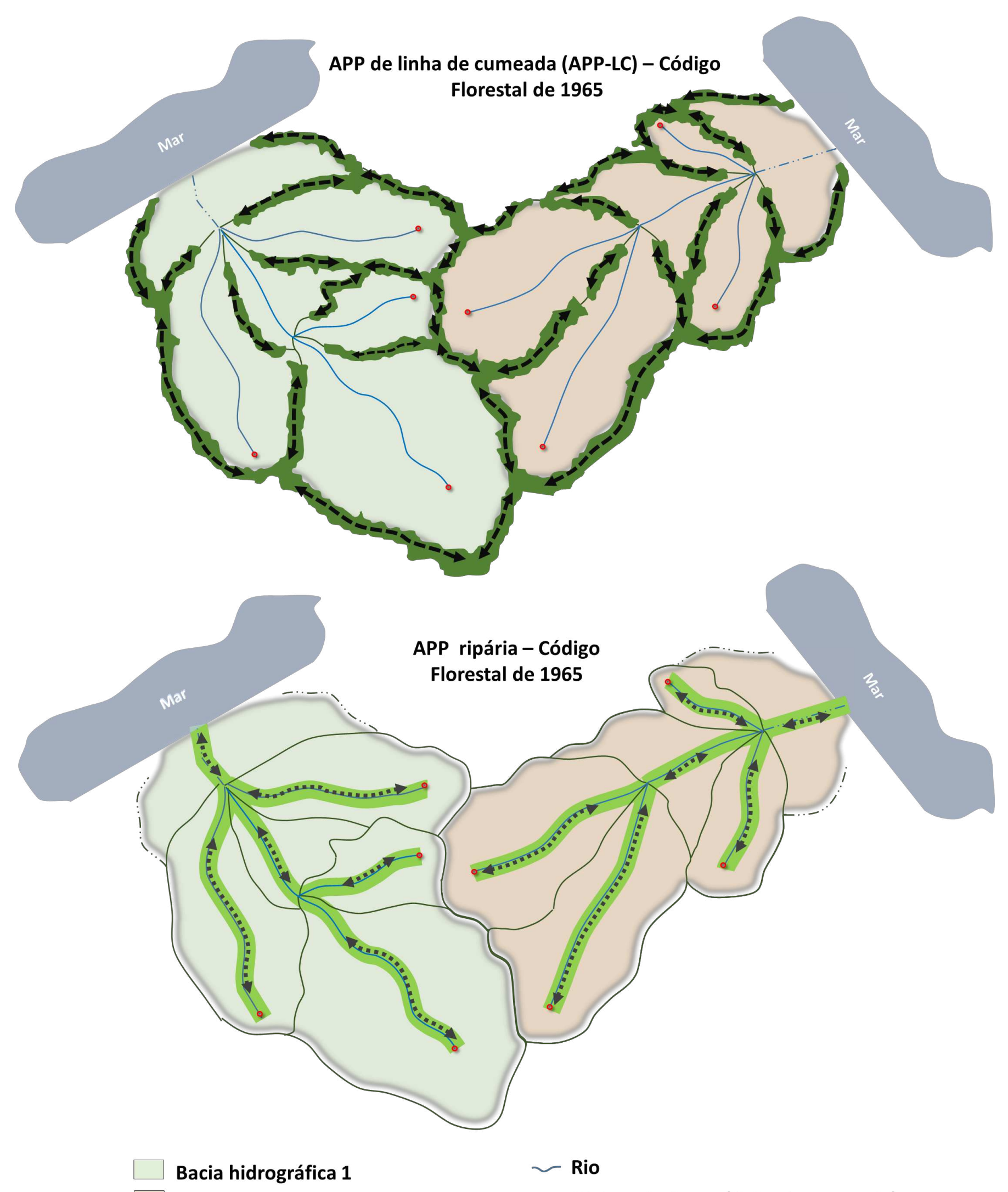

**Bacia hidrográfica 2** 

- --- Deslocamento possível da fauna pelos corredores formados pela APP-LC do Código Florestal de 1965
- ..... Deslocamento possível da fauna pelos corredores formados pela APP ripária do Código Florestal de 1965.

**← Divisor de águas (linha de cumeada)** 

 $\bullet$ **Nascente** 

Figura 33 – Deslocamento da fauna pelos corredores formados pelas APPs de linha de cumeada e ripárias, aplicando-se o Código Florestal de 1965.

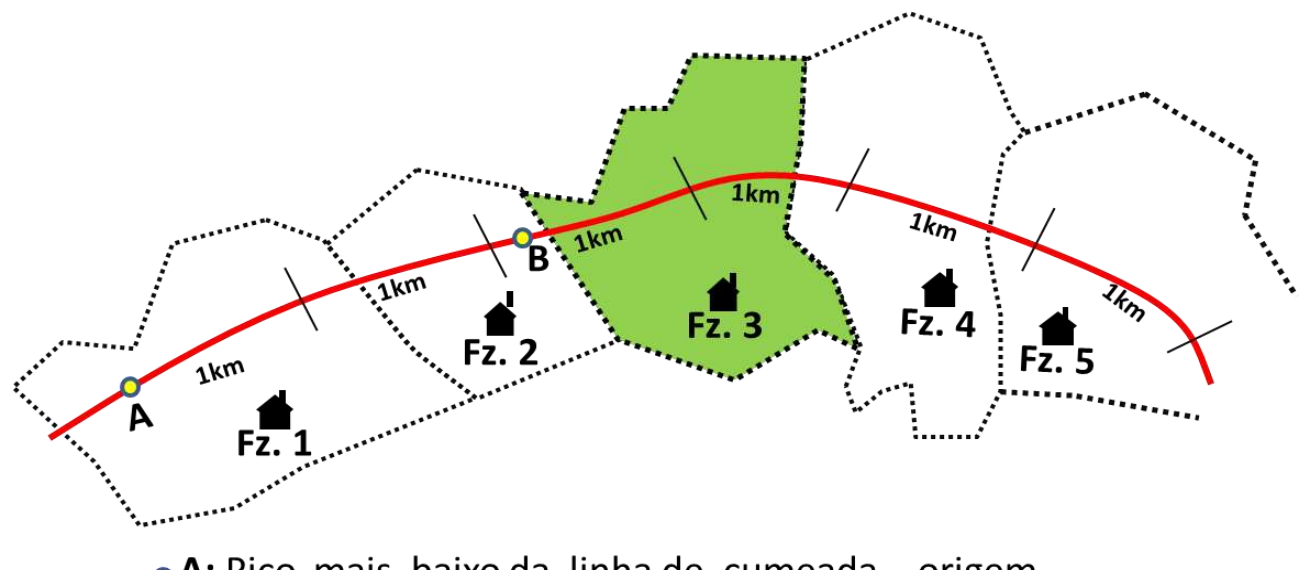

- oA: Pico mais baixo da linha de cumeada origem da segmentação da linha de cumeada.
- **OB:** Pico mais baixo do segmento de 1 km localizado entre a Fazenda 2 e a 3 - o terço superior da altura do monte desse respectivo pico será fixado ao longo do seu segmento associado.
- : Segmentação a cada 1 km com origem no ponto A.
- ....: Limite das propriedades rurais.
- -: Linha de cumeada

Figura 34 – Representação dos definidores da APP-LC excedendo os limites das propriedades rurais, evidenciado pela fazenda três destacada em verde.

pressionado a aderir estas medidas de gestão ambiental em virtude do avanço da concientização ambiental do mercado consumidor e da grande competitividade entre as empresas (FARIA, 2000).

 Assim, as APPs definidas pelo Estado proporcionariam aos órgãos ficalizadores identificar de forma exata e rápida, por meio de técnicas de geoprocessamento e visitas ao campo, conflitos de uso e ocupação da terra dessas áreas. A espacialização das regiões de conflito, consequentemente, permitiria a realização de um monitoramento inteligente das APPs do país, dispendendo-se mais energia e recursos nas regiões críticas detectadas. Os proprietários rurais também seriam favorecidos pela maior facilidade do cumprimento da isenção do Imposto sobre a Propriedade Territorial Rural (ITR), as áreas de preservação permanente com florestas formadas ou em formação declarada no artigo quinto da Lei nº 5.868/1972, de forma a minimizar o seu respectivo custo de oportunidade gerado ao se preservar as APPs.

## **6. CONCLUSÕES**

A responsabilidade da delimitação das APPs deveria ser do Estado ou este deveria ao menos disponibilizar aos brasileiros a base de dados oficial que permitisse o seu mapeamento. Este mapeamento mudaria a valoração comercial das terras brasileiras, pemitiria estender a certificação ambiental do setor produtivo brasileiro a obrigação de se preservar as APPs e auxiliaria os órgãos ficalizadores a realizarem um monitoramento inteligente dessas áreas.

As APP-LC em situação específica originava fragmentos. Esta modalidade junto as outras modalidade de APPs, formavam uma grande rede de corredores ecológicos. A extinção dessa modalidade e a retirada da bacia contribuinte das nascentes no "novo" Código Florestal permitiu a desarticulação da rede de corredores, antes protegidas. A eliminação da APP-LC compromete a biodiversidade brasileira e também o reabastecimento dos lençóis freáticos.

Na bacia hidrográfica do Rio Grande foi disponibilizada ao agronegócio e às atividades extrativistas ao extinguir as APP-LC uma área de 13.946 km², o que equivale aproximadamente a extensão de quase 1.394.600 campos de futebol.

O SIG demonstrou ser uma ferramenta que permite a delimitação rápida das APP-LC ao utilizar a metodologia demonstrada por esse estudo, possibilitando uma automação que eliminaria a subjetividade do processo de delimitação. Ademais, esse sistema viabiliza a realização de simulações da delimitação de APPs com os seus condicionantes alterados, em virtude de sua alta velocidade de resposta, auxiliando uma maior adequação desses na determinação das APPs.

## **7. RECOMENDAÇÕES**

a) O Estado deve mapear e disponibiliar aos brasileiros as Áreas de Preservação Permanente de toda a sua extensão territorial.

b) O Código Florestal Brasileiro deve incluir, novamente, as modalidades de Área de Preservação Permanente das Linhas de Cumeada, em virtude da sua importância ambiental apresentada nesse estudo.

c) Ao incluir novamente essas áreas de proteção, deve-se definir o conceito de linha de cumeada como o divisor de águas sem que hajam ambiguidade e distorções em seu conceito.

d) A diretriz que determina a forma de delimitação das APP-LC deve ser ajustada de modo que estas áreas formem corredores contínuos e não fragmentados como ocorria. Uma proposta viável seria proteger todas as áreas da superfície dos montes contidas entre a linha dos divisores de águas e a projeção da linha formada pela união dos pontos localizados 1/3 abaixo da altura do divisor de águas correspondente. O Estado deve especificar uma mesma base de dados a ser utilizada na delimitação dessas áreas, a fim de garantir a mesma precisão das informações de elevações (Figura 35).

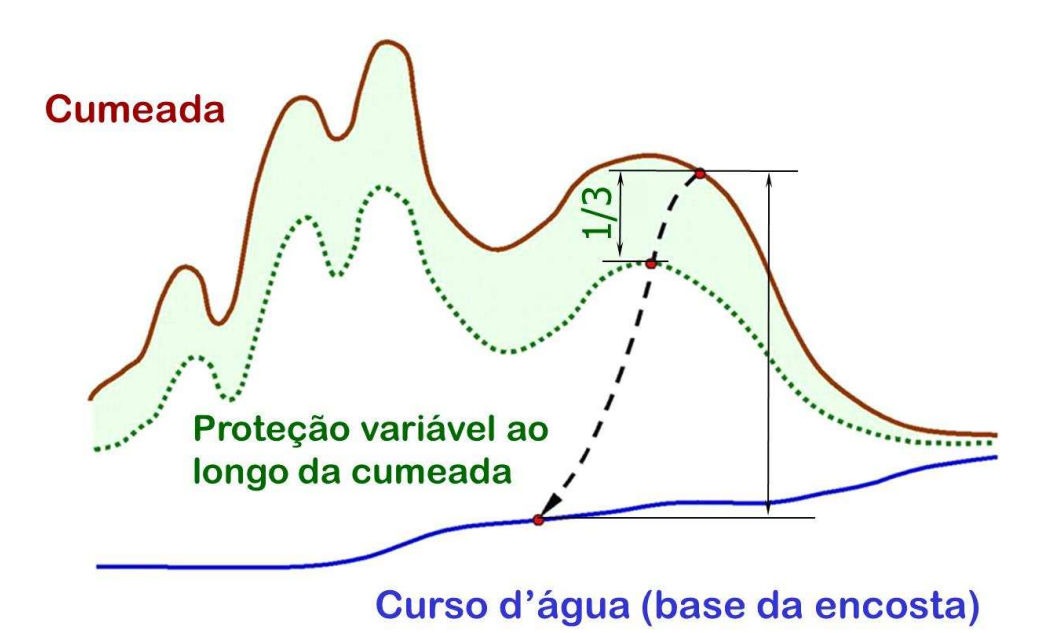

Fonte: adaptado de Ribeiro *et al*. (2002).

Figura 35 – Proposta de uma forma de delimitar as APPs da linha de cumeada garantindo sua continuidade.

## **8. REFERÊNCIAS BIBLIOGRÁFICAS**

AHRENS, S. O código florestal brasileiro e o uso da terra: histórico, fundamentos perspectivas (uma síntese introdutória). **Revista de Direitos Difusos**, São Paulo, SP, v. 6, n. 31, p. 81-102, 2005.

AYRES, J. M.; FONSENCA, G. A. B.; RYLANDS, A. B.; QUEIROZ, H. L.; PINTO. L. P.; MASTERSON, D.; CAVALCANTI, R. B. **Os corredores ecológicos das florestas tropicais do Brasil**. 1. ed. Manaus, AM: Sociedade Civil Mamirauá, 2005. 256 p.

ARAÚJO, D. R.; SILVA, P. C. M.; DIAS, N. S.; LIRA, D. L. C. Estudo da área de preservação permanente do rio Mossoró no sítio urbano de Mossoró, RN por meio de técnicas de geoprocessamento. **Revista Caatinga**, Mossoró, v. 25, n. 2, p. 177-183, 2012.

BRANCO, M. L. G. C. A geografia e os sistemas de informação geográfica. **Revista Território**, v. 1, n. 2, p. 77- 91, 1997.

BRASIL. Leis e decreto, etc. Presidência da República. Resolução Conama nº 302, de 20 de março de 2002. Dispõe sobre parâmetros, definições e limites de áreas de preservação permanente de reservatórios artificiais e o regime de uso do entorno. **Diário Oficial da República Federativa**. Brasília, DF: Casa Civil.

BRASIL. Leis e decreto, etc. Presidência da República. Resolução Conama nº 303, de 20 de março de 2002. Dispõe sobre parâmetros, definições e limites de áreas de preservação permanente. **Diário Oficial da República Federativa**. Brasília, DF: Casa Civil.

BRASIL. Leis e decreto, etc. Presidência da República. Lei nº 7.803, de 18 de setembro de 1989. Altera a redação da Lei nº 4.771, de 15 de setembro de 1965, e revoga as Leis n<sup>os</sup> 6.535, de 15 de junho de 1978 e 7.511, de 7 de julho de 1986. **Diário Oficial da República Federativa**. Brasília, DF: Casa Civil.

BRASIL. Leis e decreto, etc. Presidência da República. Lei nº 7.511, de 7 de julho de 1986. Revogada pela Lei nº 7.803, de 18 de julho de 1989. Altera a redação da Lei nº 4.771, de 15 de setembro de 1965, que instituiu o novo código florestal. **Diário Oficial da República Federativa**. Brasília, DF: Casa Civil.

BRASIL. Leis e decreto, etc. Presidência da República. Lei nº 4.771. Instituiu o Código Florestal Brasileiro, de 15 de setembro de 1965. **Diário Oficial da República Federativa**. Brasília, DF: Casa Civil.

BRASIL. Leis e decreto, etc. Presidência da República. Lei nº 4.771. Instituiu o novo Código Florestal Brasileiro, de 15 de setembro de 1965. Publicação original. **Diário Oficial da República Federativa**. Brasília, DF: Casa Civil.

BRASIL. Leis e decreto, etc. Presidência da República. Decreto nº 23.793. Aprova o Código Florestal, de 23 de janeiro de 1934. Revogado. Coleção de Leis do Brasil. **Diário Oficial da República Federativa**. Brasília, DF: Casa Civil.

BRASIL. Leis e decreto, etc. Presidência da República. Lei nº 12.651, de 25 de maio de 2012. Dispõe sobre a proteção da vegetação nativa; altera as Leis  $n^{\text{os}}$  6.938, de 31 de agosto de 1981, 9.393, de 19 de dezembro de 1996 e 11.428, de 22 de dezembro de 2006; revoga as Leis n<sup>os</sup> 4.771, de 15 de setembro de 1965 e 7.754, de 14 de abril de 1989, e a Medida Provisória nº 2.166-67, de 24 de agosto de 2001, e dá outras providências. **Diário Oficial da República Federativa**. Brasília, DF: Casa Civil.

BRASIL. Leis e decreto, etc. Presidência da República. Medida Provisória nº 2.166-67, de 24 de agosto de 2001. Altera os arts.  $1^{\circ}$ ,  $4^{\circ}$ , 14, 16 e 44, e acresce dispositivos à Lei nº 4.771, de 15 de setembro de 1965, que institui o código florestal, bem como altera o art. 10, da Lei nº 9.393, de 19 de dezembro de 1996, que dispõe sobre o imposto sobre a propriedade territorial rural – ITR, e dá outras providências. **Diário Oficial da República Federativa**. Brasília, DF: Casa Civil.

BRASIL. Leis e decreto, etc. Presidência da República. Lei nº 5.868, de 12 de dezembro de 1972. Cria o sistema nacional de cadastro rural e dá outras providências. **Diário Oficial da República Federativa**. Brasília, DF: Casa Civil.

BRASIL. Leis e decreto, etc. Presidência da República. Lei nº 9.605, de 12 de fevereiro de 1998. Dispõe sobre as sanções penais e administrativas derivadas de condutas e atividades lesivas ao meio ambiente, e dá outras providências. **Diário Oficial da República Federativa**. Brasília, DF: Casa Civil.

BRASIL. Leis e decreto, etc. Presidência da República. Decreto nº 72.106, de 18 de abril de 1973. Regulamenta a Lei nº 5.868, de 12 de dezembro de 1972, que institui o sistema nacional de cadastro rural e da outras providencias. **Diário Oficial da República Federativa**. Brasília, DF: Casa Civil.

BRASIL. Leis e decreto, etc. Presidência da República. Lei nº 9.985, de 18 de julho de 2000. Regulamenta o art. 225, § 1<sup>º</sup>, incisos i, ii, iii e vii da Constituição Federal, institui o sistema nacional de unidades de conservação da natureza e dá outras providências. **Diário Oficial da República Federativa**. Brasília, DF: Casa Civil.

BRASIL. Leis e decreto, etc. Presidência da República. Lei nº 11.428, de 22 de dezembro de 2006. Dispõe sobre a utilização e proteção da vegetação nativa do bioma mata atlântica, e dá outras providências. **Diário Oficial da República Federativa**. Brasília, DF: Casa Civil.

BRASIL. Leis e decreto, etc. Presidência da República. Decreto nº 6.660, de 21 de novembro de 2008. Regulamentam dispositivos da Lei nº 11.428, de 22 de dezembro de 2006, que dispõe sobre a utilização e proteção da vegetação nativa do bioma mata atlântica. **Diário Oficial da República Federativa**. Brasília, DF: Casa Civil.

BRASIL. Leis e decreto, etc. Presidência da República. Decreto nº 750, de 10 de fevereiro de 1993. Dispõe sobre o corte, a exploração e a supressão de vegetação primária ou nos estágios avançado e médio de regeneração da Mata Atlântica, e dá outras providências. **Diário Oficial da República Federativa**. Brasília, DF: Casa Civil.

CAMPOS, S.; SOARES, M. C. E.; CAVASINI, R.; GRANATO, M.; MASHIKI, M. Y.; RUGGIERO, J.; MOREIRA, K. F.; BARROS, Z. X. SIG aplicado na análise do conflito de uso da terra em áreas de preservação permanentes numa microbacia. **Pesquisa Aplicada & Agrotecnologia**, v. 3, n. 2, p. 65-73, 2010.

COELHO NETTO, A. L.; AVELAR, A. S.; FERNANDES, M. C.; LACERDA, W. A. Landslide susceptibility in a mountainous geoecosystem, Tijuca Massif, Rio de Janeiro: the role of morphometric subsivision of the terrain. **Geomorphology**, v. 87, p. 120-131, 2007.

COELHO NETTO, A. L.; AVELAR, A. S.; SATO, A.; NEGREIROS, A. B.; VIANNA, L. G.; ARAUJO, I. S.; LA CROIX, D.; LIMA, P. H. M.; SILVA, A. P. A.; SILVA, R. P.; BARBOSA, L. S. January 2011: catastrophic landslides at Nova Friburgo municipality. In. World Landslides Forum, promovido pelo International Consortium of Landslides, 2., 2011, Roma. **Proceedings...** Roma: NESCO; WMO; FAO,U NISDR; UNU; UNEP; IBRD; UNDP; ICSU; WFEO; KU & UNISDR, 2011. (Submetido em Congresso a ser realizado em Roma, outubro, 2011).

COMITÊ DA BACIA HIDROGRÁFICA DO RIO GRANDE – CBH GRANDE. Integra o Sistema Nacional de Gerenciamento de Recursos Hídricos – SINGREH. Disponível em <www.grande.cbh.gov.br/Bacia.aspx>. Acesso em: 8 dez. 2013.

CRIADO, Rodrigo Cezar; PIROLI, Edson Luís. A "novela" brasileira para a mudança do Código Florestal. In: ENCUENTRO DE GEÓGRAFOS DE AMÉRICA LATINA, 14., 2013, Lima, Peru. **Resumos...** Reencuentro de saberes territoriales laltinoamericanos. Lima, Peru: União Geográfica Internacional, 2013. v. 1. p. 1-19.

ESRI – ENVIRONMENTAL SYSTEMS RESEARCH INSTITUTE. **ArcGIS Help 10.1:** What is ModelBuilder? Disponível em <www.resources.arcgis.com/en/help/ main/10.1/index.html#//002w00000001000000>. Acesso em: 8 dez. 2013.

FARIA, H. M. **Uma discussão a respeito dos benefícios econômicos da gestão ambiental**. 2000. 85 f. Dissertação (Mestrado em Engenharia de Produção) – Universidade Federal de Itajubá, Itajubá, MG, 2000.

GARCIA, Y. M. O código florestal brasileiro e suas alterações no Congresso Nacional. **Revista Geografia em Atos**, 2012. v. 1, p. 54-74.

HERZOG, C. P. Corredores verdes: expansão urbana sustentável através da articulação entre espaços livres, conservação ambiental e aspectos histórico-culturais. In: TERRA, Carlos G.; ANDRADE, Rubens de (Ed.). **Coleção paisagens culturais –** Materialização da paisagem através das manifestações sócio-culturais. UFRJ-EBA, 2008.

INSTITUTO BRASILEIRO DE GEOGRAFIA E ESTATÍSTICA – IBGE. **Hidrografia – Base Cartográfica Contínua ao Milionésimo**. Versão: 3ª. Escala 1:1.000.000. Tipo de arquivo: shapefile (.shp). disponível em: <ftp://geoftp.ibge.gov.br/mapeamento\_sistematico/base\_continua\_ao\_milionesimo/>. Acesso em: 10 set. 2013.

INSTITUTO BRASILEIRO DE GEOGRAFIA E ESTATÍSTICA – IBGE. **Mapa de Biomas do Brasil**. Ano: 2006. Escala 1:5.000.000. Tipo de arquivo: shapefile (.shp). disponível em: <ftp://geoftp.ibge.gov.br/mapas\_tematicos/mapas\_murais/shapes/bioma s/>. Acesso em: 8 dez. 2013.

INSTITUTO BRASILEIRO DE GEOGRAFIA E ESTATÍSTICA – IBGE. **Mapa de clima do Brasil**. Ano: 2006. Escala 1:5.000.000. Tipo de arquivo: shapefile (.shp). Disponível em: <ftp://geoftp.ibge.gov.br/mapas\_tematicos/mapas\_murais/shapes/clima/>. Acesso em: 8 dez. 2013.

INSTITUTO BRASILEIRO DE GEOGRAFIA E ESTATÍSTICA – IBGE. **Síntese descrição biomas**. Disponível em: <ftp://geoftp.ibge.gov.br/mapas\_tematicos/mapas murais/shapes/biomas/>. Acesso em: 8 dez. 2013.

INSTITUTO DE PESQUISAS TECNOLÓGICAS DO ESTADO DE SÃO PAULO S.A. – IPT. **Diagnóstico da situação dos recursos hídricos na Bacia Hidrográfica do Rio Grande (BHRG) – SP/MG** (Relatório Síntese – R3). Relatório Técnico, n. 96.581- 205, 2008. 55 p.

LANA, V. M. **Unidades de conservação e áreas de preservação permanente: Estudo de caso para a bacia do rio São Francisco.** 2011. 119 f. Dissertação (Mestrado em Ciência Florestal) – Universidade Federal de Viçosa, Viçosa, MG, 2011.

LAUREANO, D. S.; MAGALHÃES, J. L. Q. **Código florestal e catástrofes climáticas**. Disponível em:<http://www.correiocidadania.com.br/index.php?option= com\_content&view=article&id=5513:meioambiente190211&catid=32:meio-ambiente& Itemid=68 >. Acesso em: 10 jan. 2014.

MENEZES, S. J. M. C. **Metodologia para partilha da compensação financeira pelo uso de recursos hídricos em usinas hidrelétricas sequênciais: o caso da bacia do Rio Grande**. 2011. 228 f. Tese (Doutorado em Ciência Florestal) – Universidade Federal de Viçosa, Viçosa, MG, 2011.

NARDINI, R. C.; CAMPOS, S.; GOMES, L. N.; MOREIRA, K. F.; PIZA, M. W. T. Analysis of land use and occupancy in permanent preservation areas according to the hydrography of ribeirão Água Fria, Bofete, SP – Brazil. **Eng. Agríc.**, Jaboticabal, v. 32, n. 5, p. 944-950, 2012.

NASCIMENTO, F. M.; MOREIRA, K. F.; BARROS, B. S. X.; BARROS, Z. X.; CAMPOS, S.; RODRIGUES, J. G. L. Cobertura do solo e determinação de conflitos na rede de drenagem das fazendas Lageado e Edgardia, Botucatu, SP, obtidas de fotografias aéreas. **Pesquisa Aplicada & Agrotecnologia**, v. 4, n. 2, p. 48-62, 2011.

NASCIMENTO, M. C.; SOARES, V. P.; RIBEIRO, C. A. A. S.; SILVA, E. Uso do geoprocessamento na identificação de conflito de uso da terra em áreas de preservação permanente na bacia hidrográfica do Rio Alegre, Espírito Santo. **Ciência Florestal**, Santa Maria, v. 15, n. 2, p. 207-220, 2005.

OLIVEIRA, F. A. **Procedimentos para aprimorar a regionalização de vazões: Estudos de caso da Bacia do Rio Grande**. 2008. 187 f. Dissertação (Mestrado em Engenharia Agrícola) – Universidade Federal de Viçosa, Viçosa, MG, 2008.

OLIVEIRA, M. Z.; VERONEZ, M. R.; THUM, A. B.; REINHARDT, A. O.; BARETTA, L.; VALLES, T. H. A.; ZARDO, D.; SILVEIRA, L. K. Delimitação de Áreas de Preservação Permanente: Um estudo de caso através de imagem de satélite de alta resolução associada a um sistema de informação geográfica (SIG) In: XIII SIMPÓSIO BRASILEIRO DE SENSORIAMENTO REMOTO, 2007, Florianópolis. **Anais...** INPE, 2007, p. 4119-4128.

OLIVEIRA, R. R.; AVELAR, A. S.; LEÃO, O. M. R.; FREITAS, M. M.; COELHO NETTO, A. L. Degradação da foresta e desabamentos ocorridos em fevereiro de 1996 no Maciço da Tijuca, RJ. In: CONGRESSO NACIONAL DE BOTÂNICA, 47., 1996, Nova Friburgo. **Anais...** Nova Friburgo, RJ: Sociedade Botânica do Brasil, 1996. v. 1, p. 353-353.

PAZ, A. R. **Previsão de afluência a reservatórios hidrelétricos** – Módulo 1 – Relatório Final. FINEP, IPH:RS; CPTEC/INPE; IAGCA/USP, 2007. 188 p.

RAMOS, G. J. A.; DIAS, H. C. T.; MAFFIA, V. P.; SILVA, W. A. S. **Monitoramento do nível do lençol freático do Rio Gualaxo do Norte, Mariana, MG**. In: SEMINÁRIO DE RECURSOS HÍDRICOS DA BACIA HIDROGRÁFICA DO PARAÍBA DO SUL: Recuperação de áreas degradadas, serviços ambientais e sustentabilidade, 2., 2009, Taubaté, SP. **Anais...** Taubaté, SP, 2009. p. 633-640.

REVISTA EM DISCUSSÃO. (Revista de audiências públicas do Senado Federal). **Código florestal:** Nova lei busca produção com preservação. Ano 2, n. 9, dez. 2011.

RIBEIRO, C. A. A. S.; OLIVEIRA, M. J.; SOARES, V. P. ; PINTO, F. A. C. Delimitação automática de áreas de preservação permanente em topos de morro e em linhas de cumeada: metodologia e estudo de caso. In: SEMINÁRIO DE ATUALIZAÇÃO EM SENSORIAMENTO REMOTO E SISTEMAS DE INFORMAÇÕES GEOGRÁFICAS APLICADOS À ENGENHARIA FLORESTAL, 5., 2002, Curitiba, PR. **Anais...** Curitiba: Attilio Antonio Disperati (Ed.), 2002. p. 7-18.

RIBEIRO, C. A. A. S.; SOARES, V. P.; OLIVEIRA, A. M. S.; GLERIANI, J. M. O desafio da delimitação de áreas de preservação permanente. **Revista Árvore**, Viçosa, MG, 2005, v. 29, n. 2, p.203-212.

RIBEIRO, C. A. A. S. *et al*. Delimitação automática de APPs: uma verdade incoveniente. In: CONGRESSO INTERNACIONAL DE DIREITO AMBIENTAL, 11, 2007, São Paulo. **Anais...** São Paulo, SP, 2007.

RICHART, A.; TAVARES FILHO, J.; BRITO, O. R.; LLANILLO, R. F.; FERREIRA, F. Compactação do solo: causas e efeitos. **Semina: Ciências Agrárias**, Londrina, PR, v. 26, n. 3, p. 321-344, 2005.

SANTOS, S. B. dos. **Análise do uso e ocupação do solo de Àreas de Preservação Permanente utilizando ferramentas de SIG na gestão de bacias hidrográficas: o caso da bacia hidrográfica do ribeirão São Lourenço**. 2007. 84 f. Dissertação (Mestrado em Ciências em Engenharia da Energia) - Universidade Federal de Itajubá, Itajubá, MG, 2007.

SEIXAS, F. **Compactação do solo devido à mecanização florestal**: Causas, efeitos e práticas de controle. Instituto de Pesquisas e Estudos Florestais, 1988 (Circular Técnica n. 163).

SILVA, J. A. A.; NOBRE, A. D.; MANZATTO, C. V.; JOLY, C. A.; RODRIGUES, R. R.; SKORUPA, L. A.; NOBRE, C. A.; AHRENS, S.; MAY, P. H.; SÁ, T. D. A.; CUNHA, M. C.; RECH FILHO, E. L. **O código florestal e a ciêcia:** contribuições para o diálogo. BN 978-85-86957-16-1. São Paulo: Sociedade Brasileira para o Progresso da Ciência, SBPC; Academia Brasileira de Ciências, ABC. 2011. 124 p.

SOUSA, D. V.; BENEVENUTO, L. F.; NETO, W. M. S. Utilização de geoprocessamento para demarcação de Áreas de Preservação Permanente, em uma micro bacia do Rio Pomba, no município de Cataguases (MG). **Geoambiente on-line**, Jataí, GO. n. 8, p.38-48, 2007.

SPAROVEK, G.; BARRETTO, A.; KLUG, I.; PAPP, L.; LINO, J. **A revisão do código florestal brasileiro**. Novos Estudos, 2011. p. 11-135.

TONELLO, K. C. **Análise hidroambiental da bacia hidrográfica da cachoeira das Pombas, Guanhães, MG**. 2005. 69 f. Tese (Doutorado em Ciências Florestal) – Universidade Federal de Viçosa, Viçosa, MG, 2005.

TUCCI, C. E. M. **Hidrologia** – Ciência e aplicação. Porto Alegre: Editora da UFRGS. ABRH, 1993. 943 p.

VALLE JÚNIOR, R. F.; PISSARRA, T. C.T.; PASSOS, A. O.; RAMOS, T. G.; ABDALA, V. L. Diagnóstico das Áreas de preservação Permanente na bacia hidrográfica do Rio Tijuco, Itajuba-MG, utilizando tecnologia SIG. **Eng. Agríc.**, Jaboticabal, v. 30, n.3, p. 498-503, 2010.

VARJABEDIAN, R. Lei da Mata Atlântica: retrocesso ambiental. **Estudos Avançados**, v. 24, n. 68, p. 147-160, 2010.

VILLELA, S. M.; MATTOS, A. **Hidrologia aplicada**. 1. ed. São Paulo, SP: McGraw-Hll do Brasil, 1975. 245 p.

**APÊNDICE** 

## **APENDICE A**

Tabela 3 – Descrição dos dados espaciais gerados durante o processamento das rotinas que delimitaram as Áreas de Preservação Permanente de linha de cumeada da bacia hidrográfica do Rio Grande disponibilizadas ao agronegócio e às atividades extrativistas.

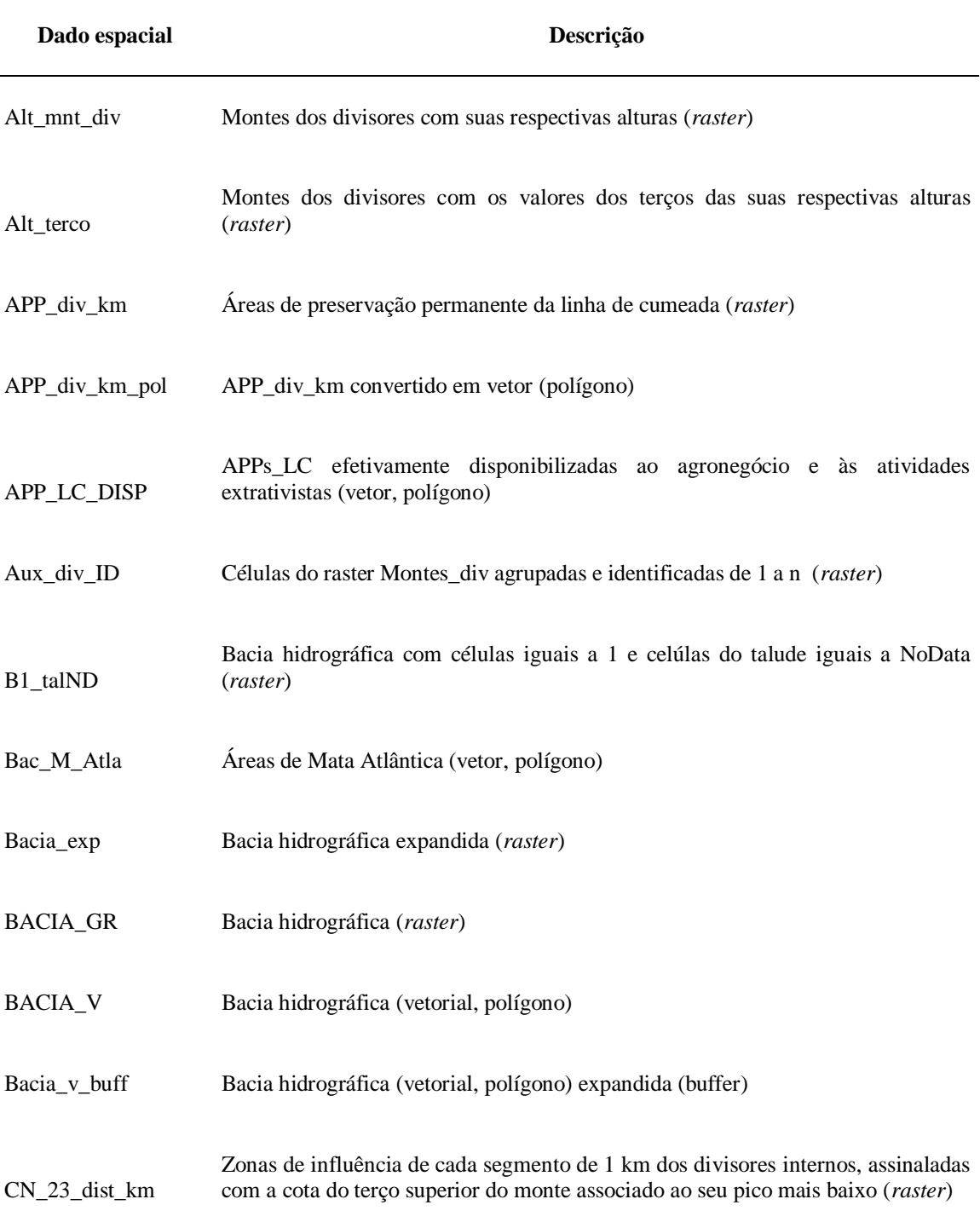

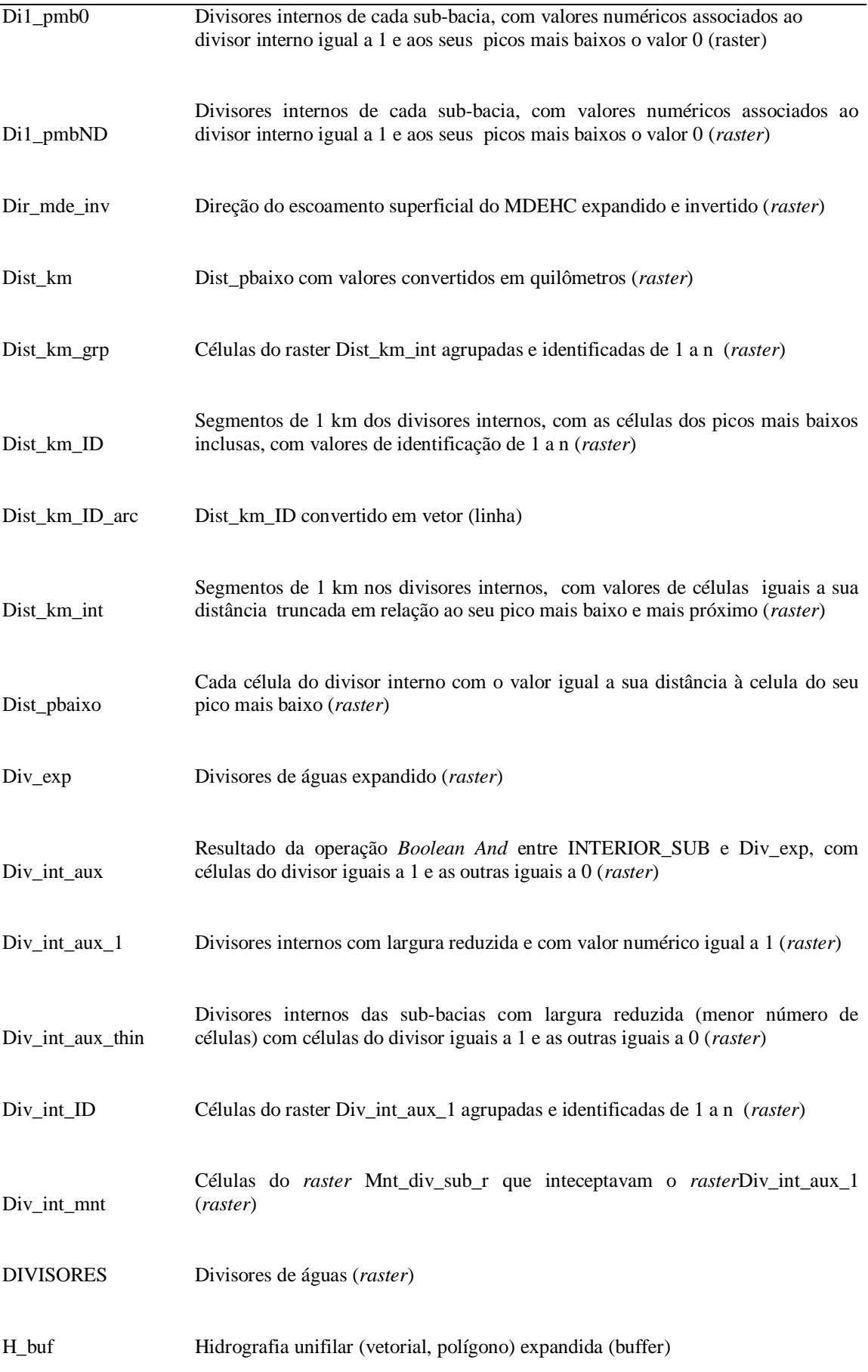

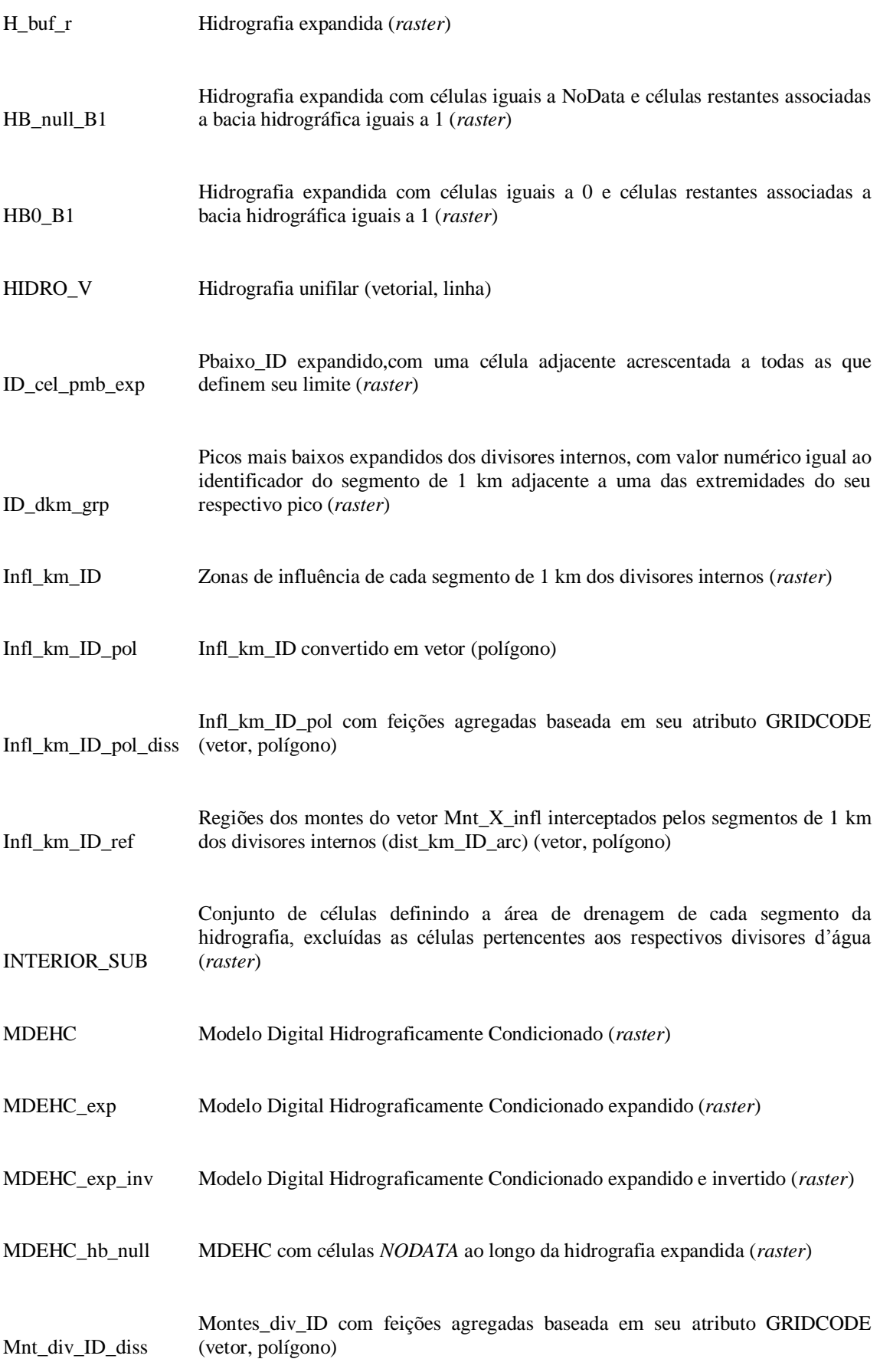

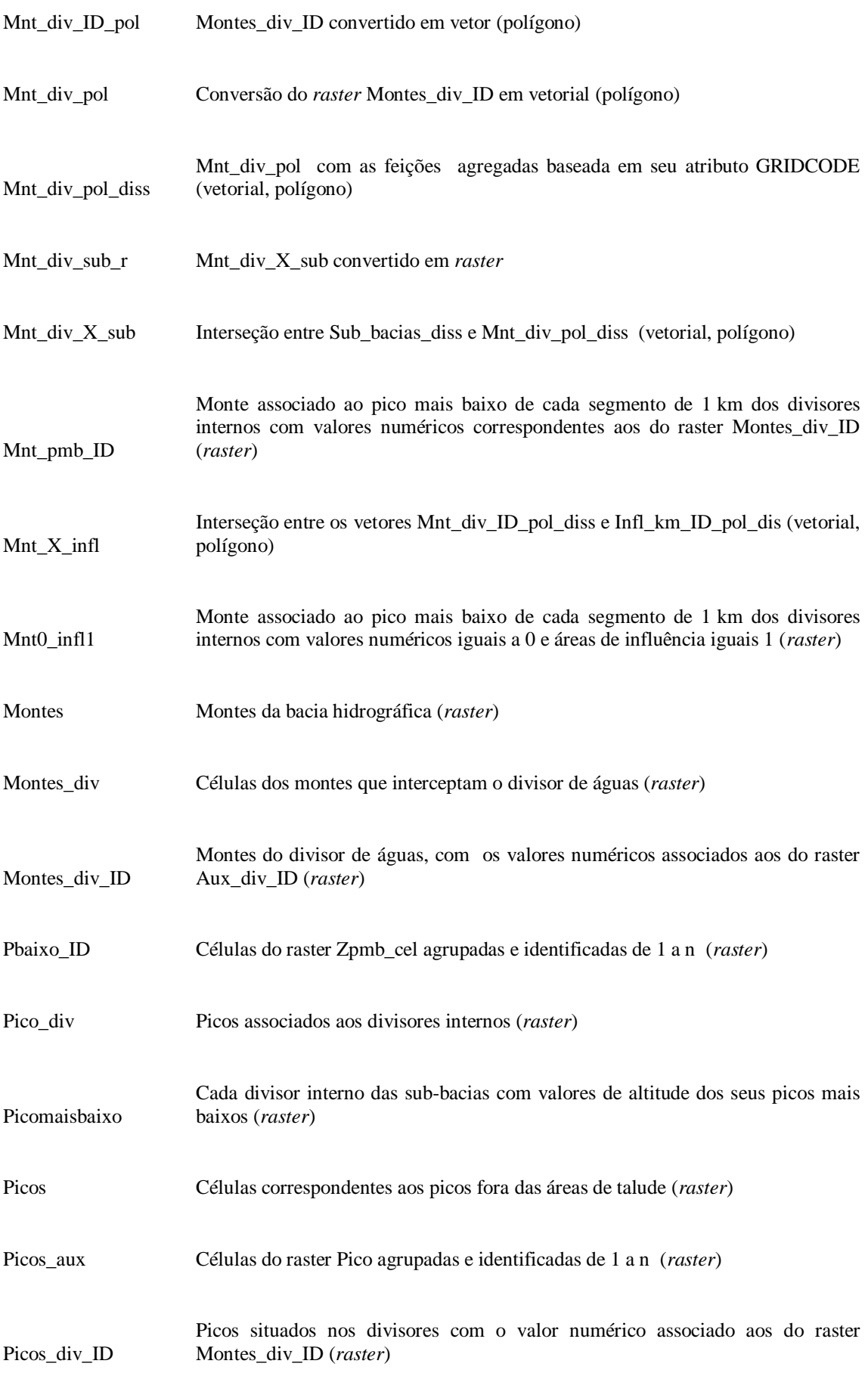

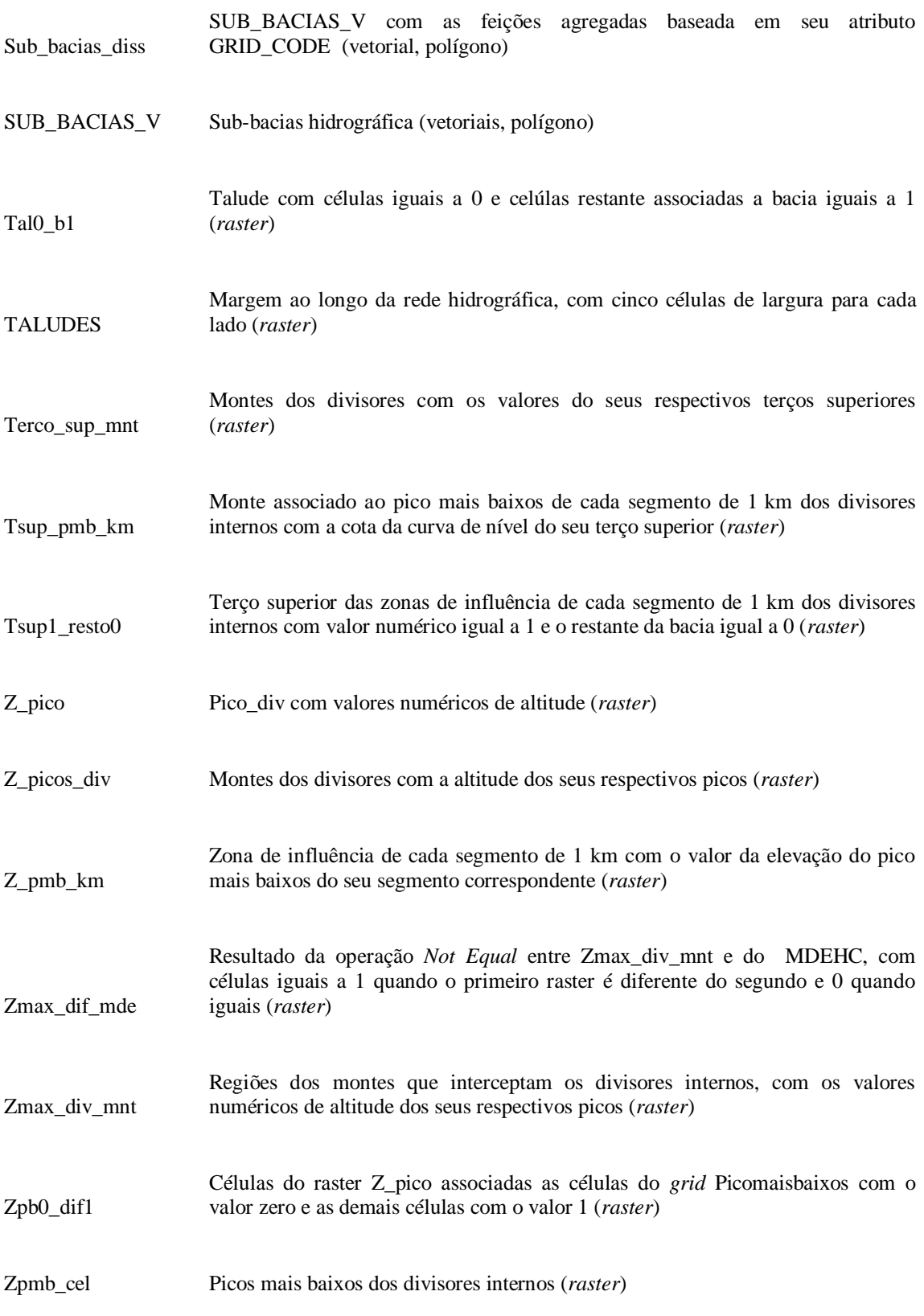